### Programming Paradigms for Concurrency Introduction

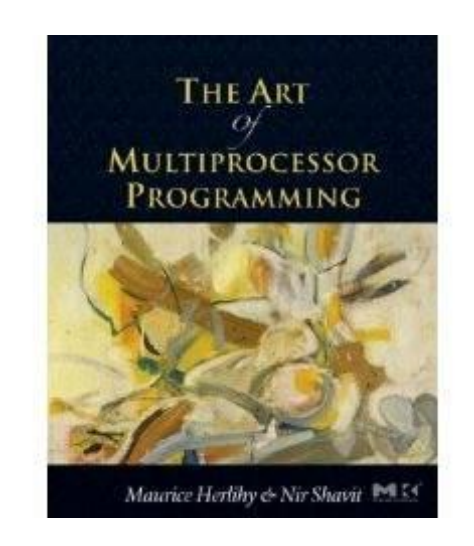

Based on companion slides for The Art of Multiprocessor Programming by Maurice Herlihy & Nir Shavit

> Modified by Thomas Wies New York University

### Moore's Law

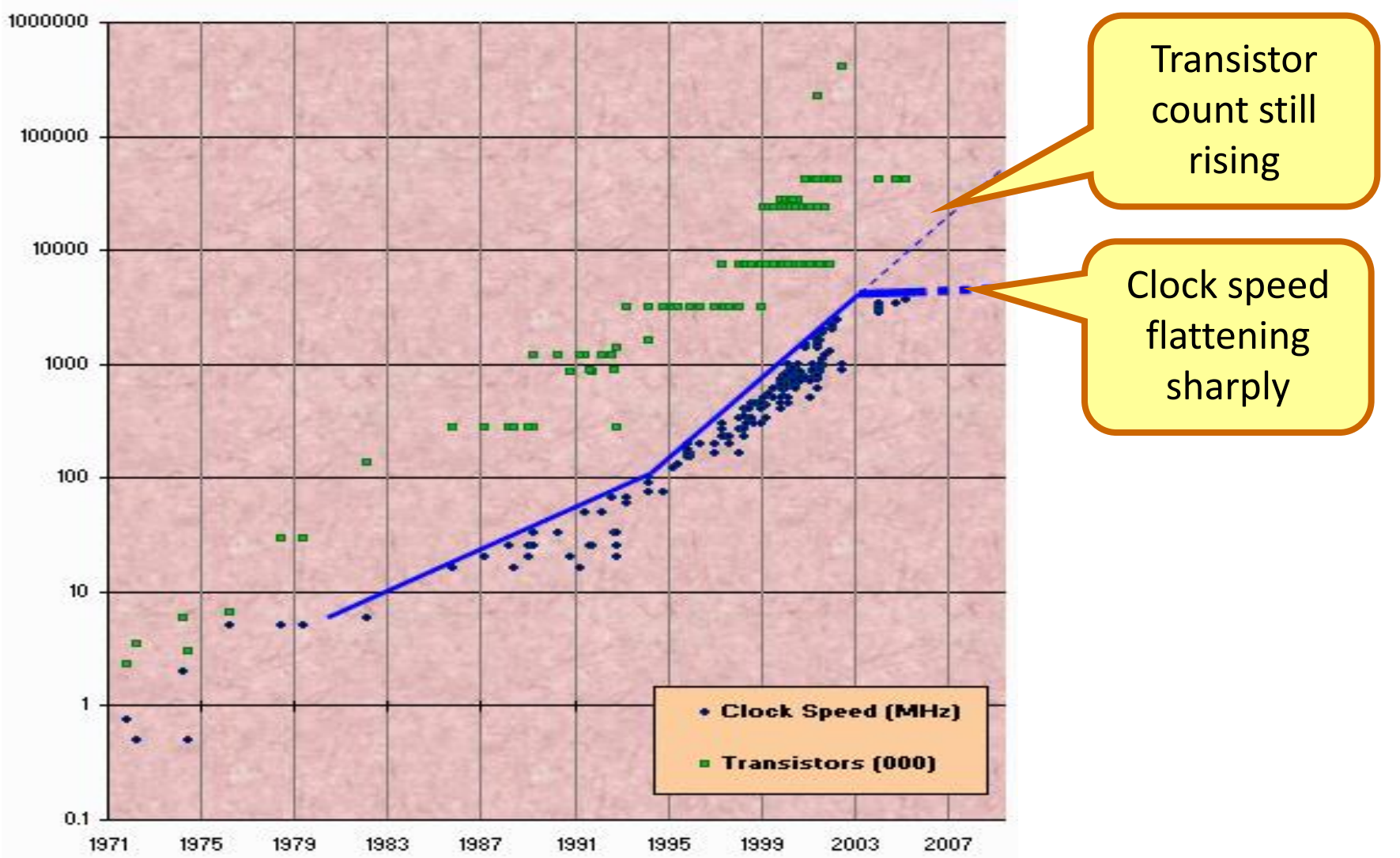

# Moore's Law (in practice)

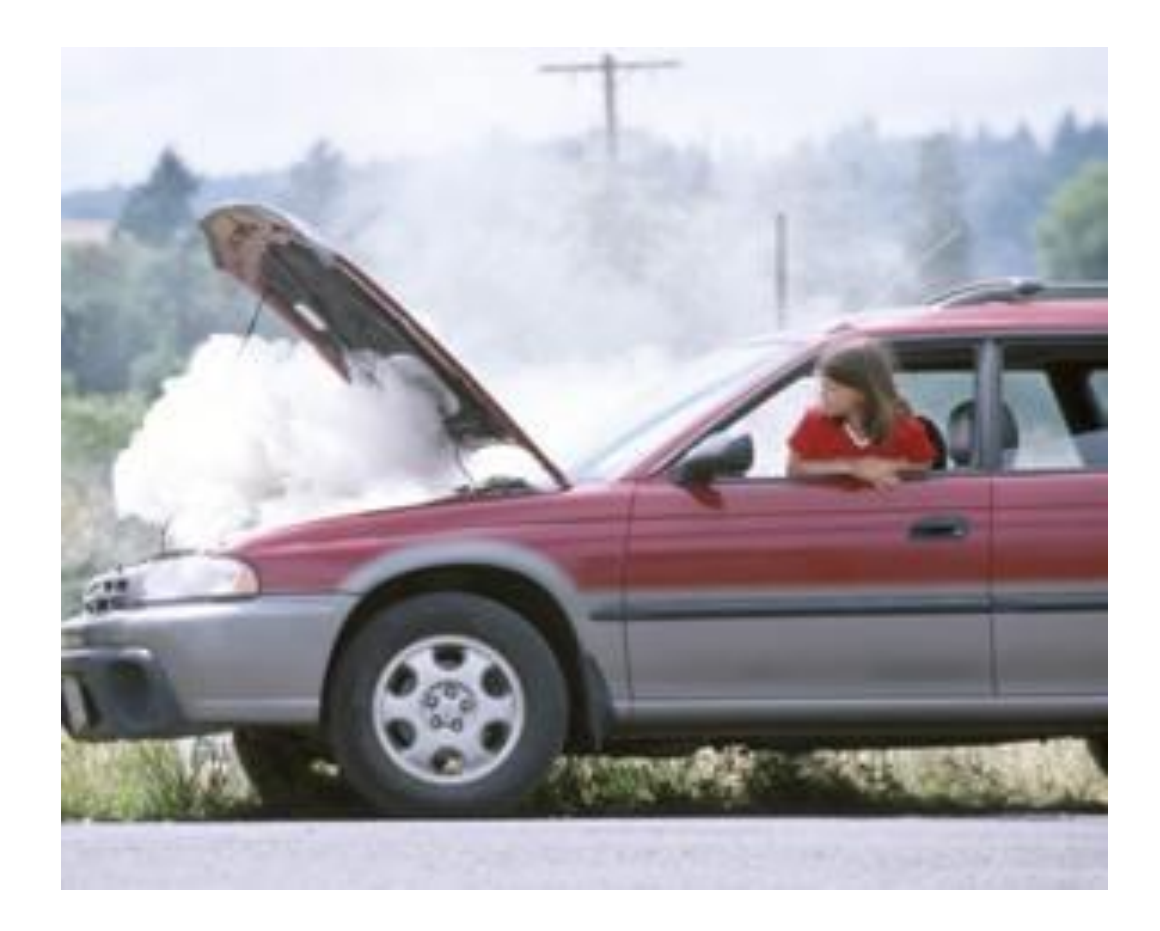

#### Nearly Extinct: the Uniprocesor

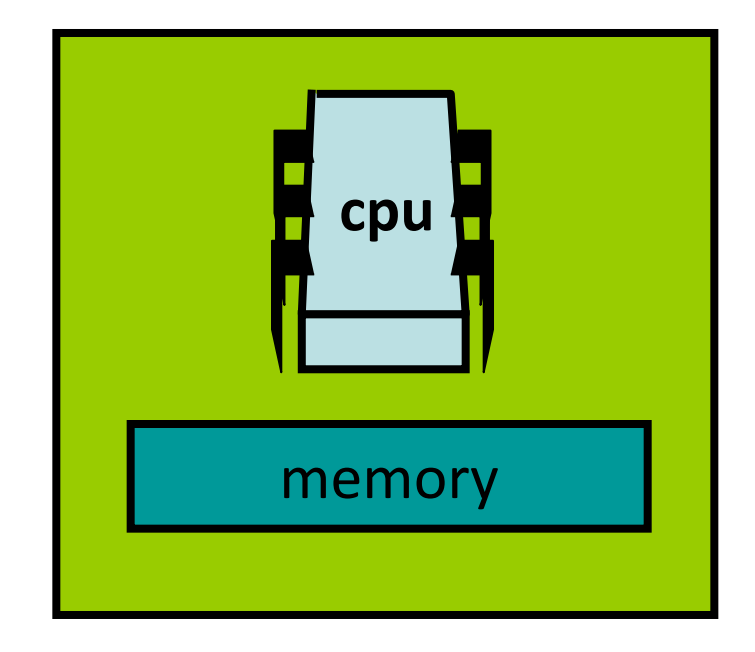

# Endangered: The Shared Memory Multiprocessor (SMP)

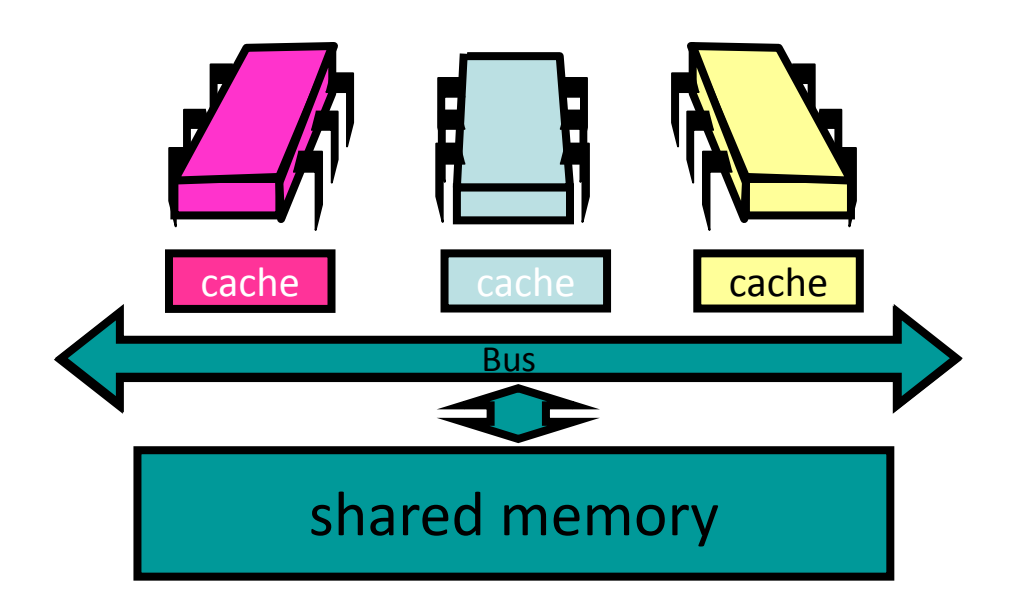

# The New Boss: The Multicore Processor (CMP)

#### **All on the same chip**

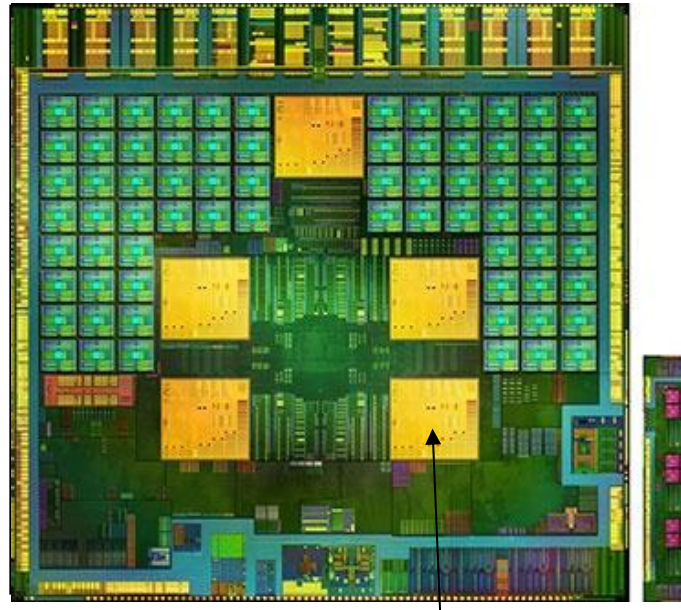

**NVidia Tegra 4 with ARM Cortex-A15**

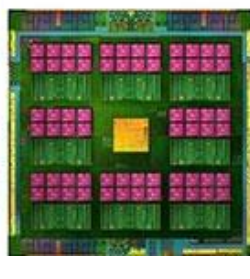

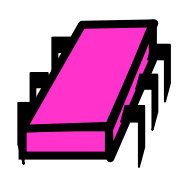

#### Why is Mooly Eden Smiling?

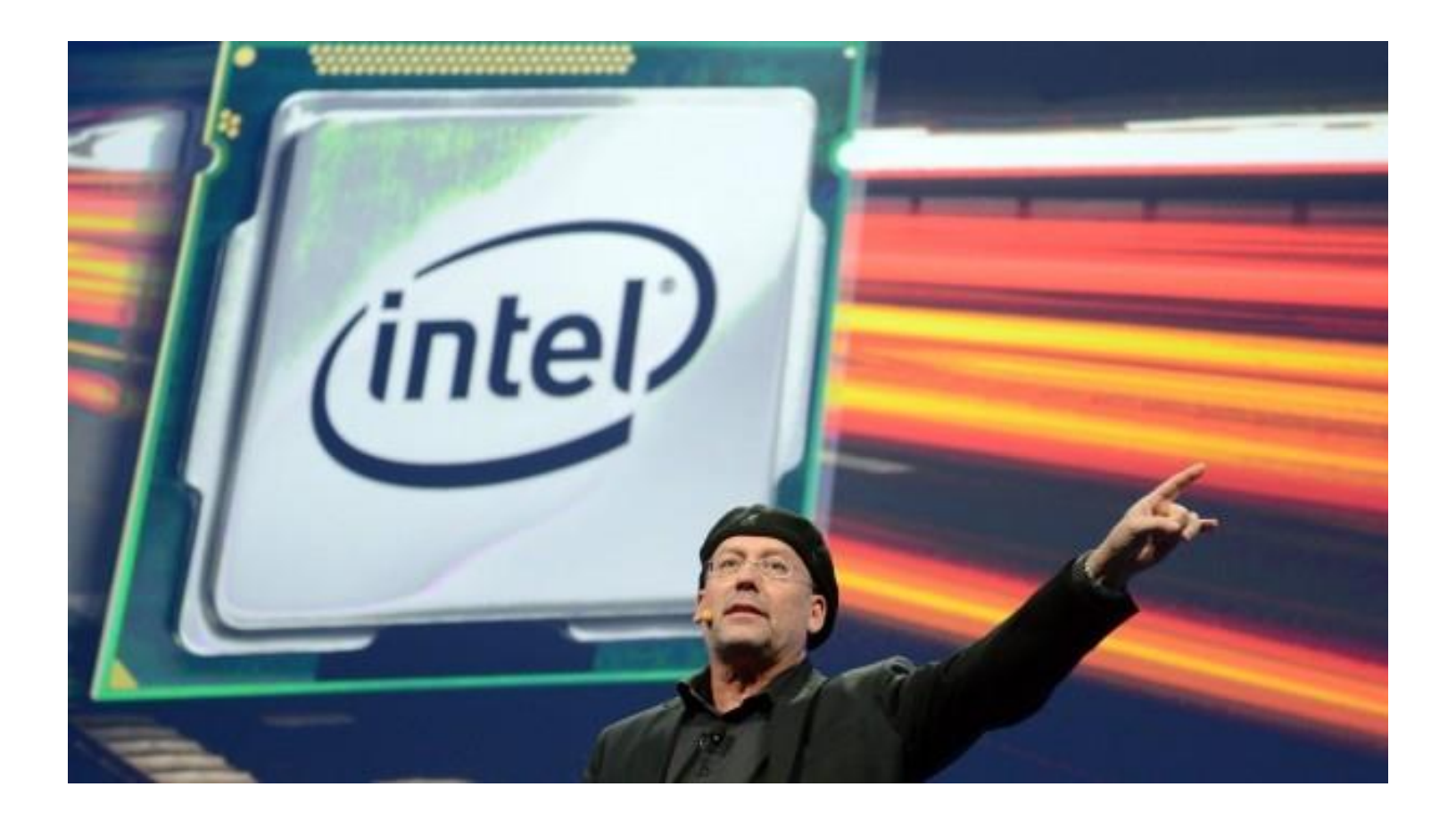

# Traditional Scaling Process

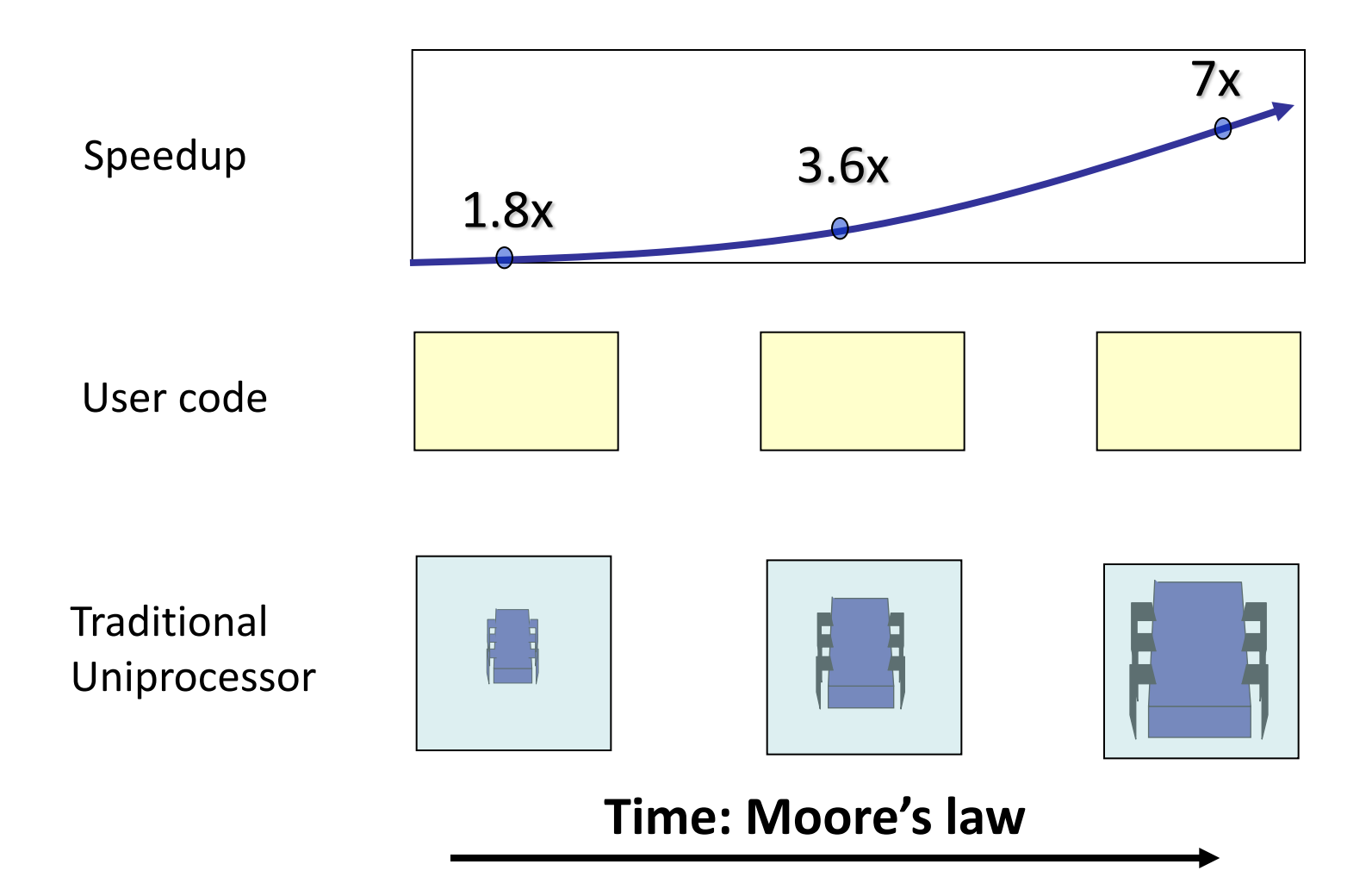

# Ideal Scaling Process

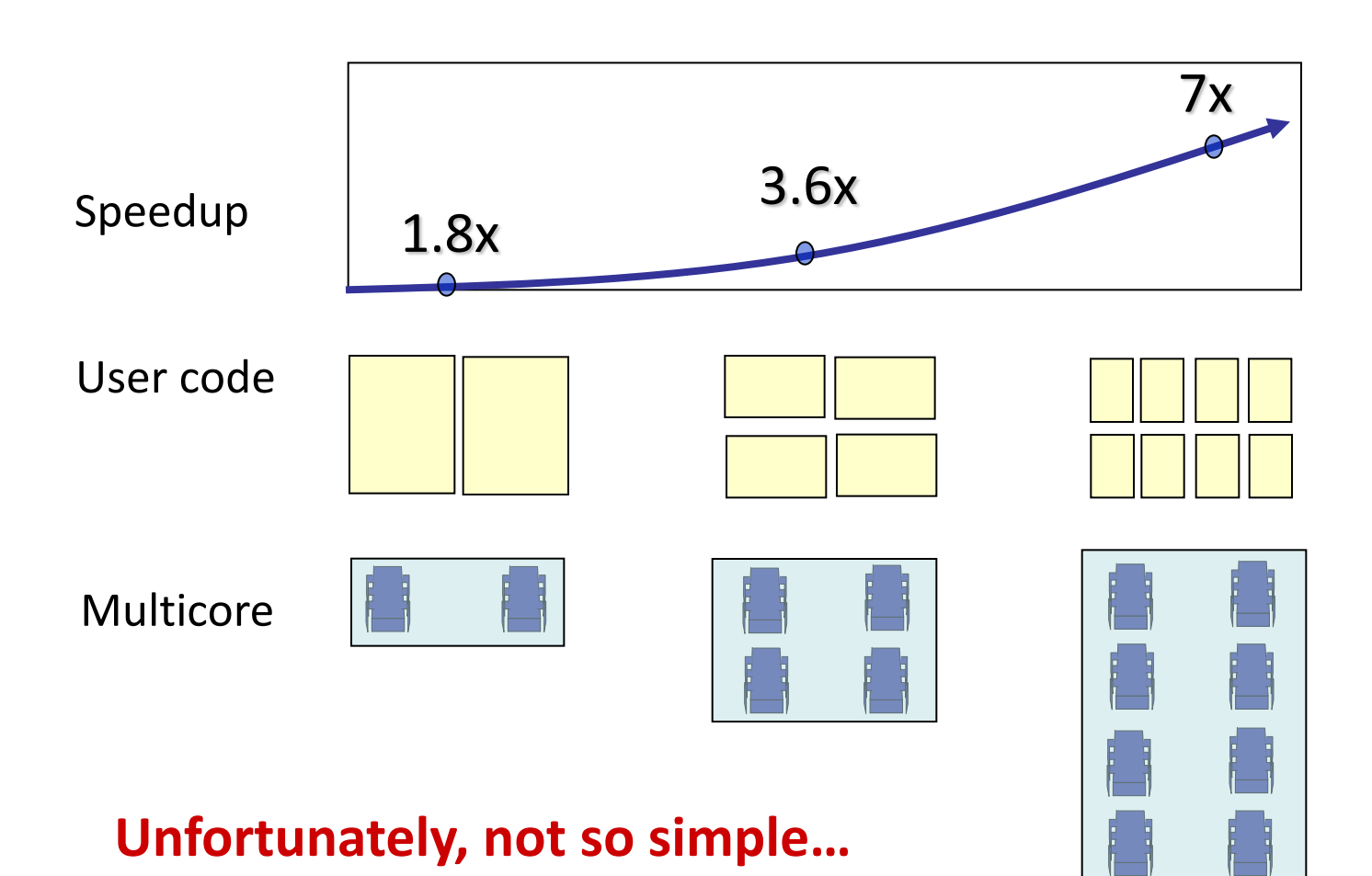

# Actual Scaling Process

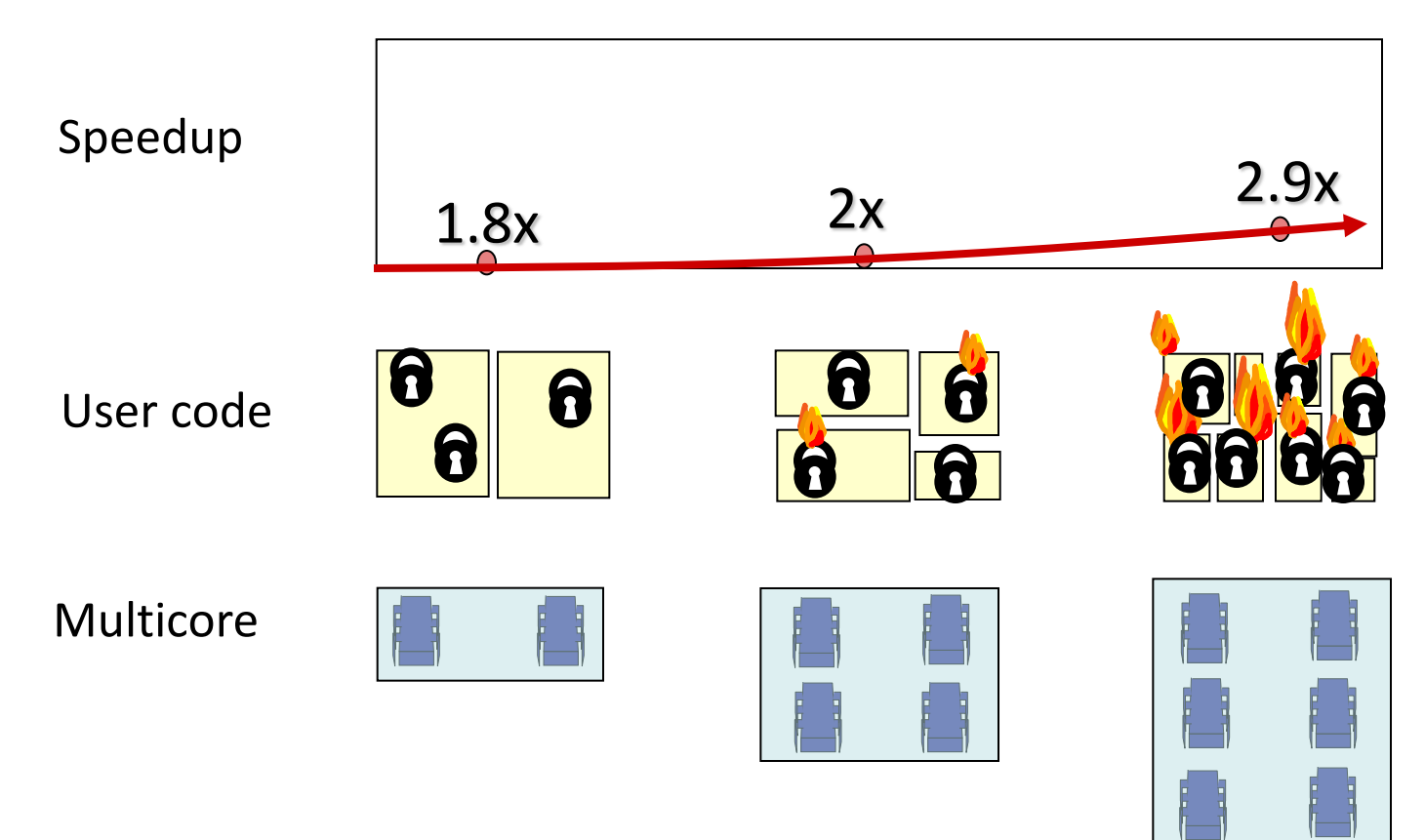

**Parallelization and Synchronization require great care…** 

# Course Overview

- Fundamentals
	- models, algorithms, impossibility
- Real-World programming
	- architectures
	- synchronization primitives
		- spin-locks, monitors, barriers
	- paradigms and techniques
		- shared memory concurrency
		- transactional memories
		- message passing

### Languages Used

• Java

– shared memory concurrency

- Scala
	- software transactional memory
	- message passing (actors)

# Administrative Issues

- Office Hours: Tue 3-4pm, or by appointment
- Office: CIWW 407
- Course web site: http://cs.nyu.edu/wies/teaching/ppc-14
- Mailing list:

csci ga 3033 014 sp14@cs.nyu.edu

# Grading

• Weekly Assignments: 30%

• Term Project: 30%

• Final Exam: 40%

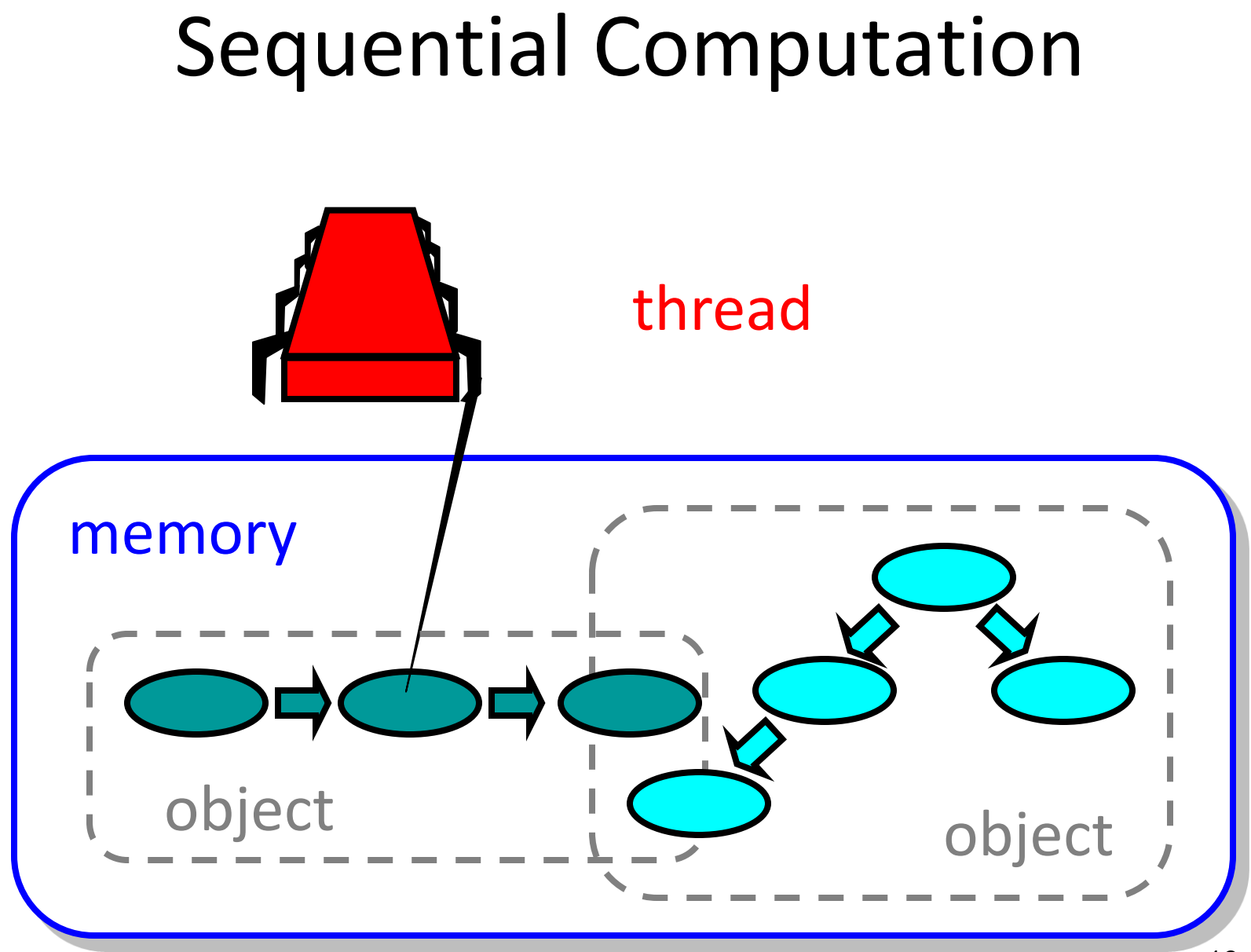

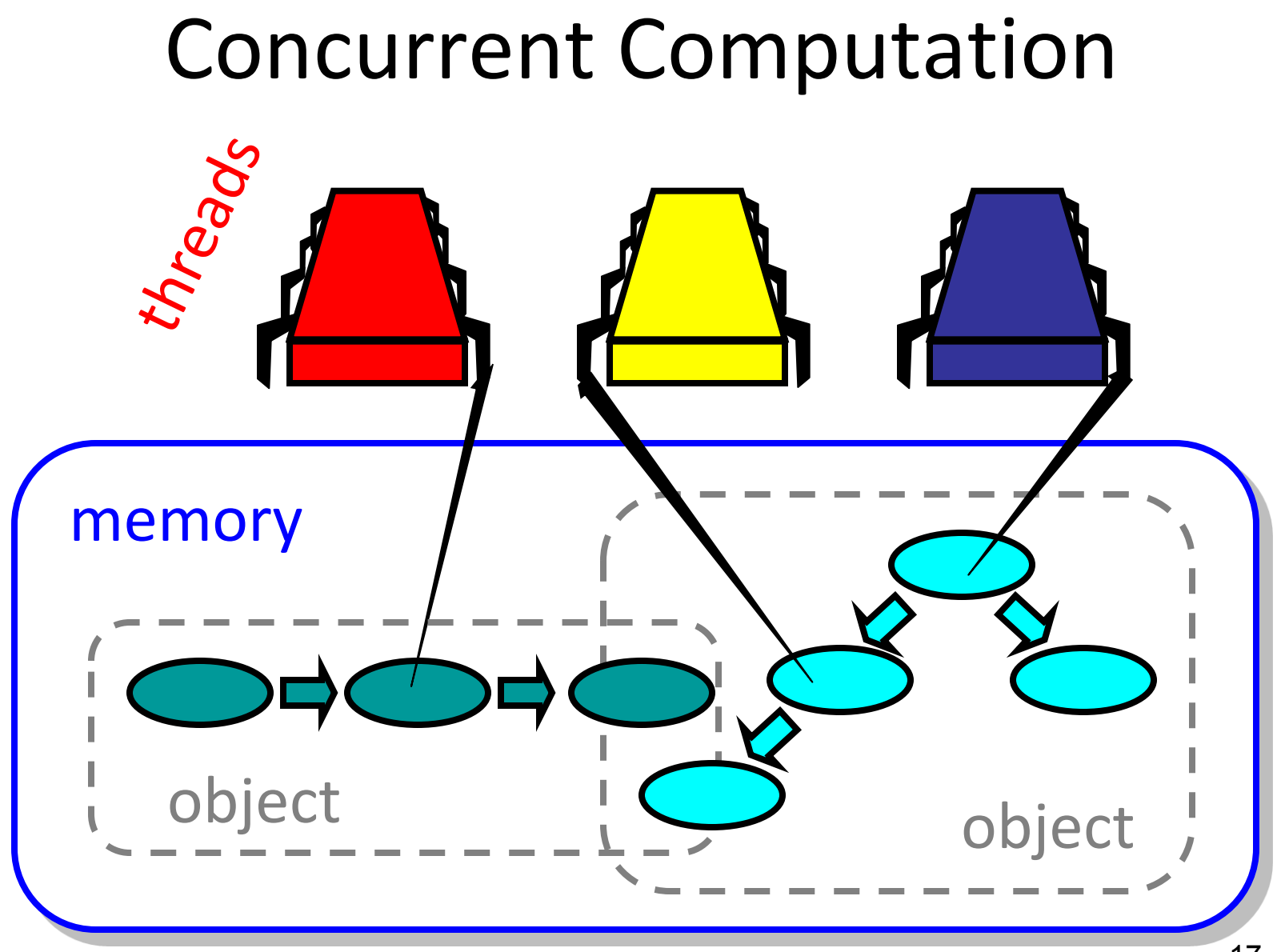

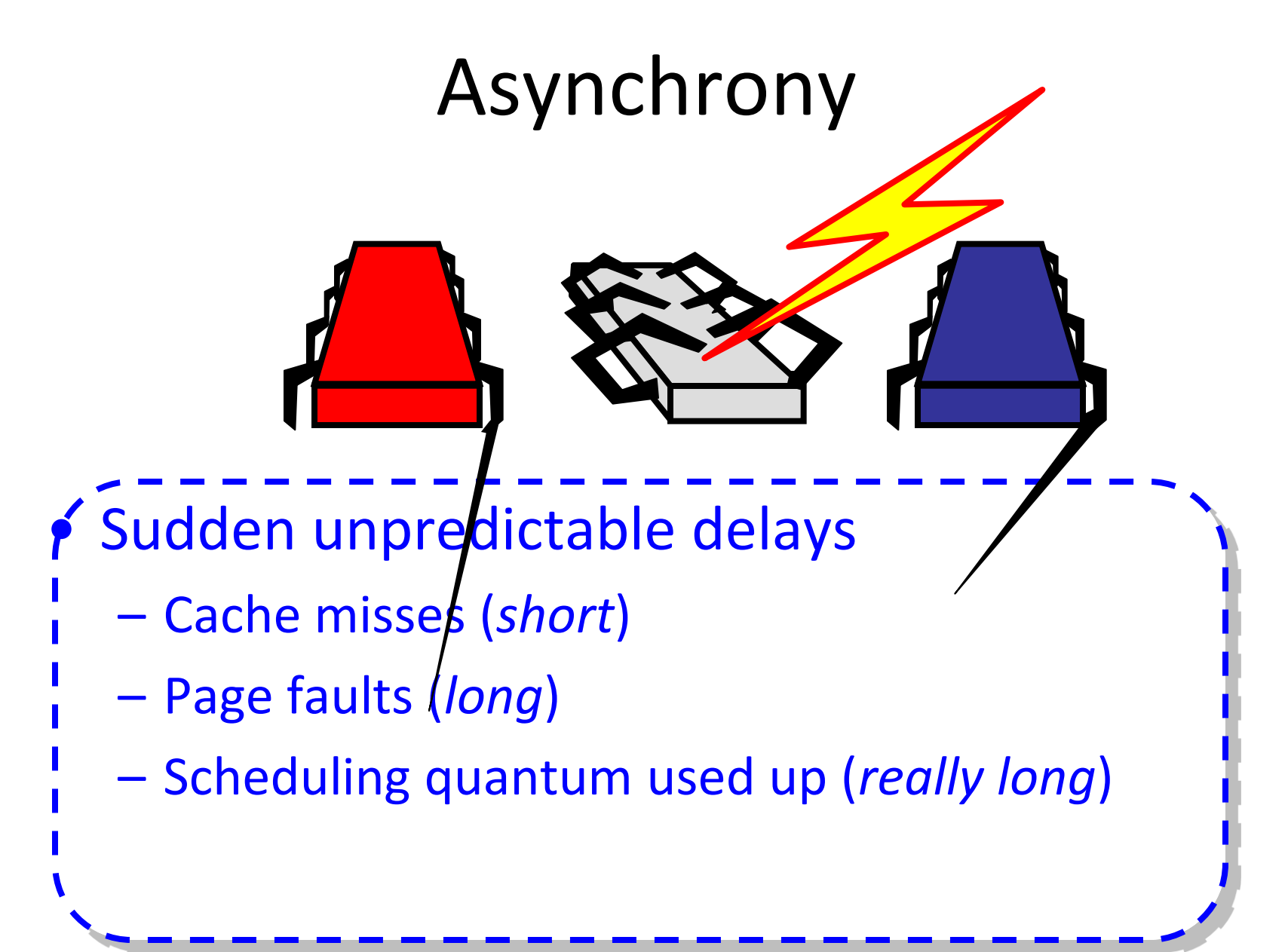

# Model Summary

- Multiple *threads*
	- Sometimes called *processes*
- Single shared *memory*
- *Objects* live in memory
- Unpredictable asynchronous delays

# Road Map

- We are going to focus on principles first, then practice
	- Start with idealized models
	- Look at simplistic problems
	- Emphasize correctness over pragmatism
	- "Correctness may be theoretical, but incorrectness has practical impact"

Toyota Unintended Acceleration Incidents (2009-2010)

- at least one fatal accident
- more than 9 million vehicles recalled
- In a 2013 court case, unprotected critical variables in Toyota's real-time OS were linked to the incidents

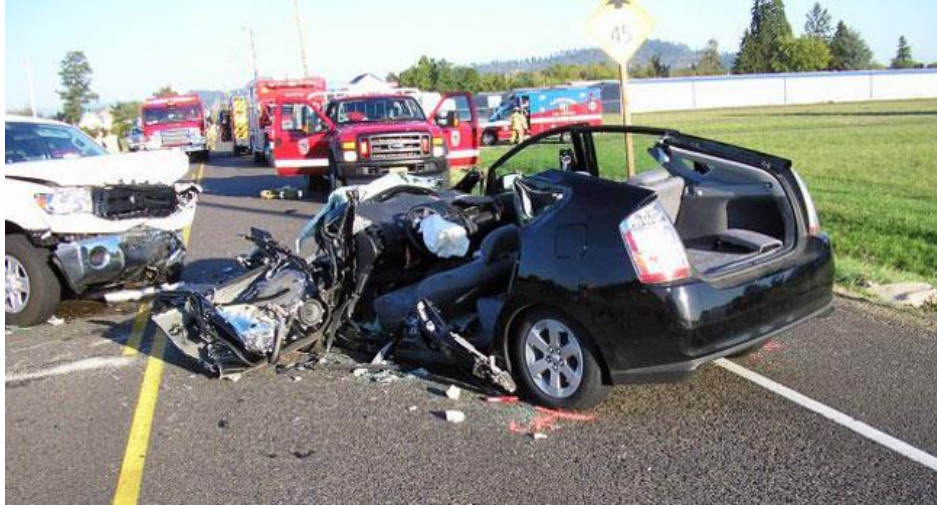

# Concurrency Jargon

- Hardware
	- Processors
- Software
	- Threads, processes
- Sometimes OK to confuse them, sometimes not.

# Parallel Primality Testing

- Challenge
	- $-$  Print primes from 1 to  $10^{10}$
- Given
	- Ten-processor multiprocessor
	- One thread per processor
- Goal
	- Get ten-fold speedup (or close)

# Load Balancing

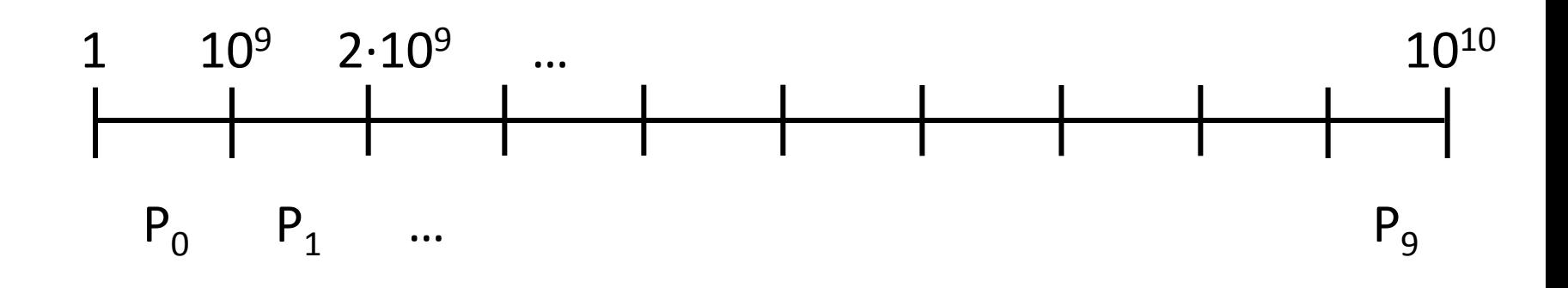

- Split the work evenly
- Each thread tests range of 10<sup>9</sup>

# Procedure for Thread *i*

```
void primePrint {
   int i = ThreadID.get(); // IDs in {0..9}
   for (j = i*109+1, j<(i+1)*109; j++) {
     if (isPrime(j))
       print(j);
   }
}
```
#### Issues

- Higher ranges have fewer primes
- Yet larger numbers harder to test
- Thread workloads
	- Uneven
	- Hard to predict

#### Issues

- Higher ranges have fewer primes
- Yet larger numbers harder to test
- Thread workloads
	- Uneven
	- Hard to predict
- Hard to predict<br>• Need *dynamic* load balancing

### Shared Counter

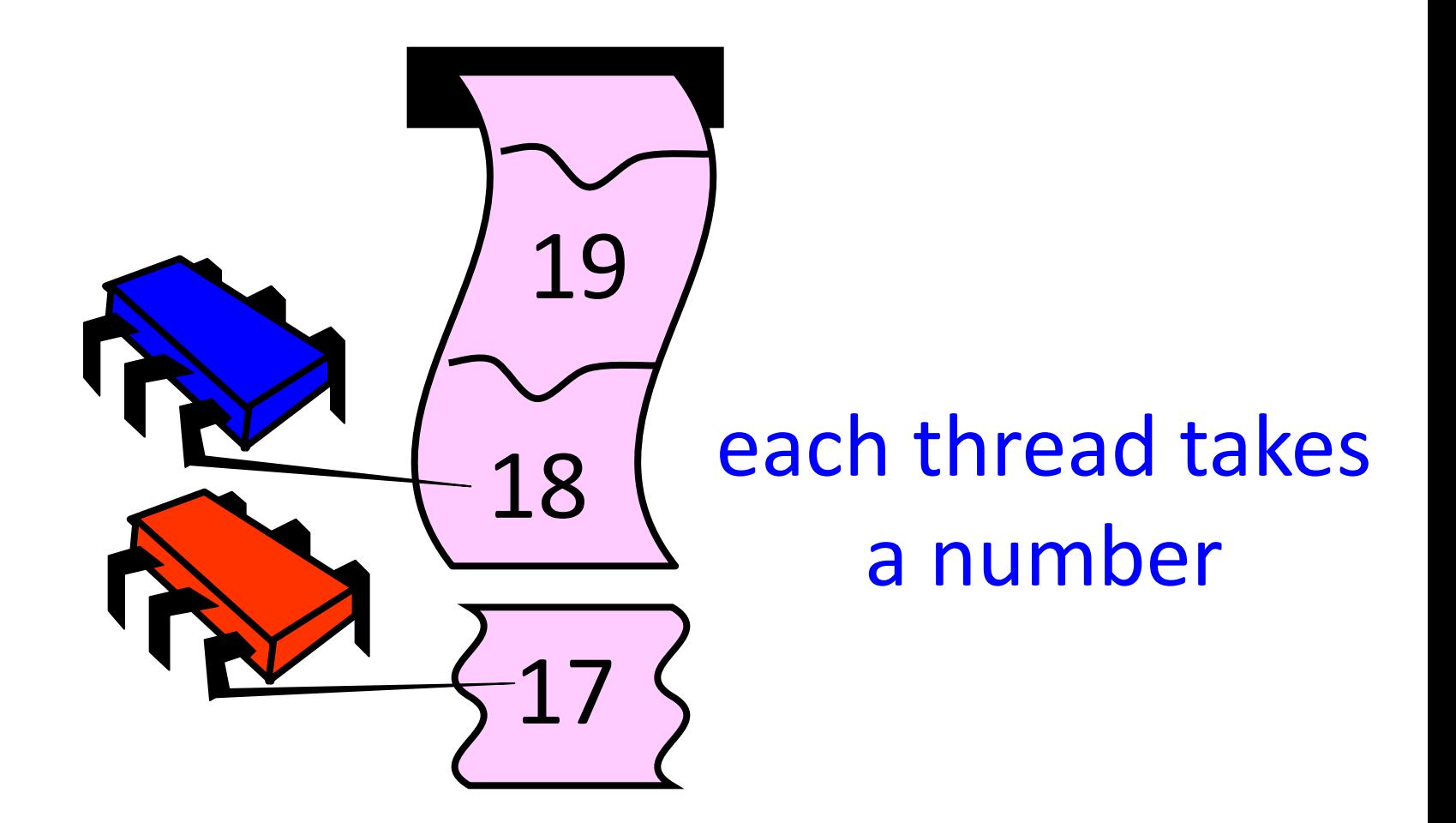

# Procedure for Thread *i*

```
int counter = new Counter(1);
void primePrint {
   long j = 0;
   while (j < 1010) {
     j = counter.getAndIncrement();
     if (isPrime(j))
       print(j);
 }
}
```
# Procedure for Thread *i*

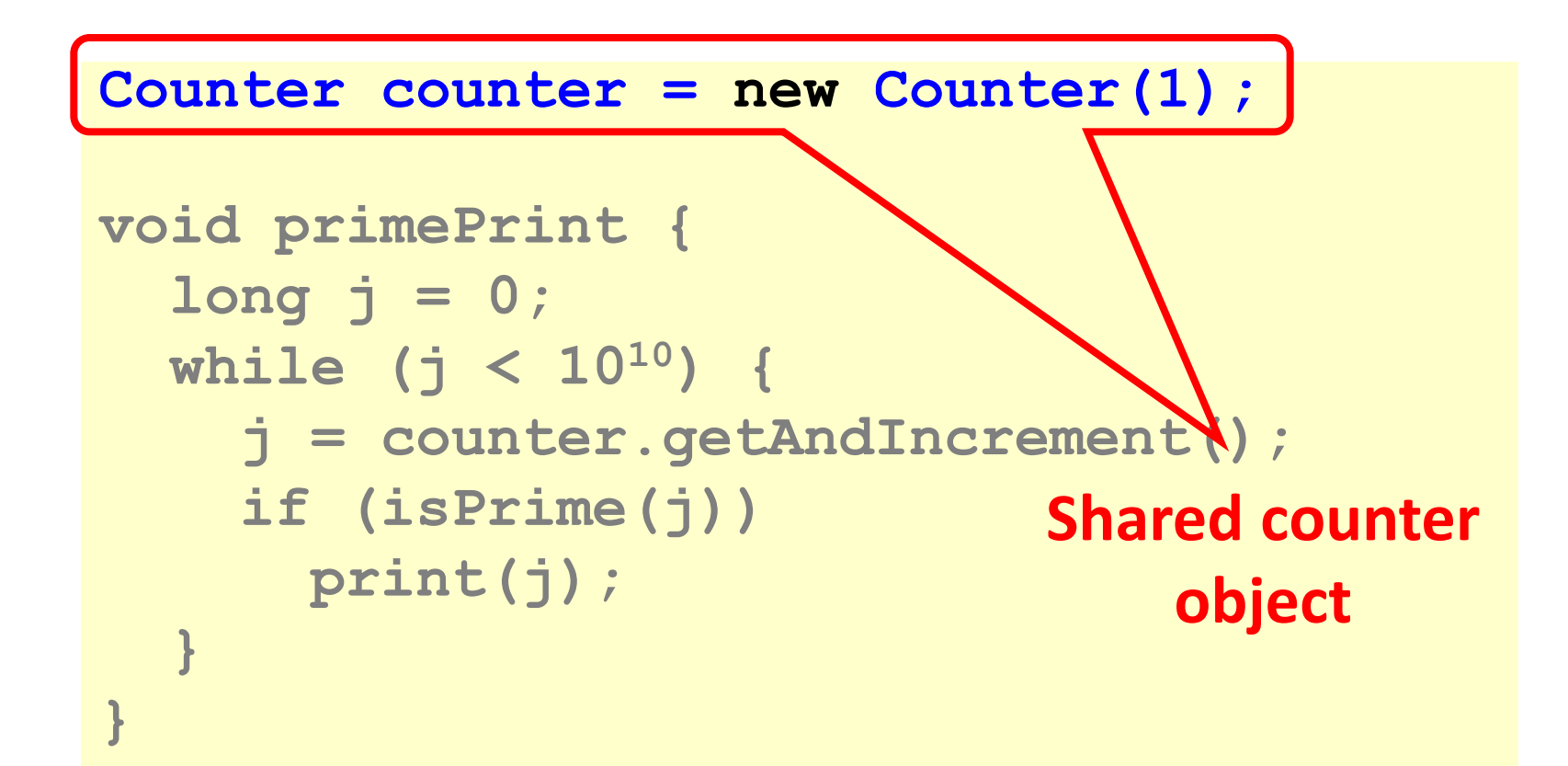

### Where Things Reside

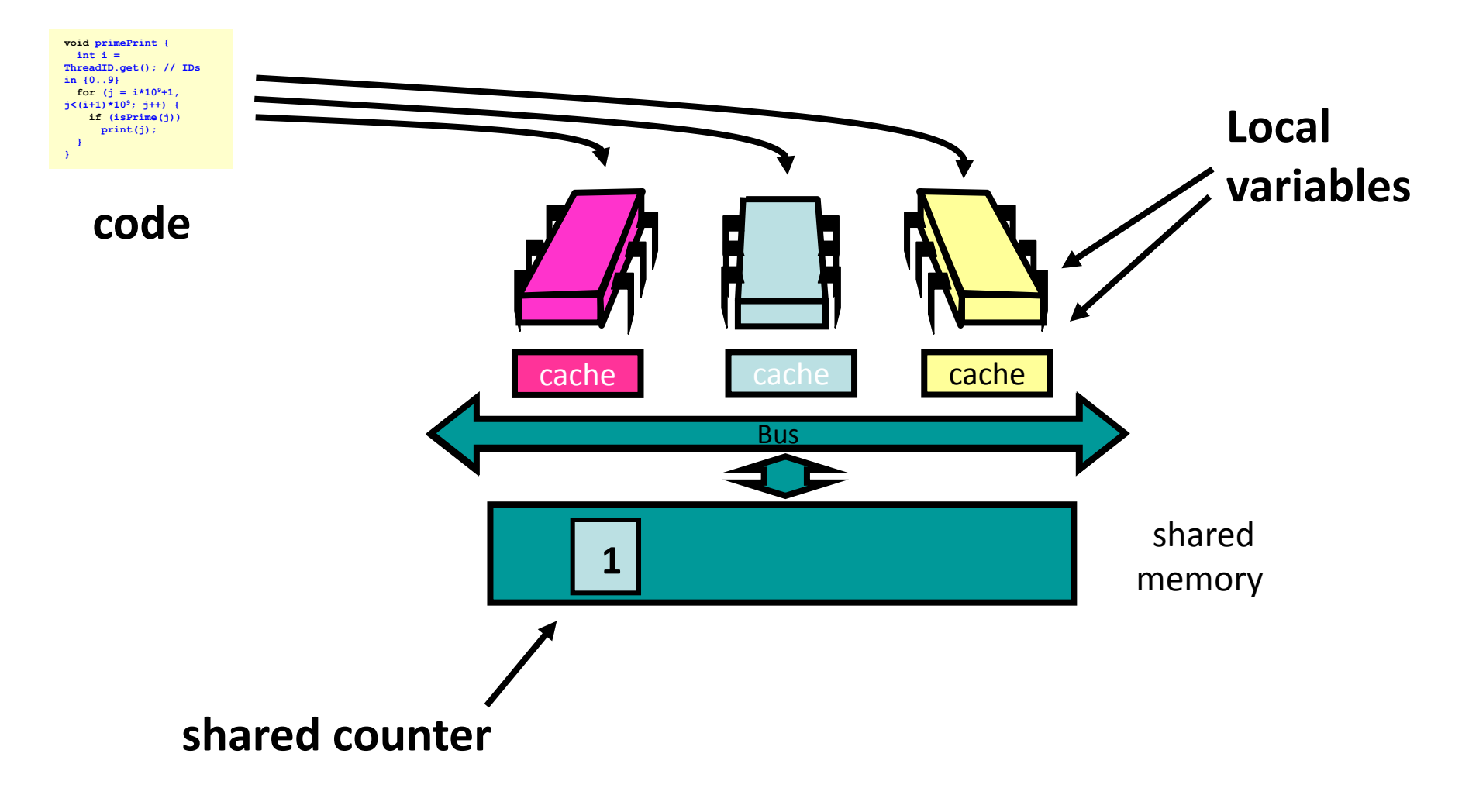

# Procedure for Thread *i*

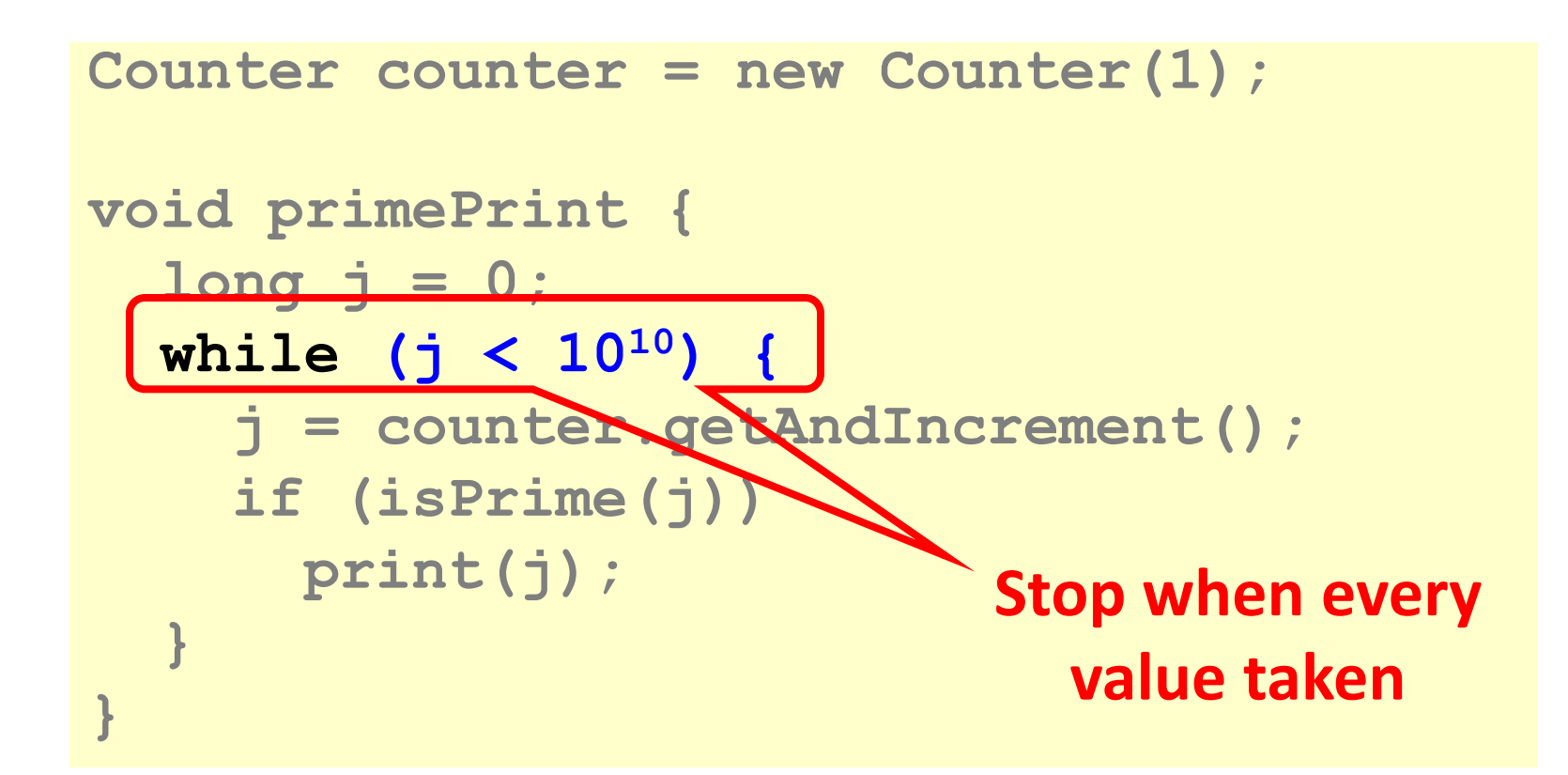

# Procedure for Thread *i*

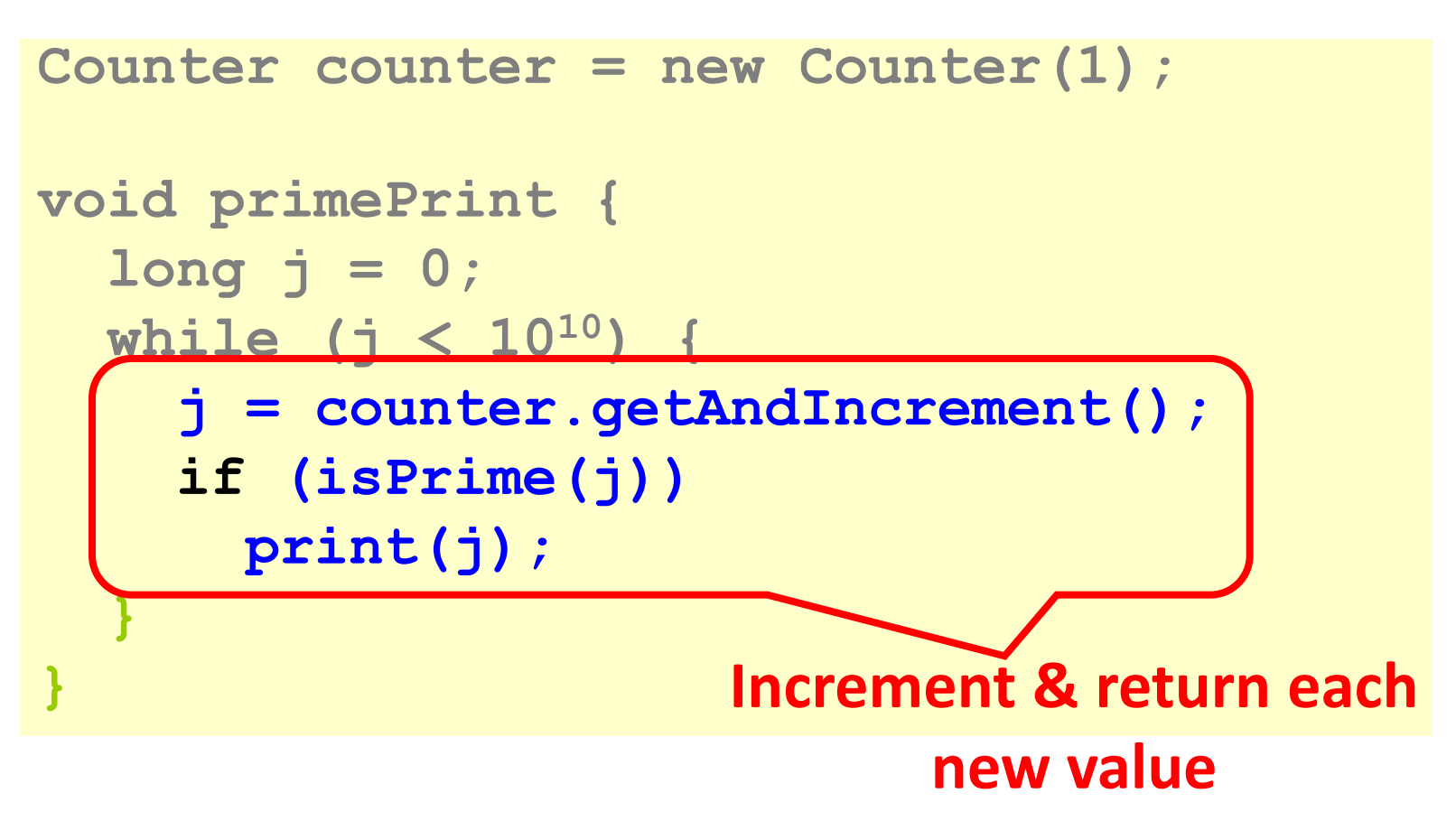

### Counter Implementation

```
public class Counter {
   private long value;
   public long getAndIncrement() {
     return value++;
```
 **}**

**}**

#### Counter Implementation

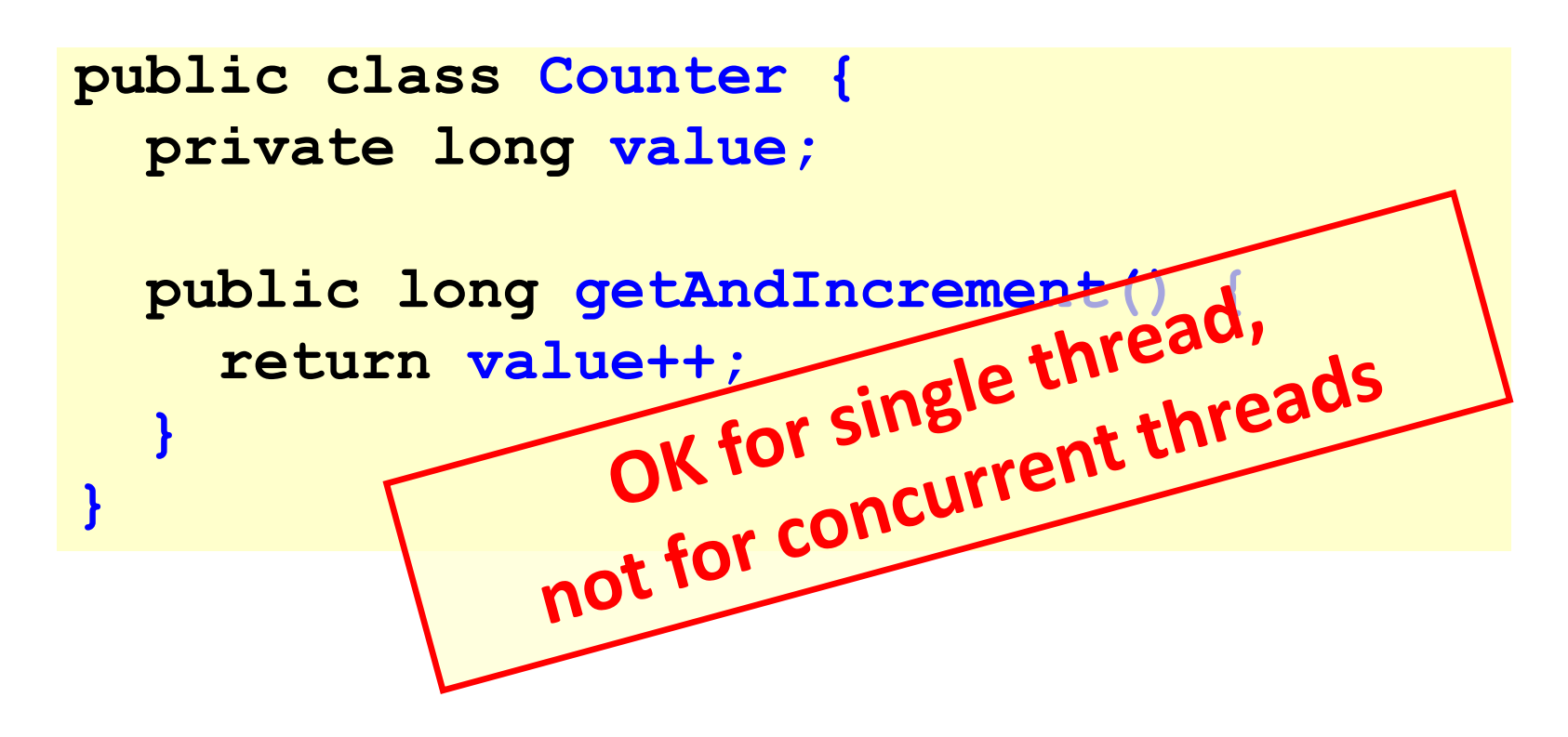

#### What It Means

```
public class Counter {
   private long value;
   public long getAndIncrement() {
     return value++;
   }
}
```
#### What It Means

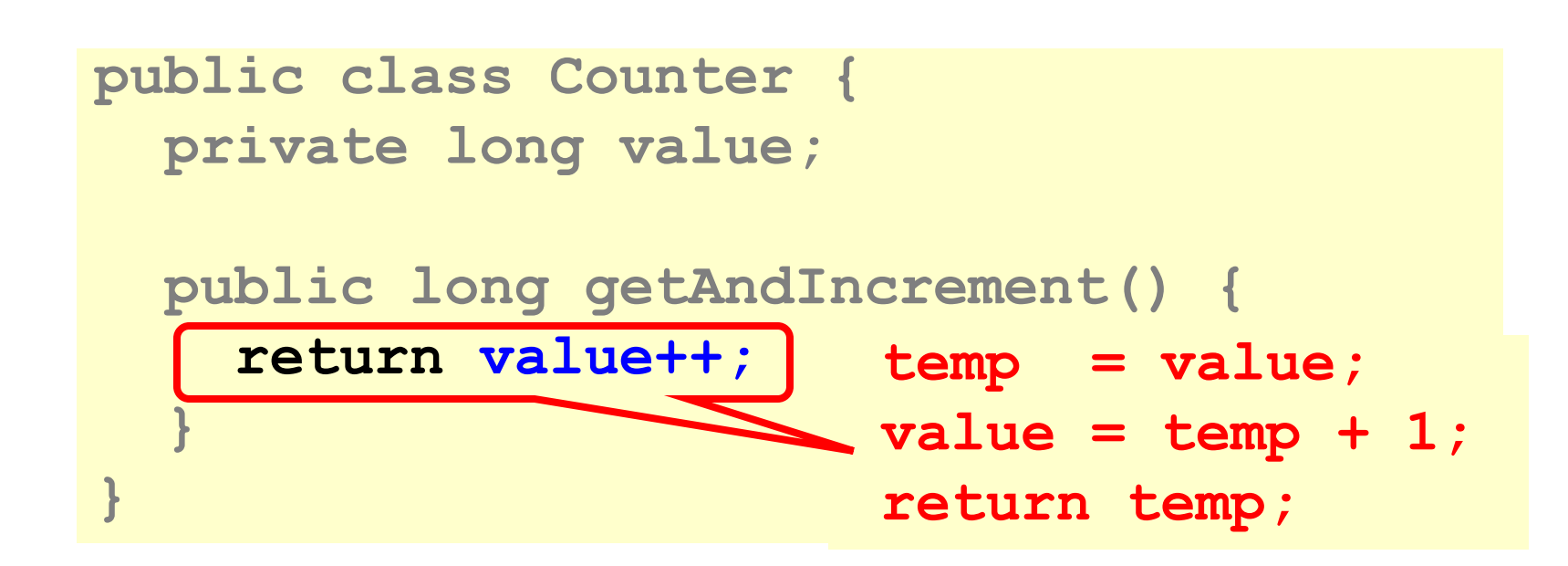
#### Not so good…

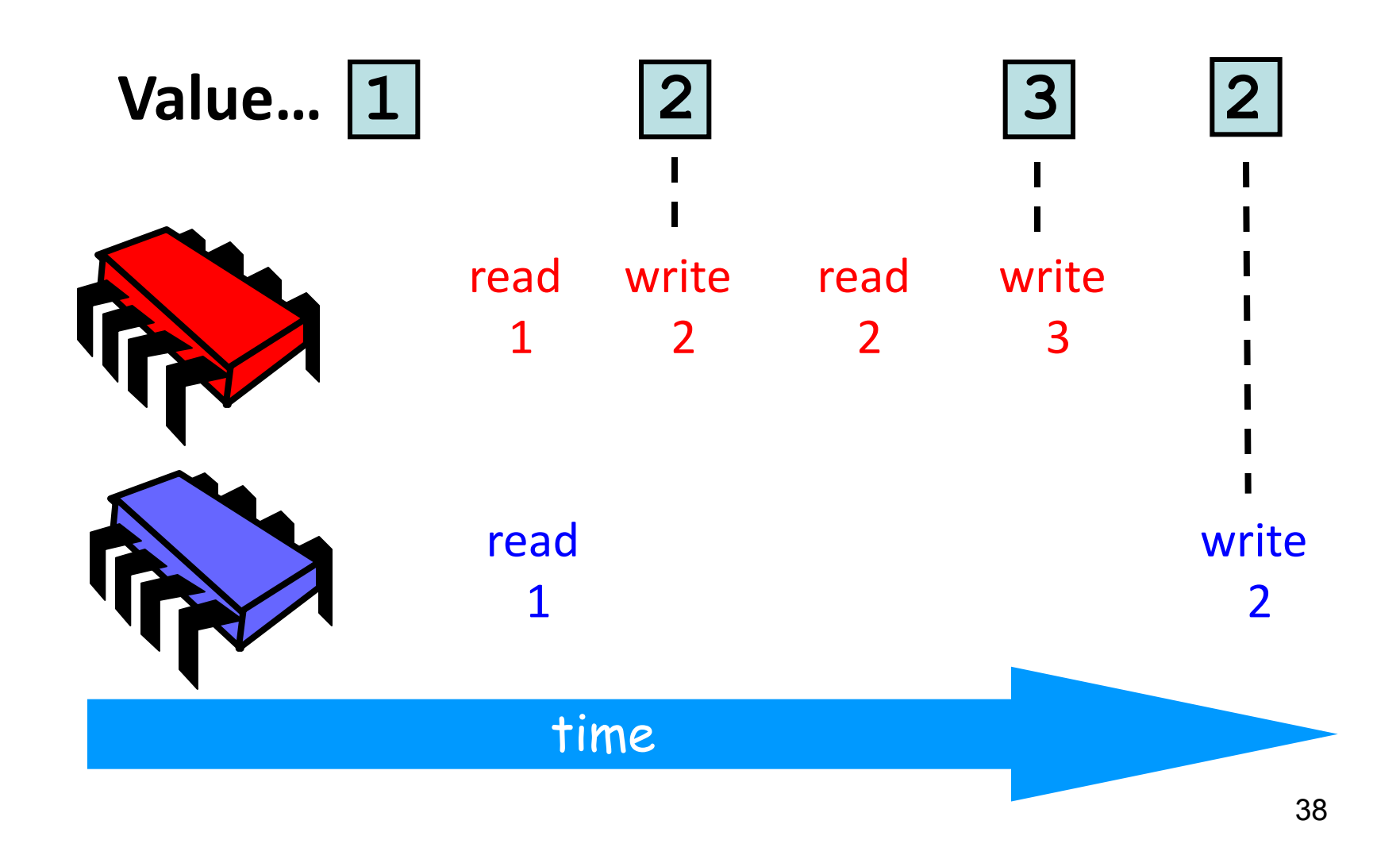

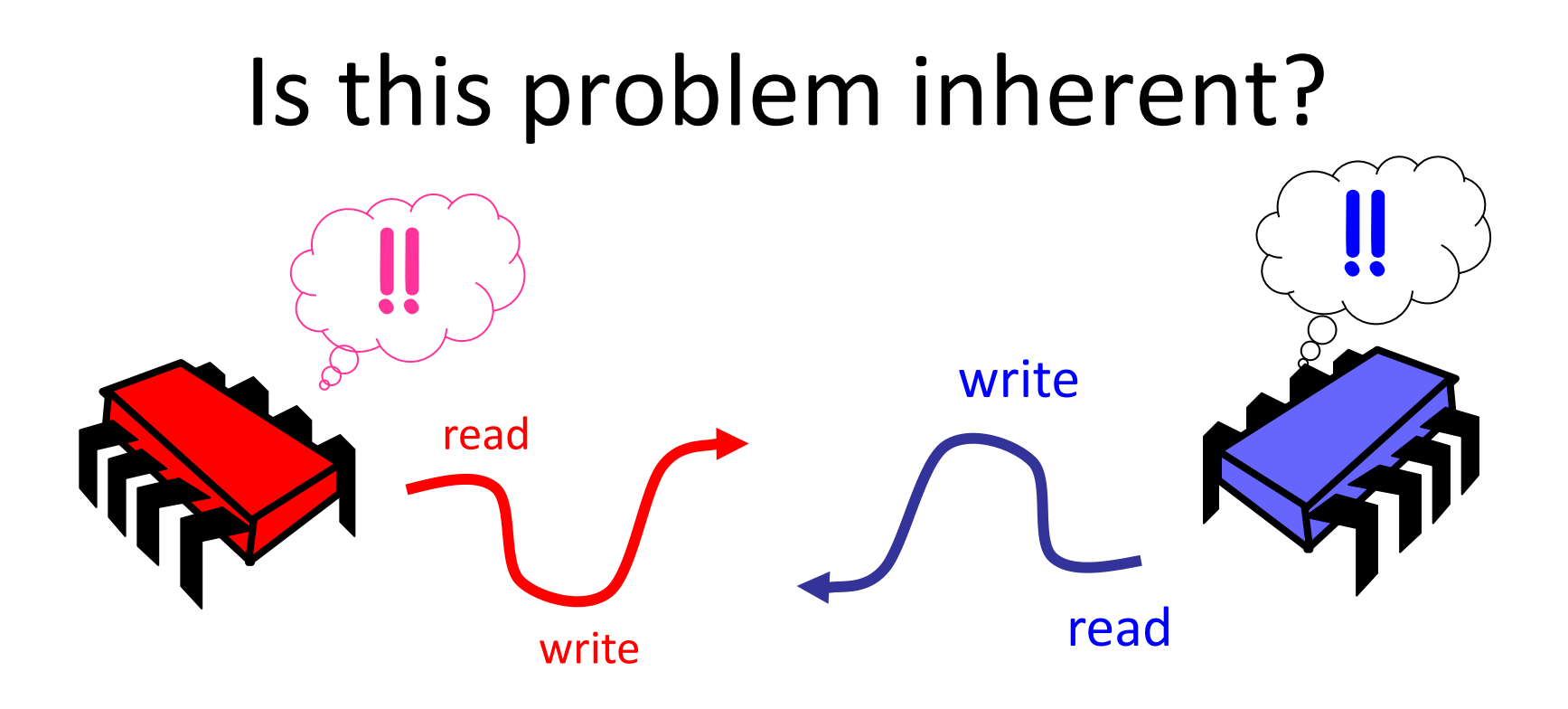

#### If we could only glue reads and writes together…

## Challenge

```
public class Counter {
   private long value;
   public long getAndIncrement() {
     temp = value;
     value = temp + 1;
     return temp;
   }
}
```
## Challenge

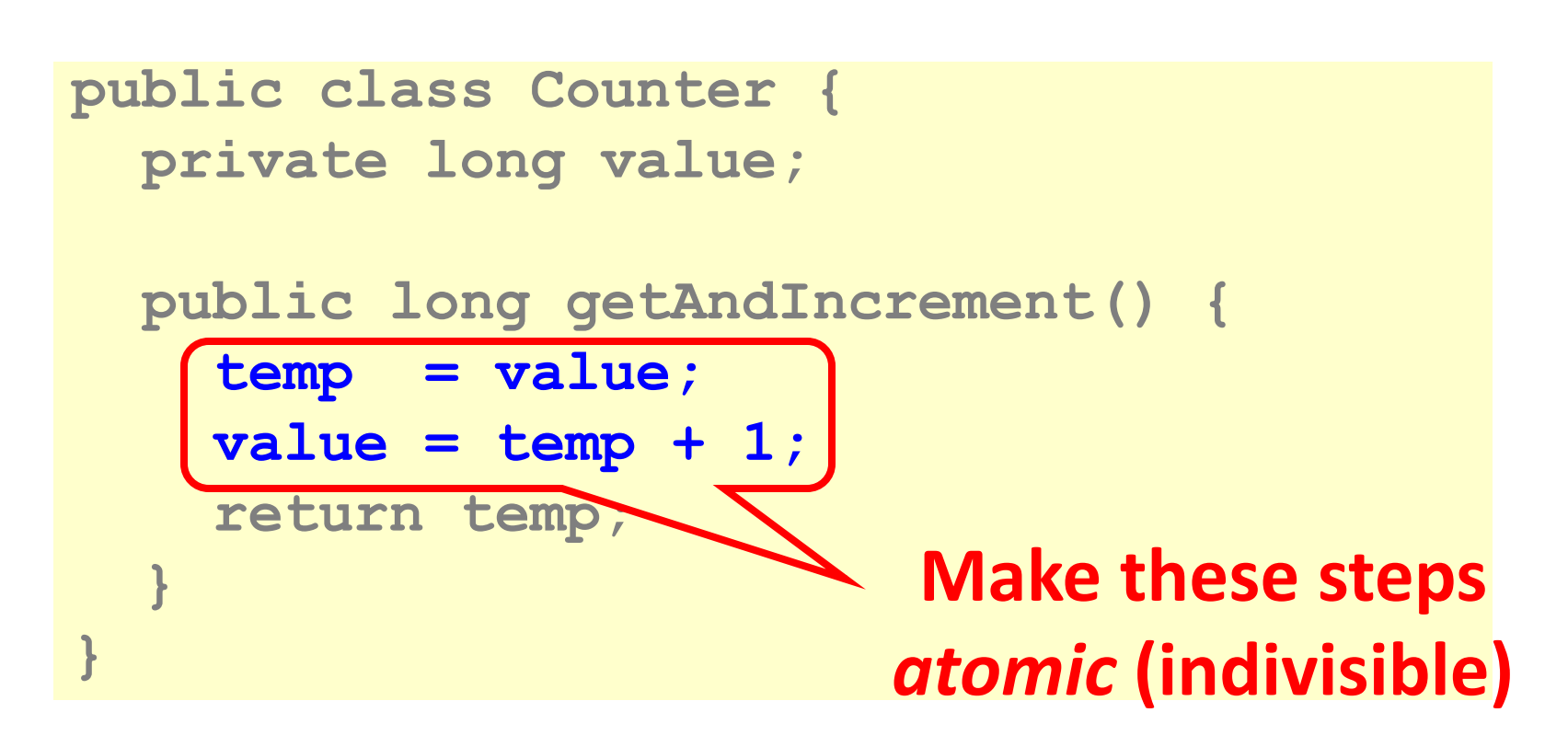

### Hardware Solution

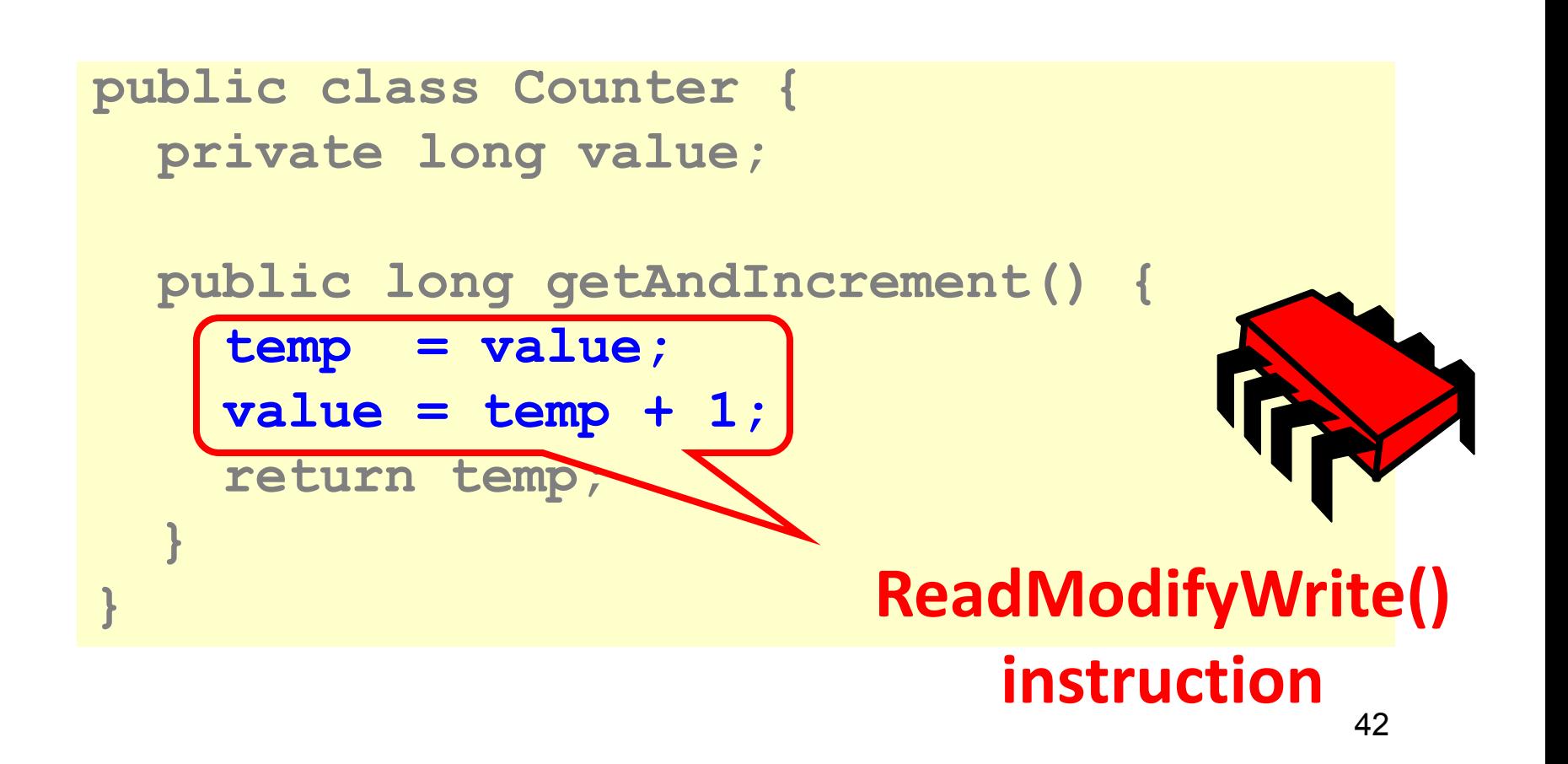

#### An Aside: Java™

```
public class Counter {
   private long value;
   public long getAndIncrement() {
     synchronized {
       temp = value;
      value = temp + 1; }
     return temp;
   }
}
```
#### An Aside: Java™

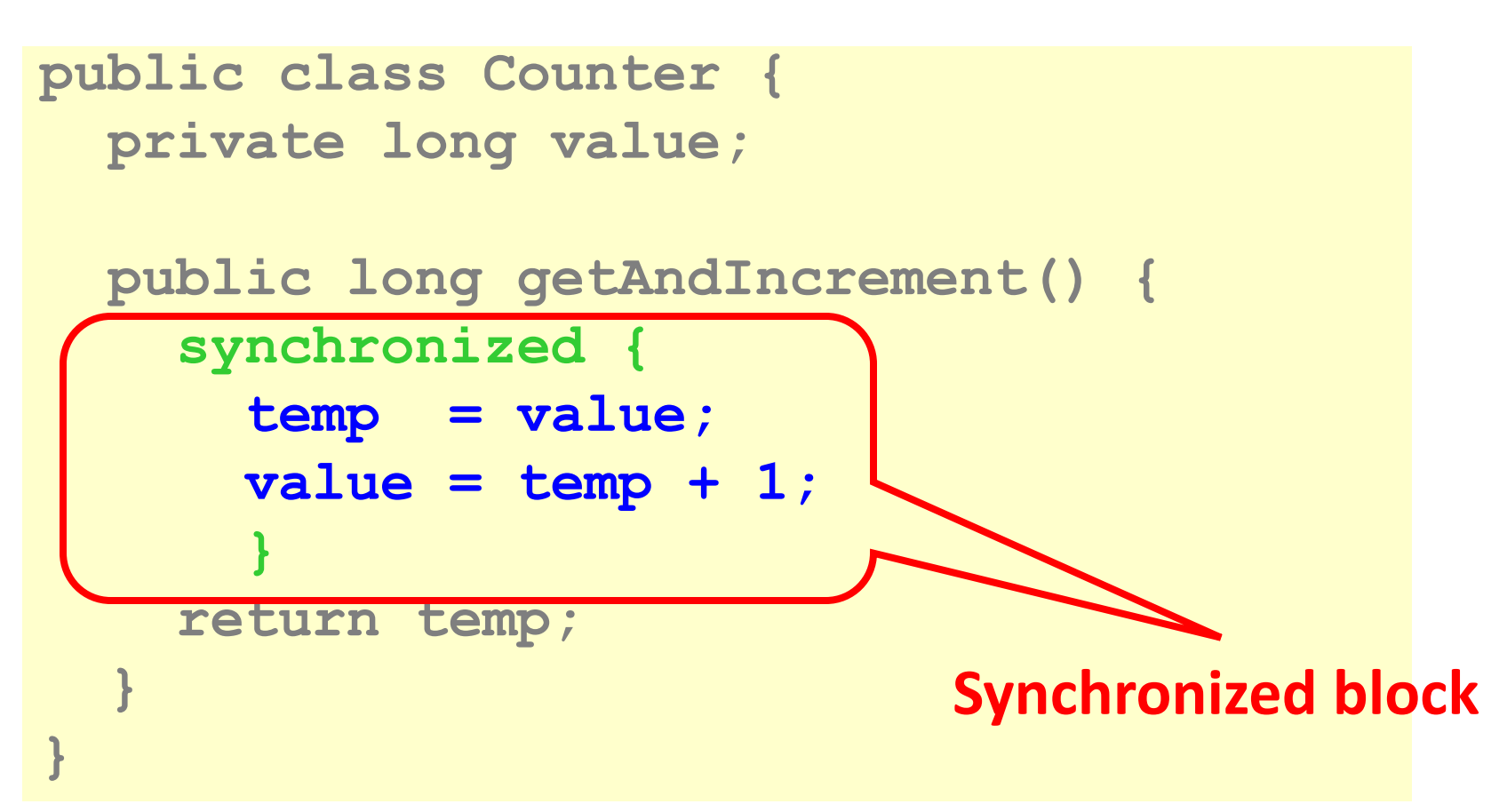

#### An Aside: Java™

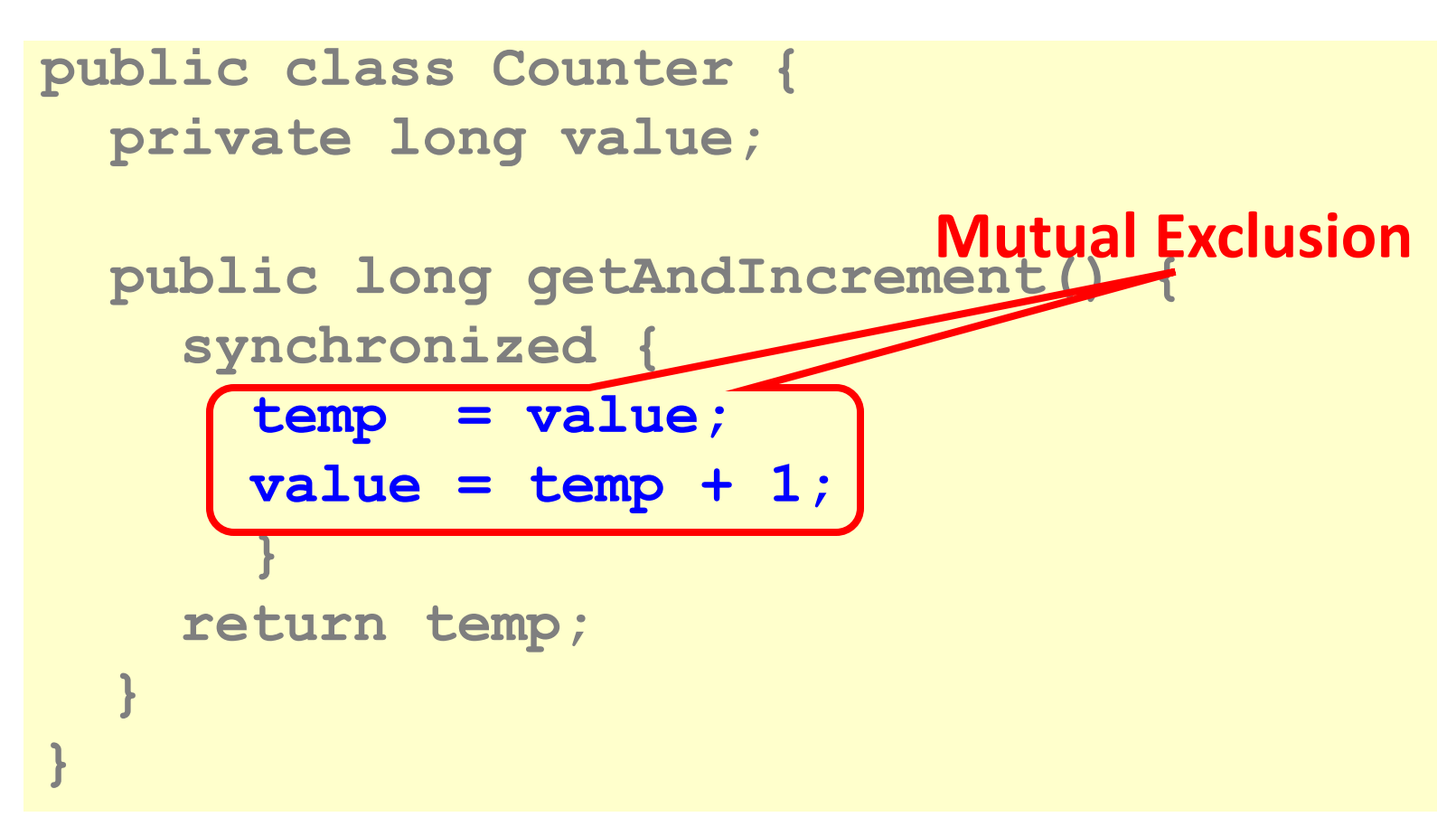

## Mutual Exclusion, or "Alice & Bob share a pond"

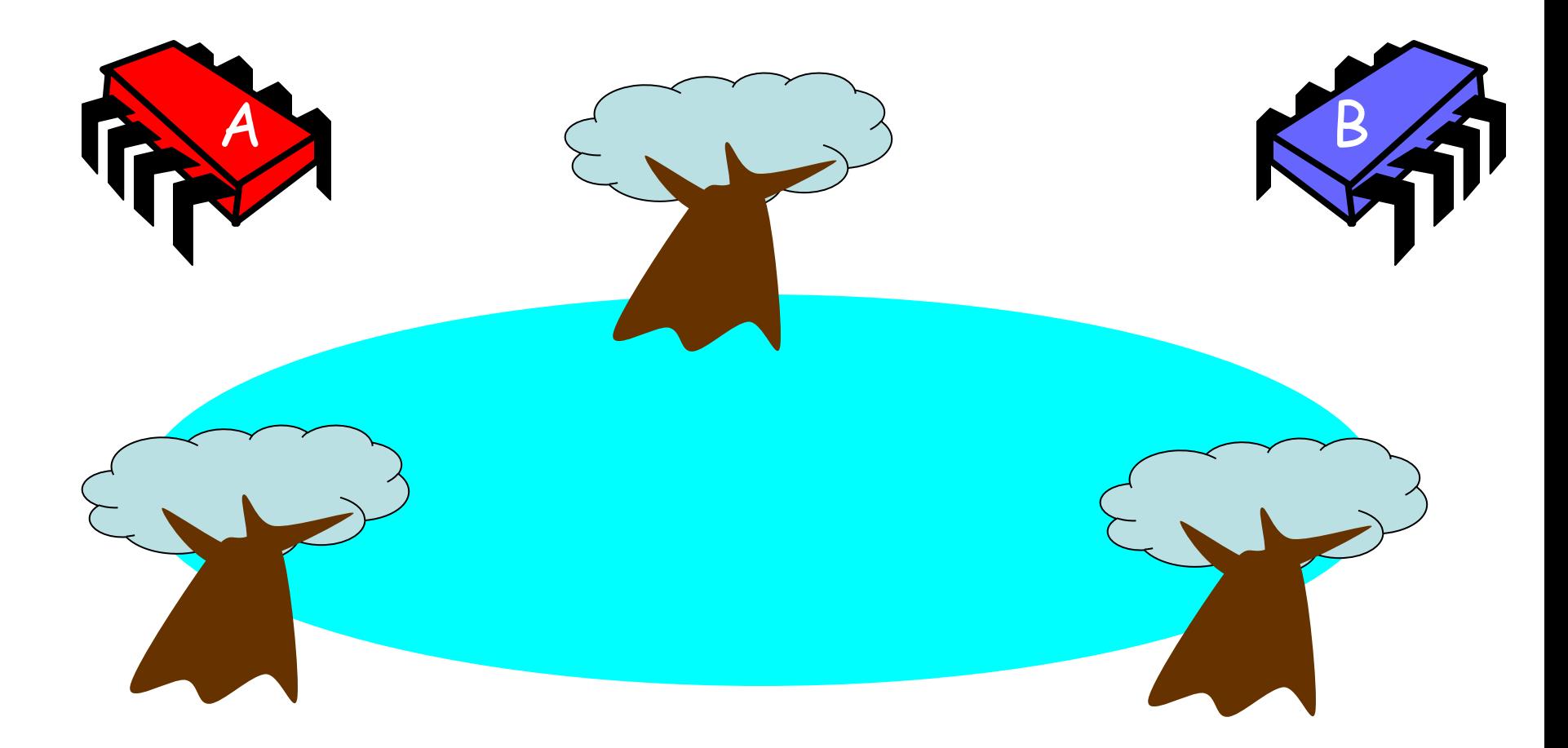

### Alice has a pet

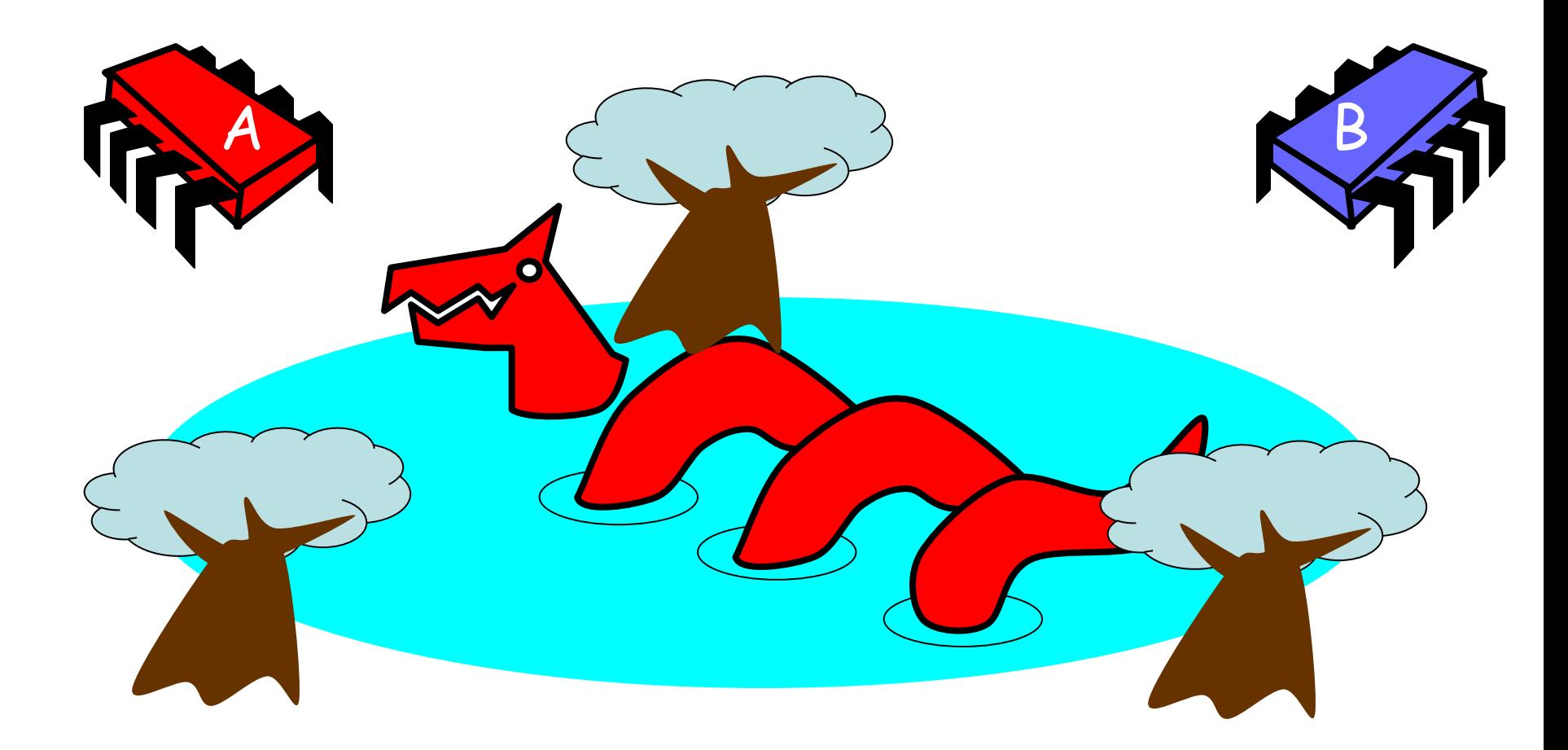

#### Bob has a pet

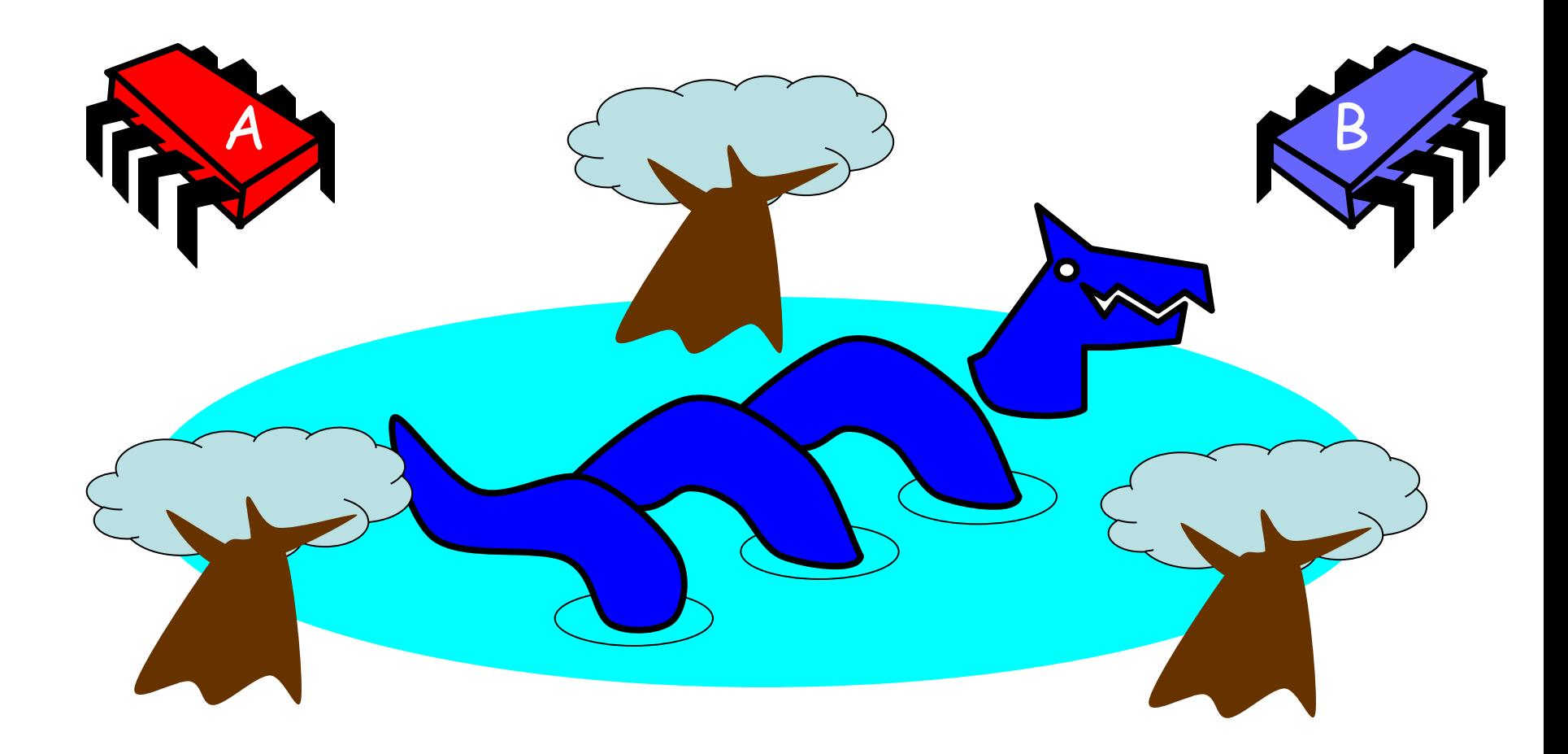

#### The Problem

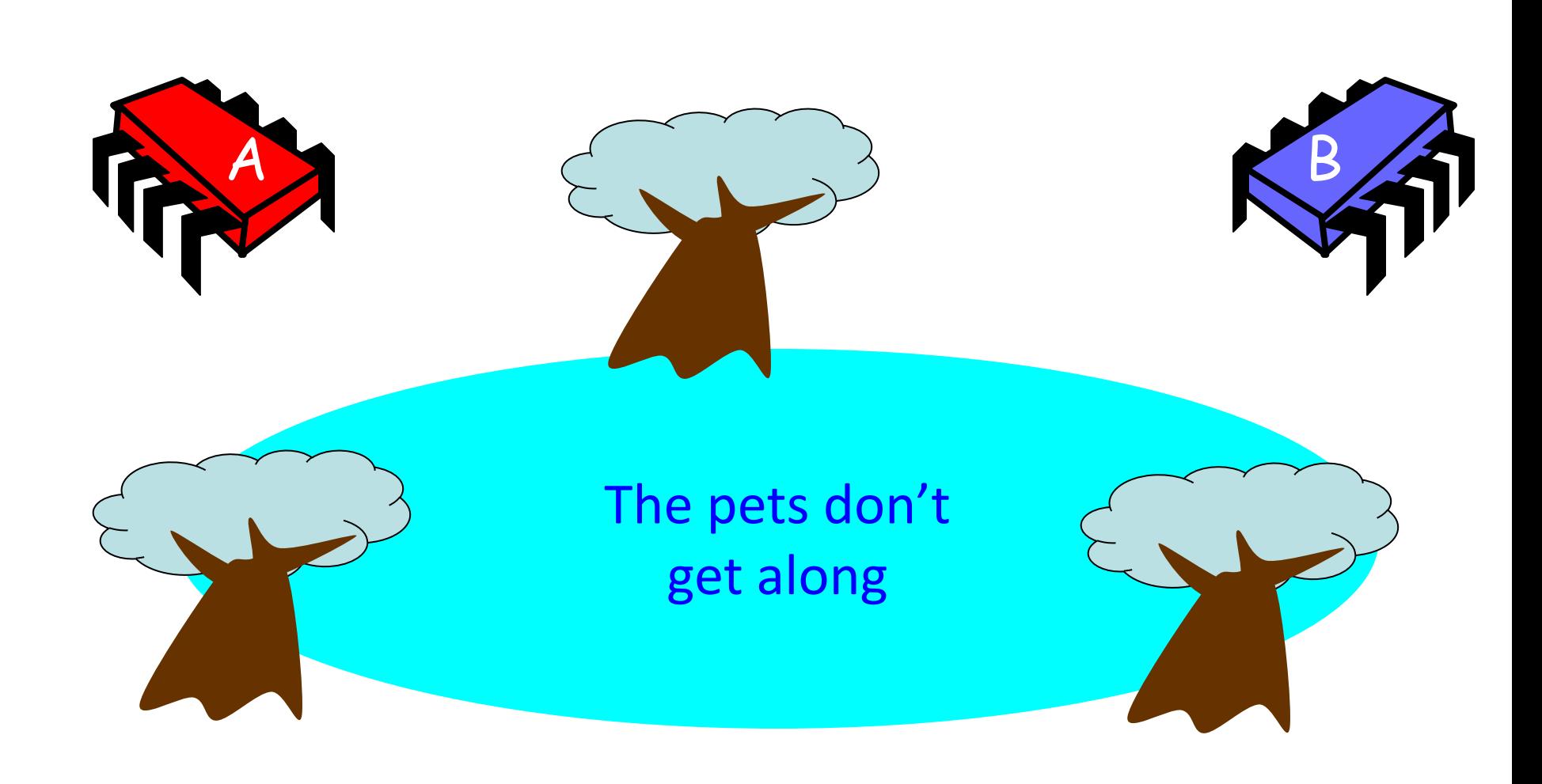

# Formalizing the Problem

- Two types of formal properties in asynchronous computation:
- Safety Properties
	- Nothing bad happens ever
- Liveness Properties

– Something good happens eventually

# Formalizing our Problem

- Mutual Exclusion
	- Both pets never in pond simultaneously
	- This is a *safety* property
- No Deadlock
	- if only one wants in, it gets in
	- if both want in, one gets in.
	- This is a *liveness* property

# Simple Protocol

- Idea
	- Just look at the pond
- Gotcha
	- Not atomic
	- Trees obscure the view

## Interpretation

- Threads can't "see" what other threads are doing
- Explicit communication required for coordination

## Cell Phone Protocol

#### • Idea

- Bob calls Alice (or vice-versa)
- Gotcha
	- Bob takes shower
	- Alice recharges battery
	- Bob out shopping for pet food …

## Interpretation

- Message-passing doesn't work
- Recipient might not be
	- Listening
	- There at all
- Communication must be
	- Persistent (like writing)
	- Not transient (like speaking)

#### Can Protocol

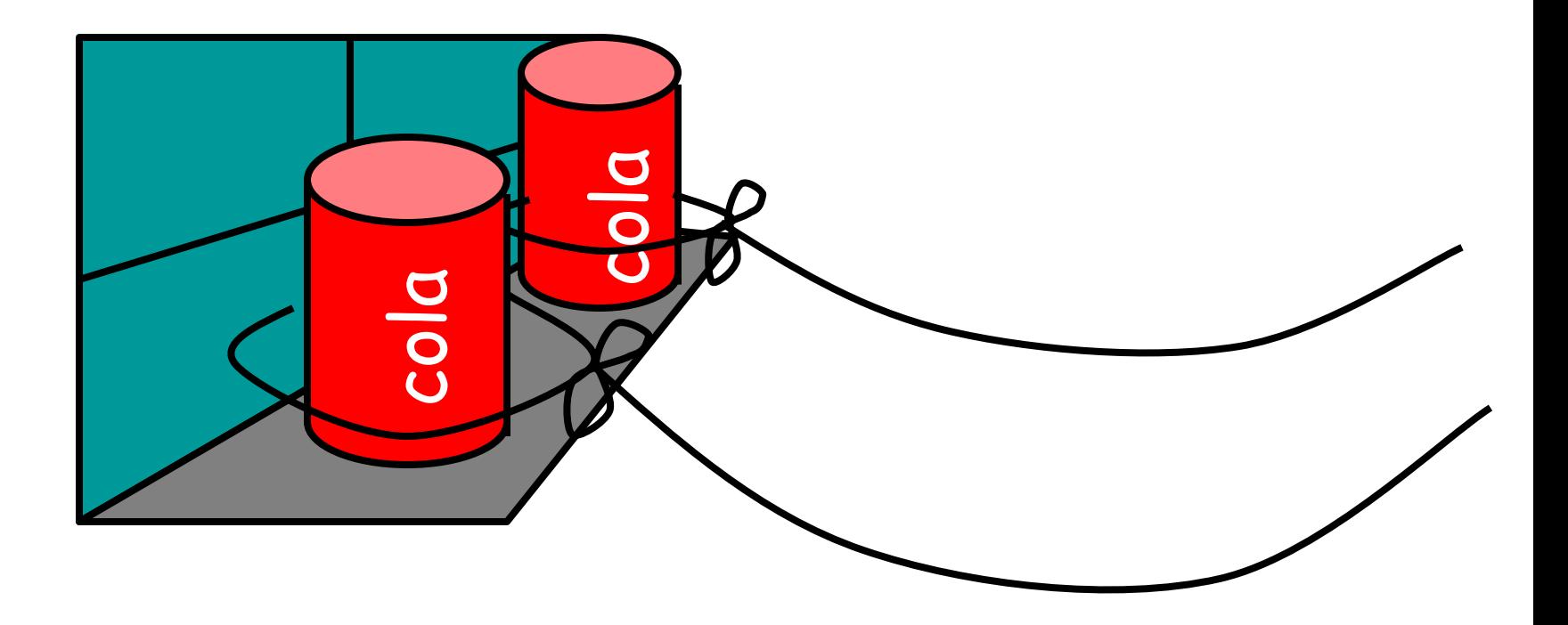

### Bob conveys a bit

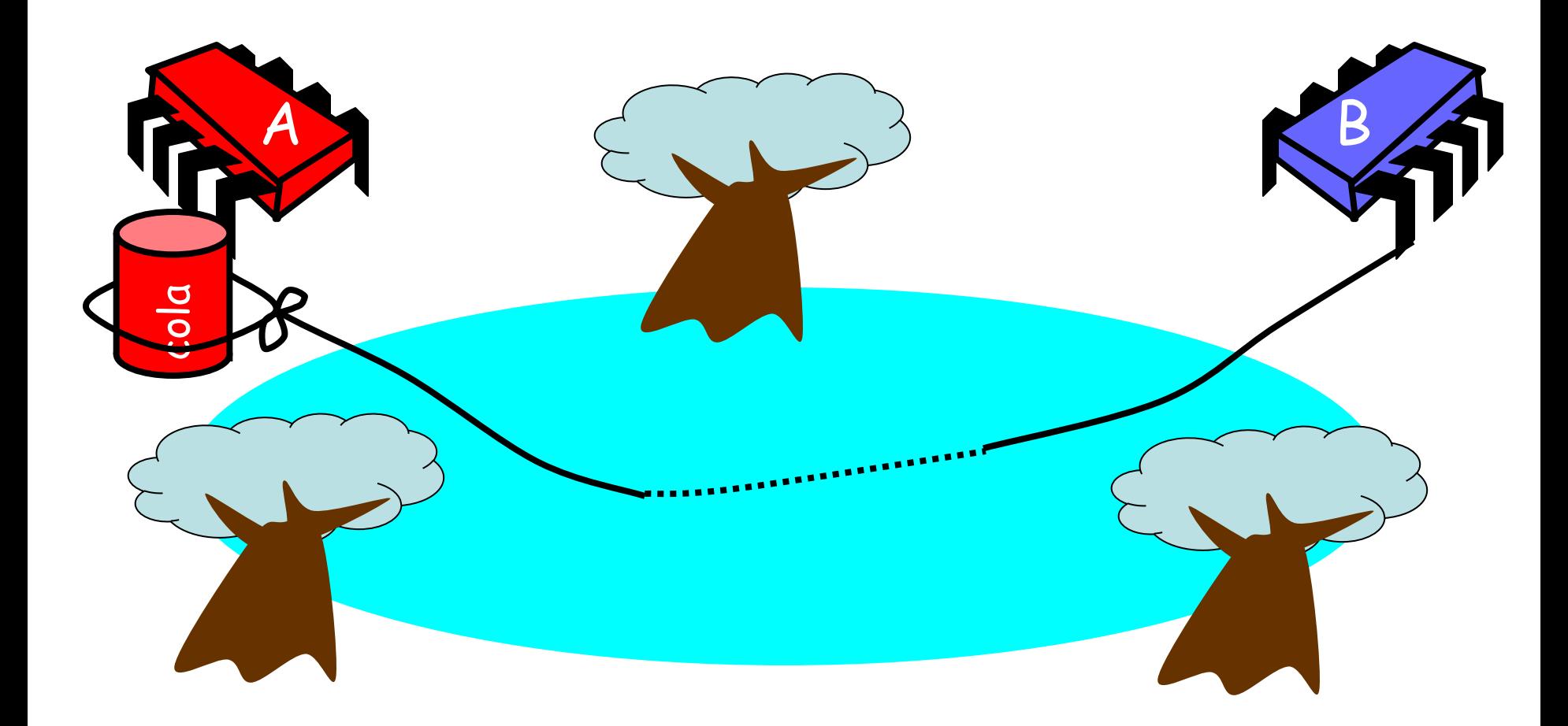

### Bob conveys a bit

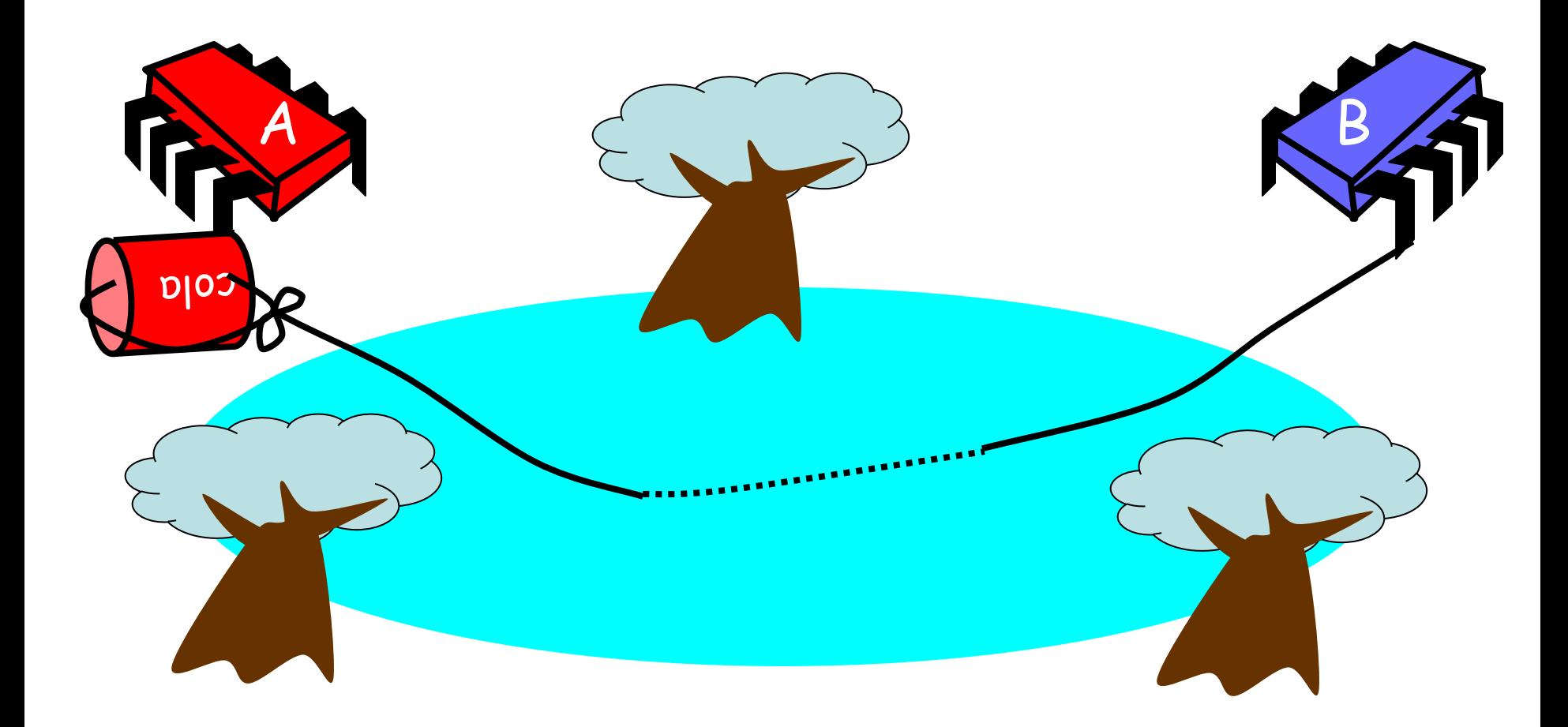

## Can Protocol

- Idea
	- Cans on Alice's windowsill
	- Strings lead to Bob's house
	- Bob pulls strings, knocks over cans
- Gotcha
	- Cans cannot be reused
	- Bob runs out of cans

## Interpretation

- Cannot solve mutual exclusion with interrupts
	- Sender sets fixed bit in receiver's space
	- Receiver resets bit when ready
	- Requires unbounded number of interrupt bits

## Flag Protocol

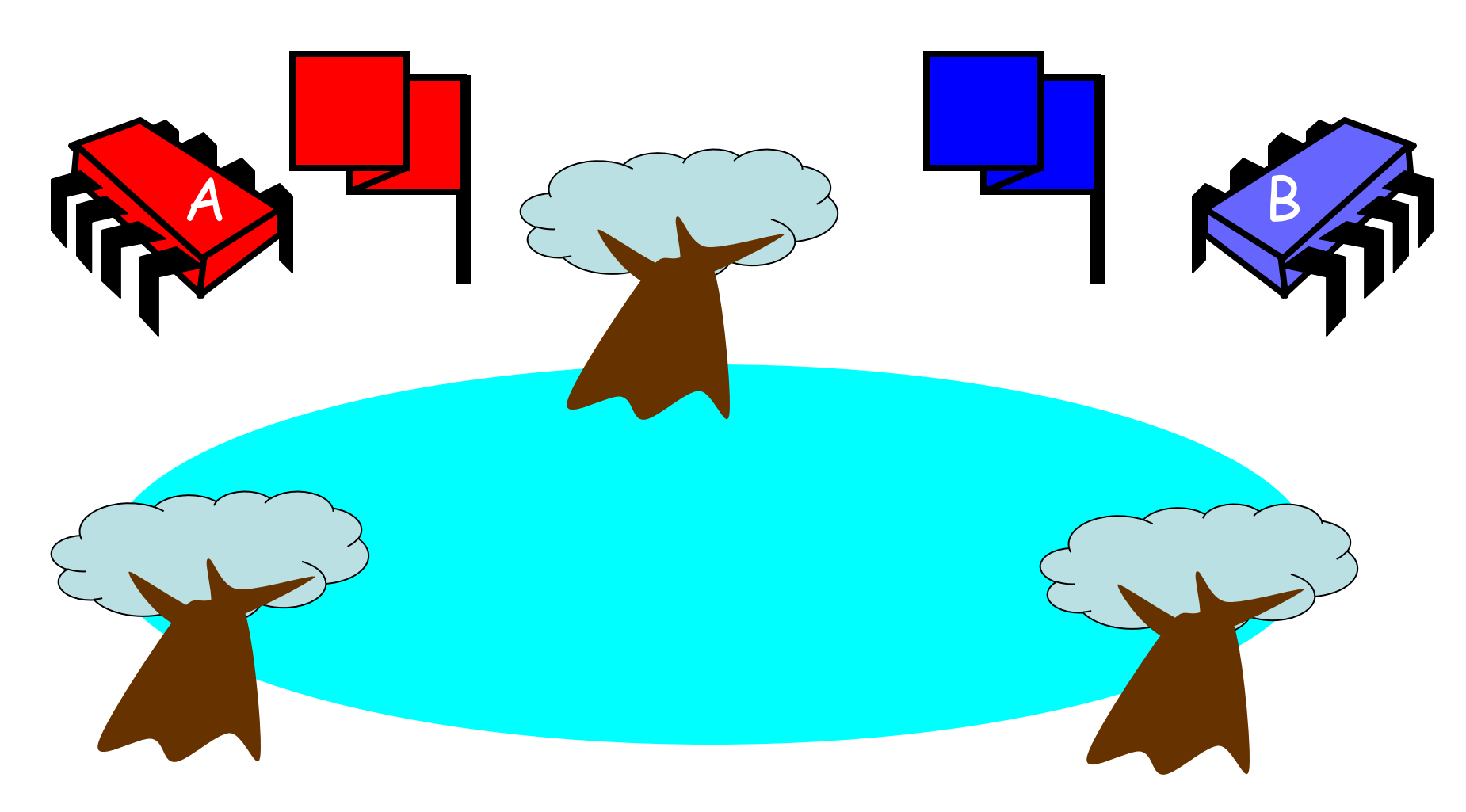

### Alice's Protocol (sort of)

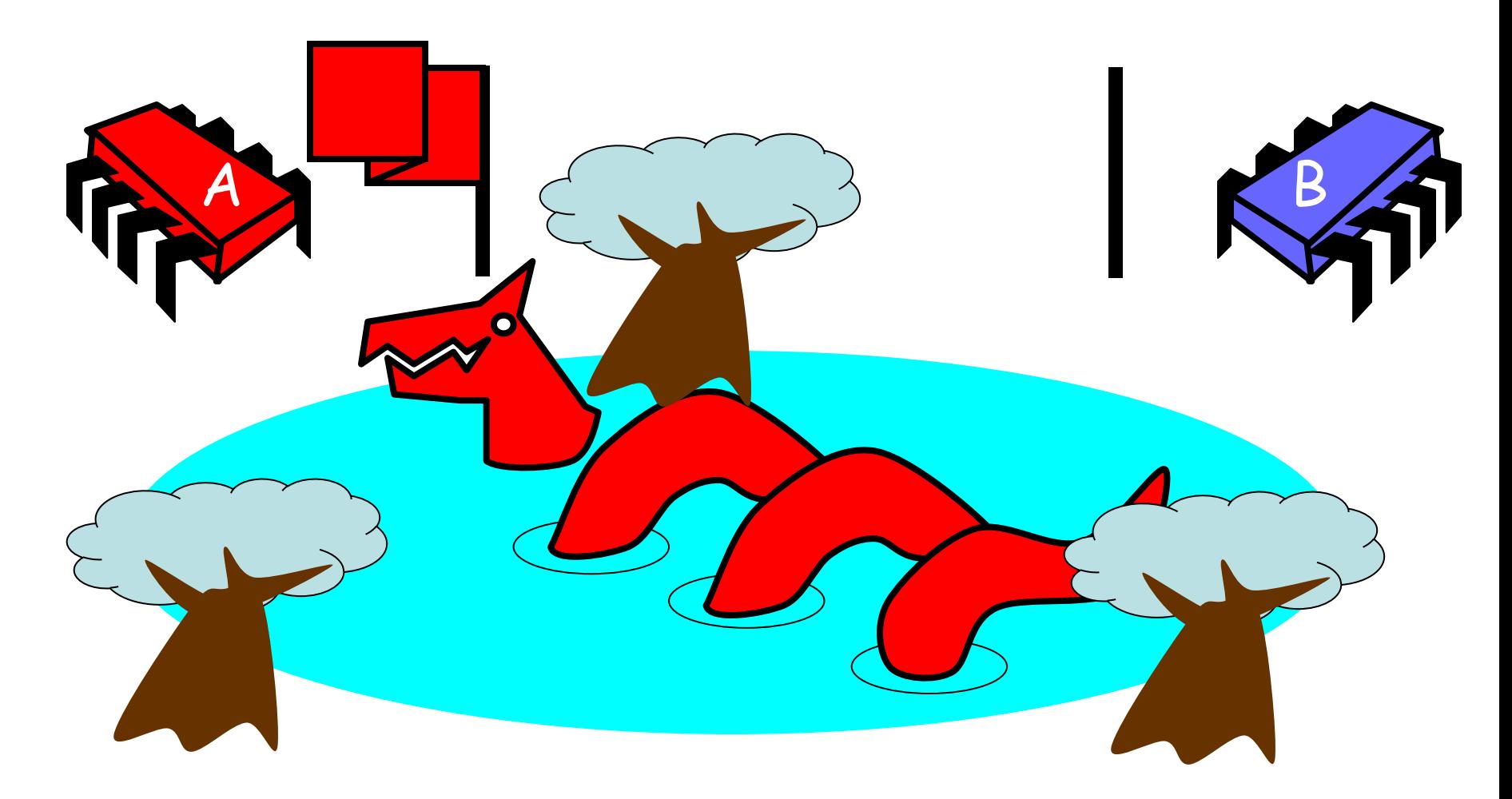

## Bob's Protocol (sort of)

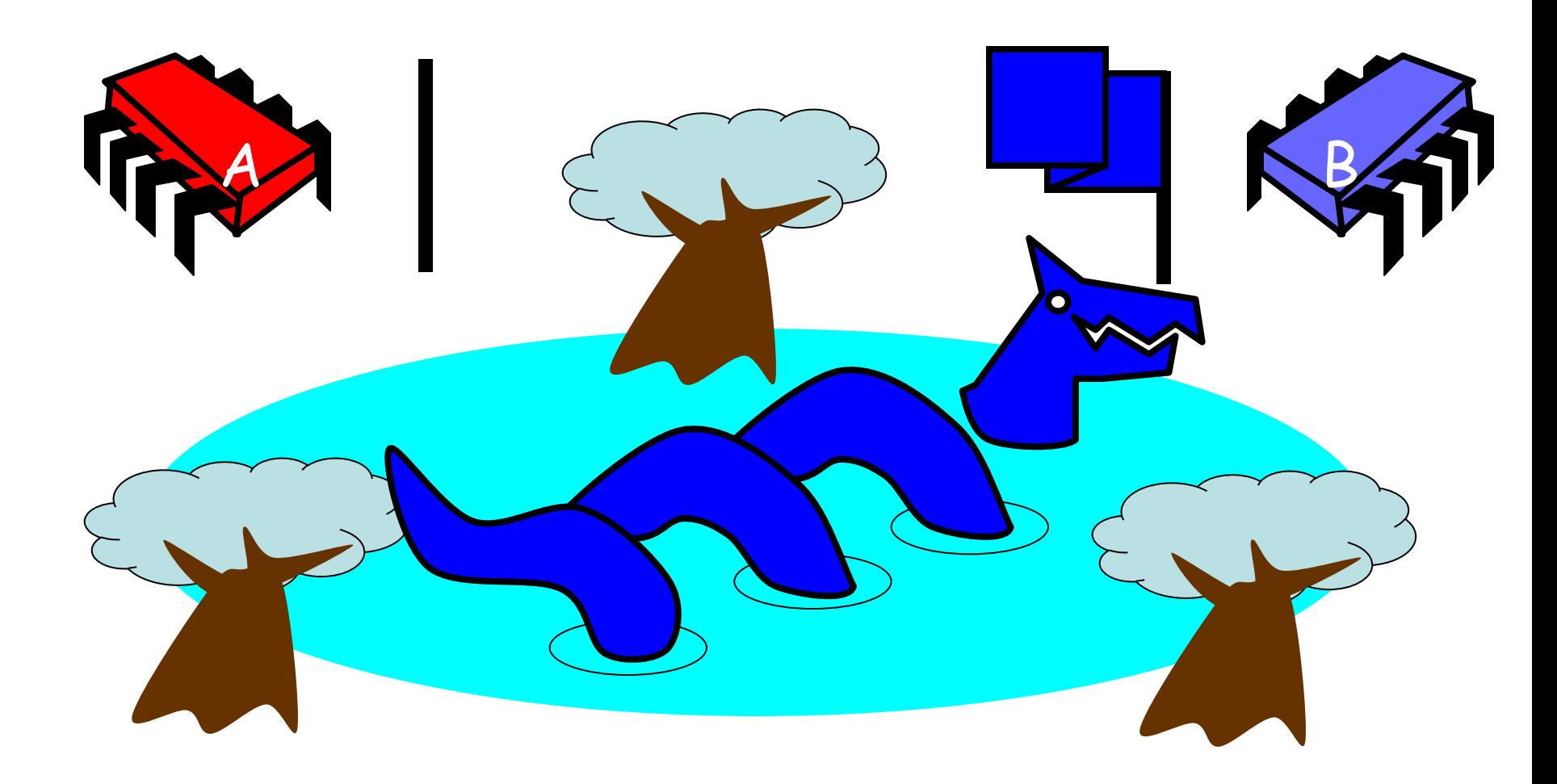

## Alice's Protocol

- Raise flag
- Wait until Bob's flag is down
- Unleash pet
- Lower flag when pet returns

## Bob's Protocol

- Raise flag
- Wait until Alice's flag is down
- Unleash pet
- Lower flag when pet returns

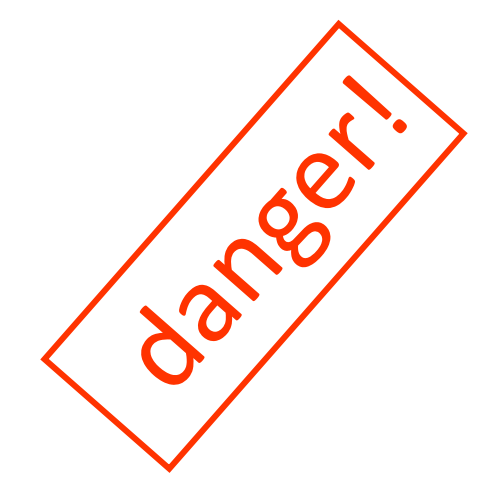

# Bob's Protocol (2nd try)

- Raise flag
- While Alice's flag is up
	- Lower flag
	- Wait for Alice's flag to go down
	- Raise flag
- Unleash pet
- Lower flag when pet returns

## Bob's Protocol

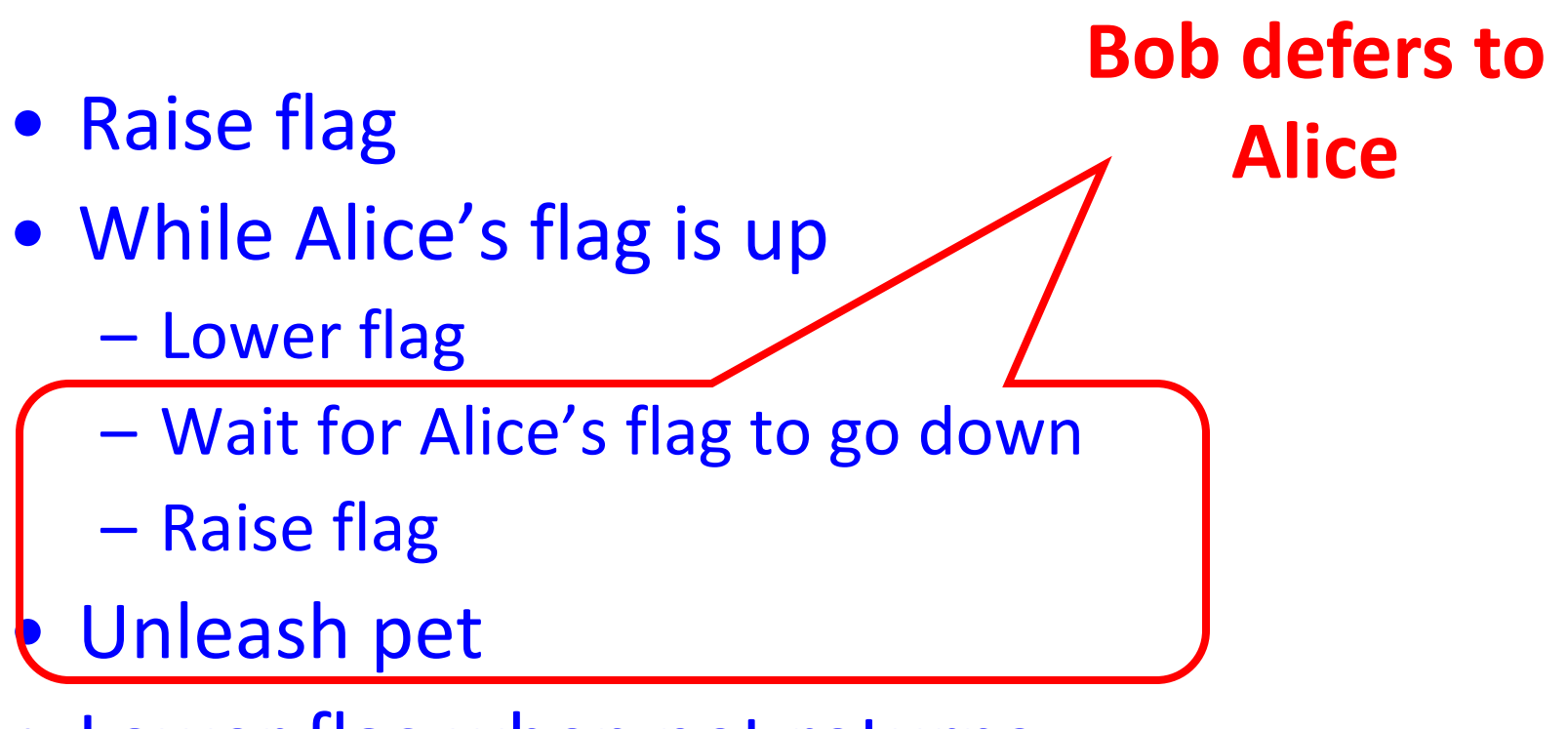

• Lower flag when pet returns

# The Flag Principle

- Raise the flag
- Look at other's flag
- Flag Principle:
	- If each raises and looks, then
	- Last to look must see both flags up

# Proof of Mutual Exclusion

- Assume both pets in pond
	- Derive a contradiction
	- By reasoning **backwards**
- Consider the last time Alice and Bob each looked before letting the pets in
- Without loss of generality assume Alice was the last to look…

# Proof

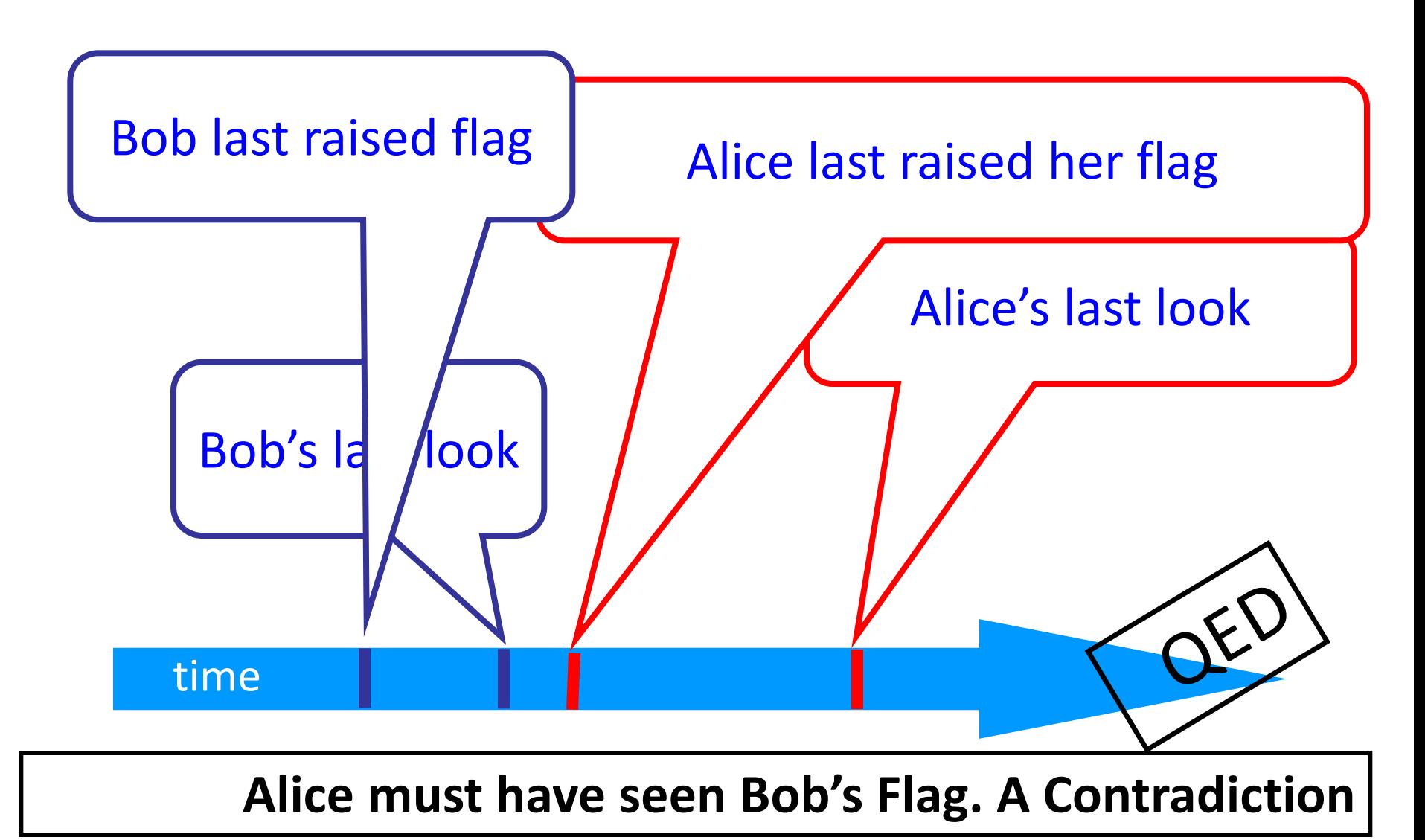

## Proof of No Deadlock

• If only one pet wants in, it gets in.

# Proof of No Deadlock

- If only one pet wants in, it gets in.
- Deadlock requires both continually trying to get in.

# Proof of No Deadlock

- If only one pet wants in, it gets in.
- Deadlock requires both continually trying to get in.
- If Bob sees Alice's flag, he gives her priority (a gentleman…)

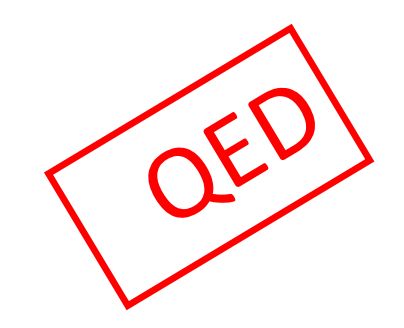
# Remarks

- Protocol is *unfair*
	- Bob's pet might never get in
- Protocol uses *waiting*
	- If Bob is eaten by his pet, Alice's pet might never get in

# Moral of Story

- Mutual Exclusion cannot be solved by
	- transient communication (cell phones)
	- interrupts (cans)
- It can be solved by
	- one-bit shared variables
	- that can be read or written

#### The Arbiter Problem (an aside)

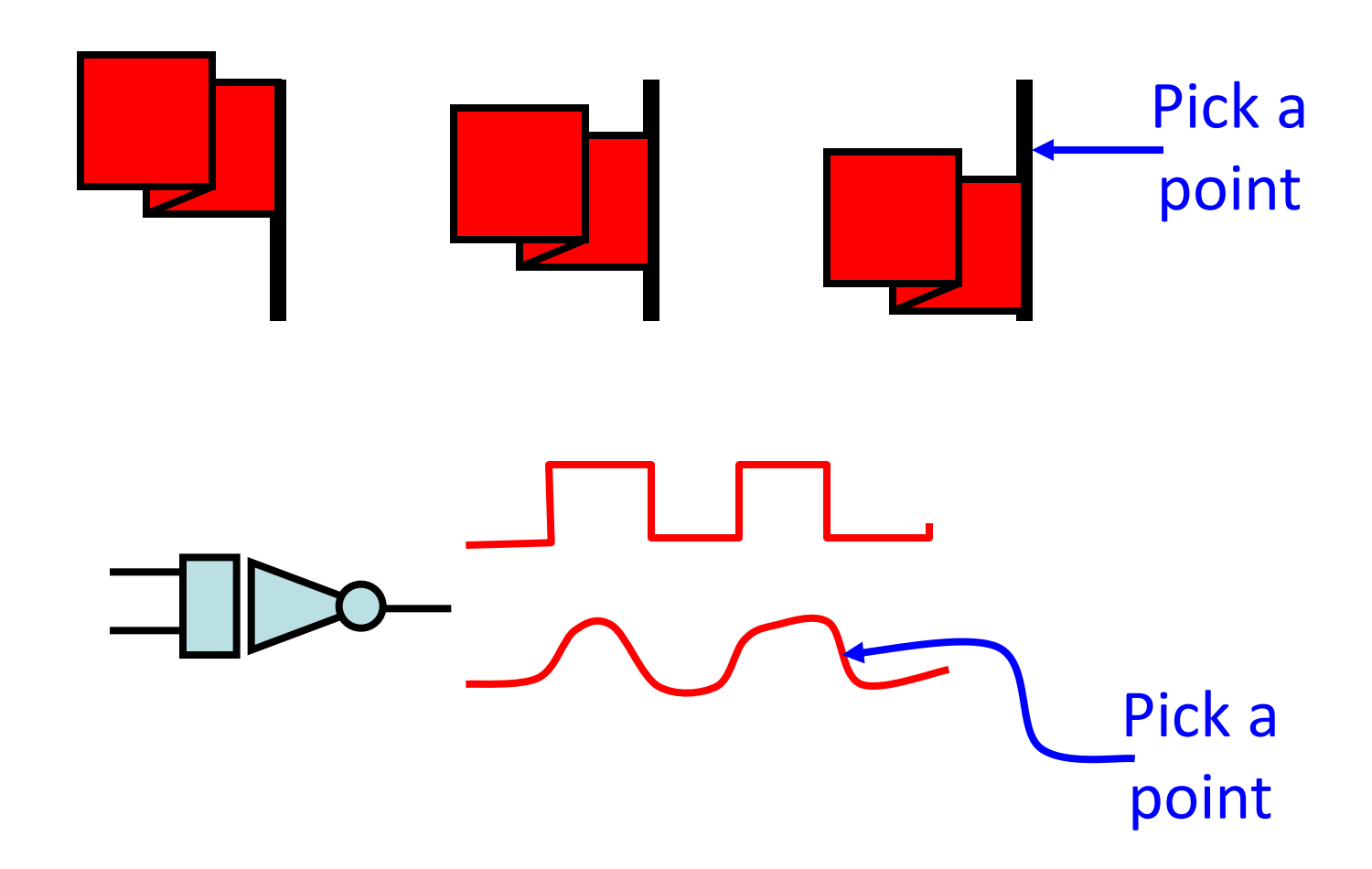

# The Fable Continues

• Alice and Bob fall in love & marry

# The Fable Continues

- Alice and Bob fall in love & marry
- Then they fall out of love & divorce
	- She gets the pets
	- He has to feed them

# The Fable Continues

- Alice and Bob fall in love & marry
- Then they fall out of love & divorce
	- She gets the pets
	- He has to feed them
- Leading to a new coordination problem: Producer-Consumer

## Bob Puts Food in the Pond

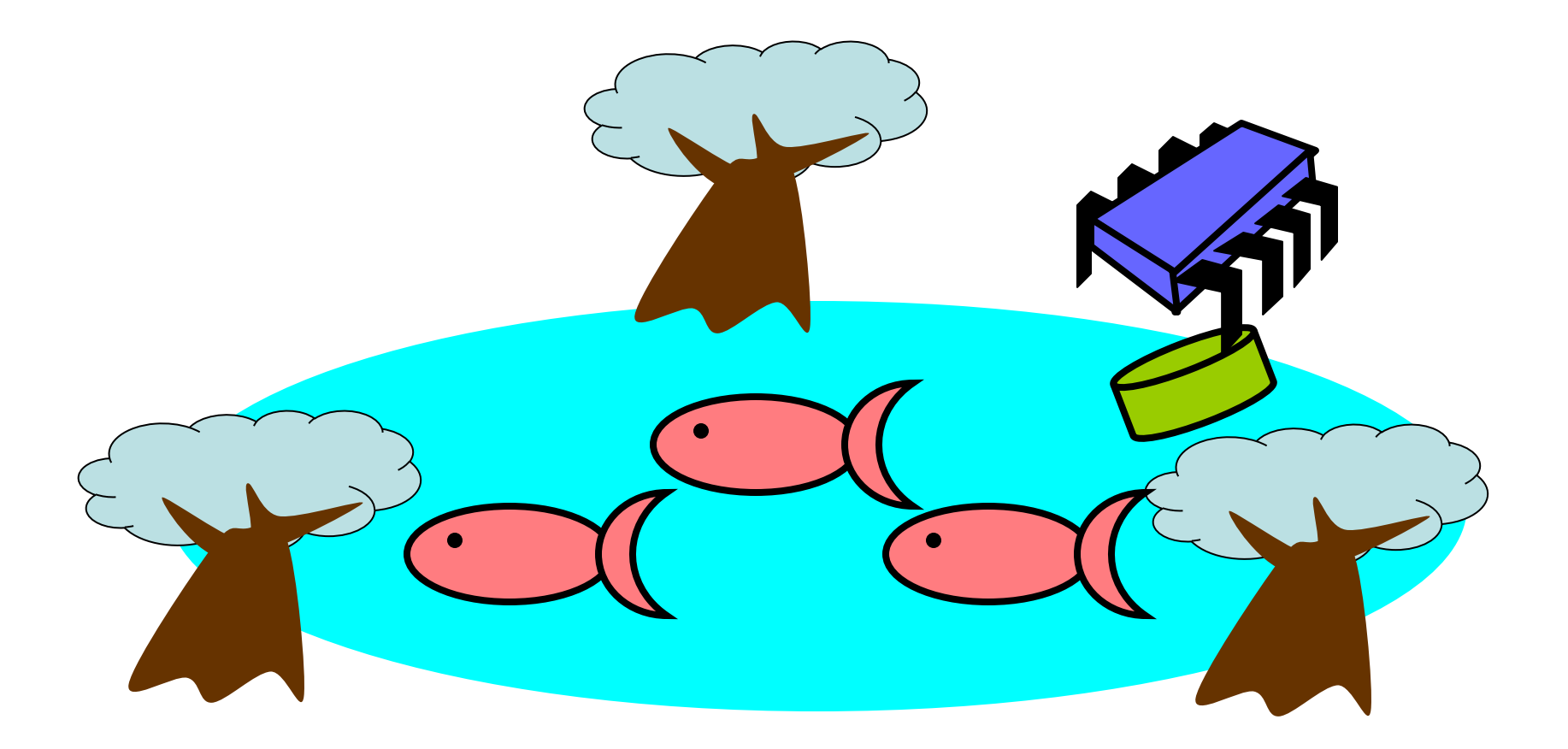

#### Alice releases her pets to Feed

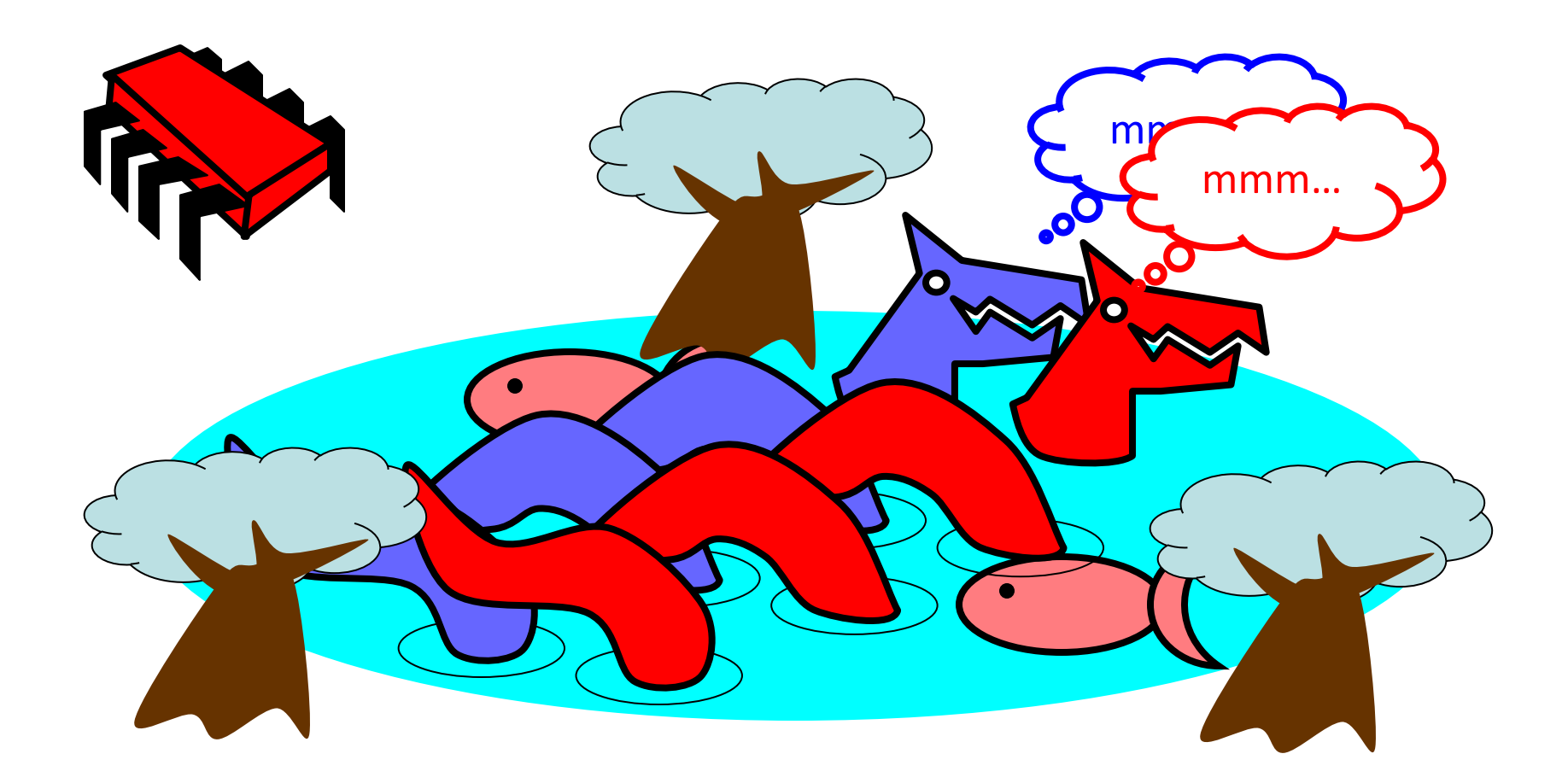

# Producer/Consumer

- Alice and Bob can't meet
	- Each has restraining order on other
	- So he puts food in the pond
	- And later, she releases the pets
- Avoid
	- Releasing pets when there's no food
	- Putting out food if uneaten food remains

# Producer/Consumer

- Need a mechanism so that
	- Bob lets Alice know when food has been put out
	- Alice lets Bob know when to put out more food

## **Surprise Solution**

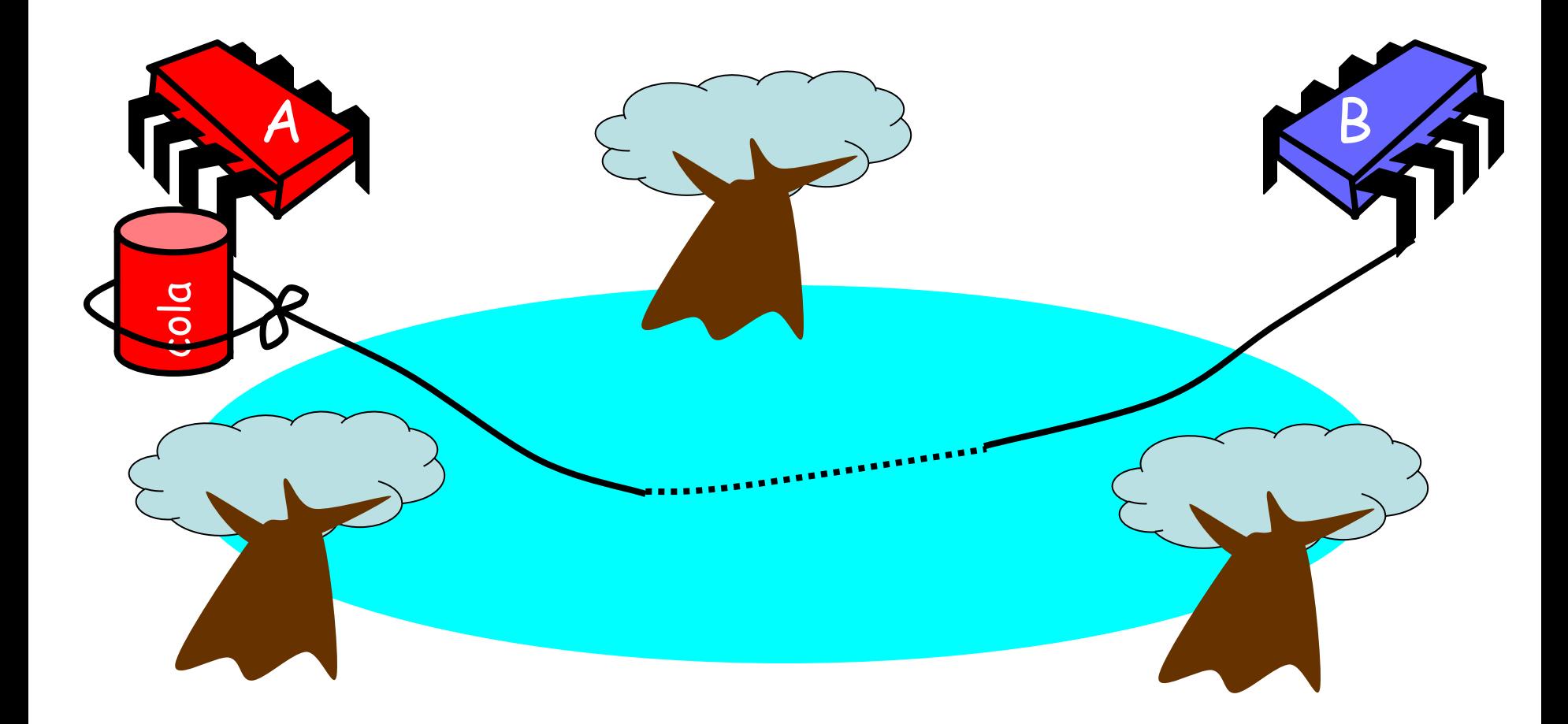

# Bob puts food in Pond

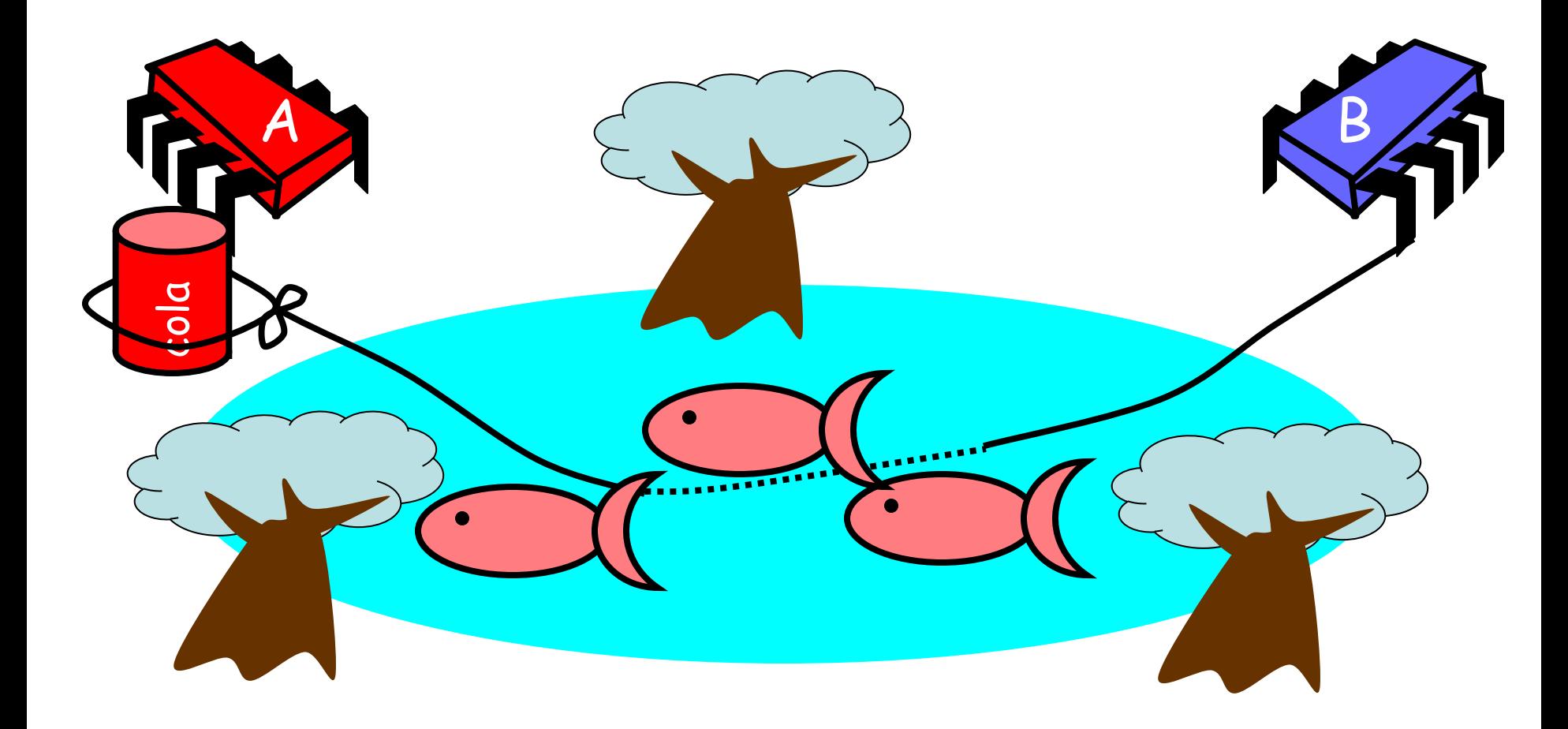

### Bob knocks over Can

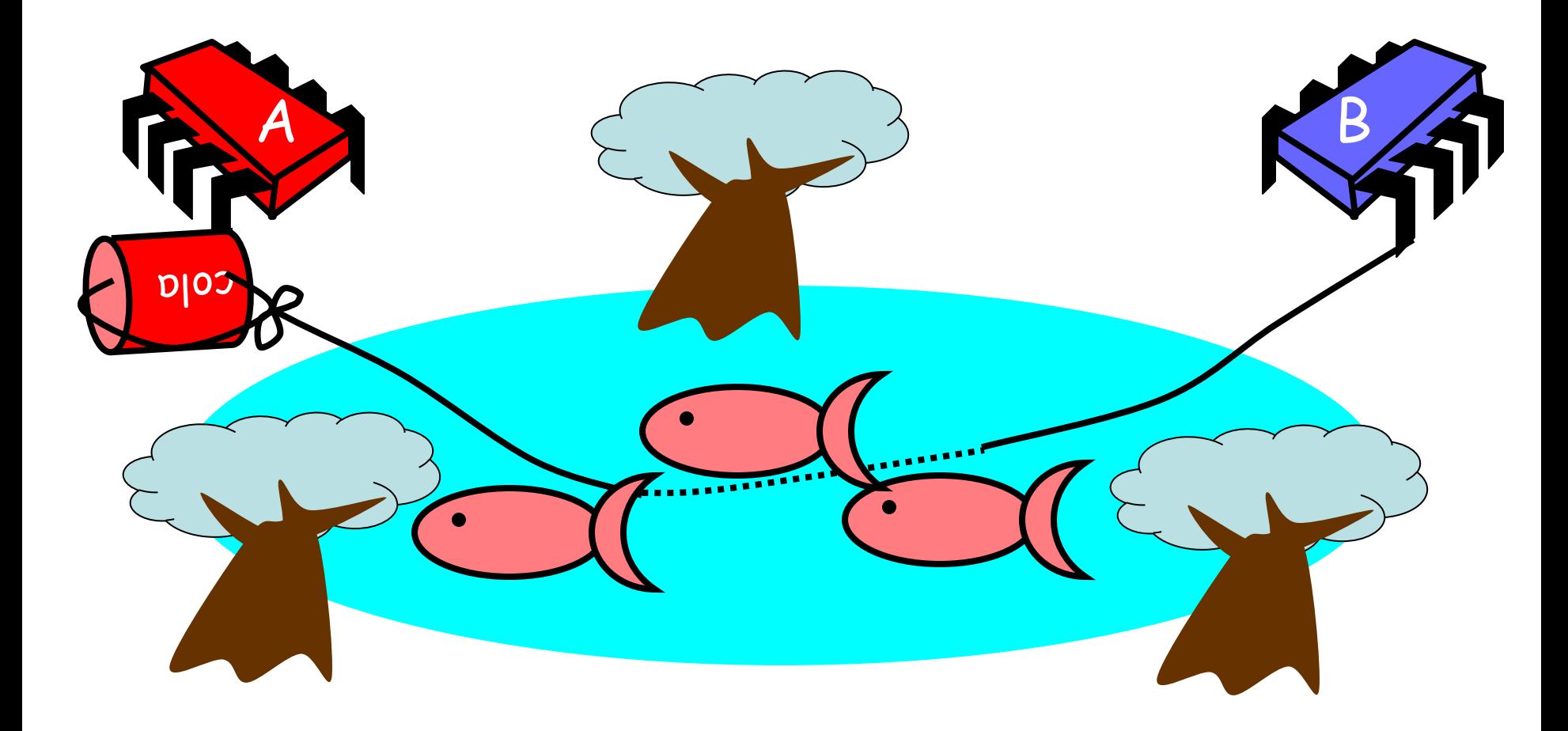

#### **Alice Releases Pets**

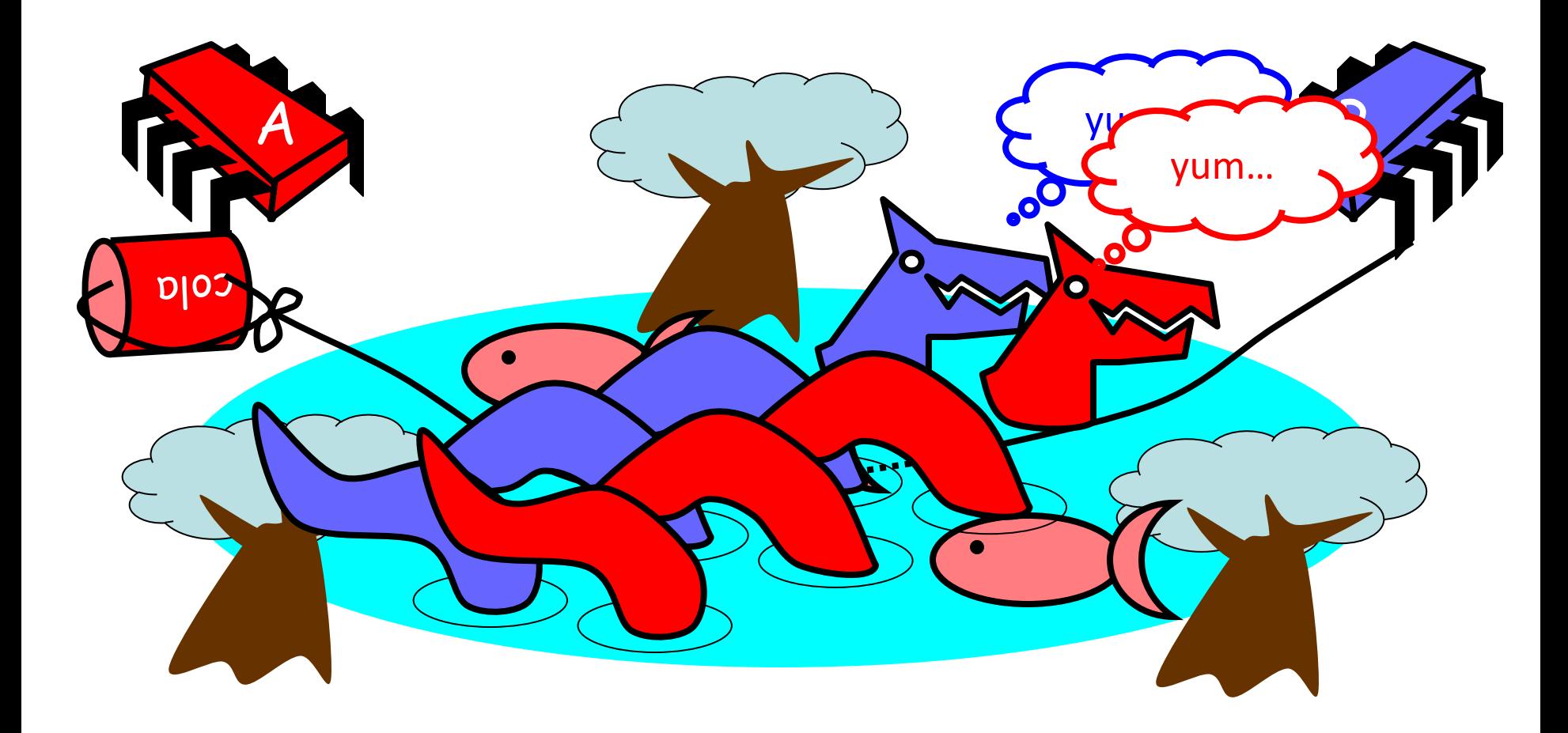

#### Alice Resets Can when Pets are Fed

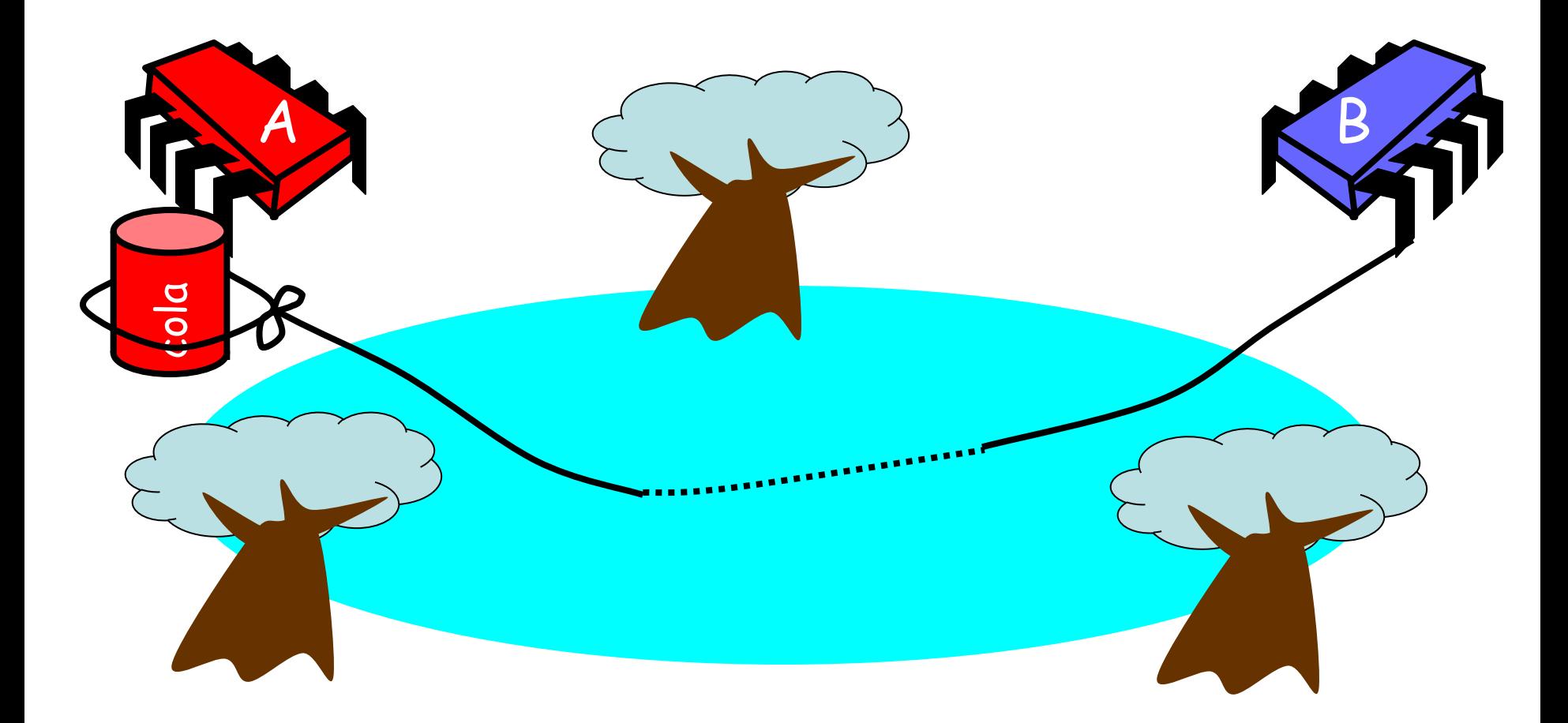

#### Pseudocode

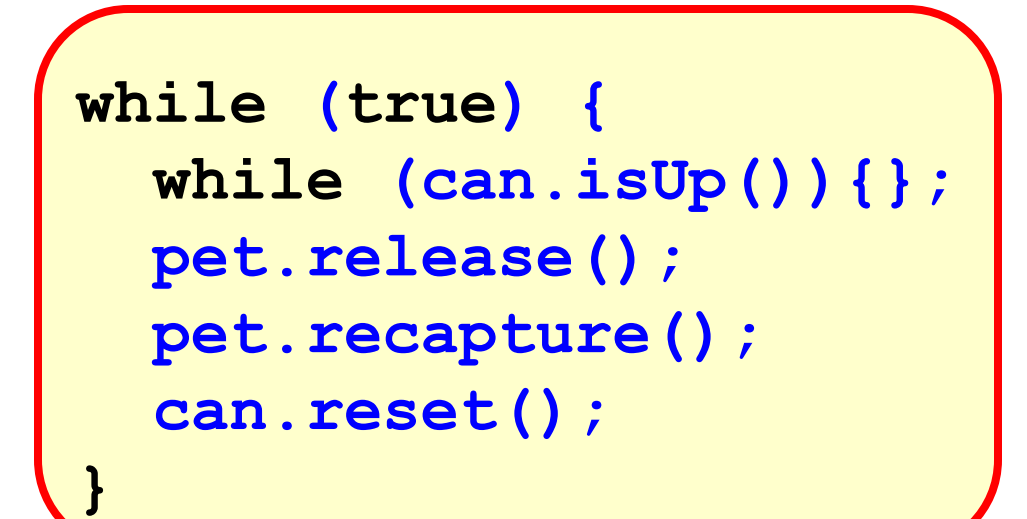

Alice's code

#### Pseudocode

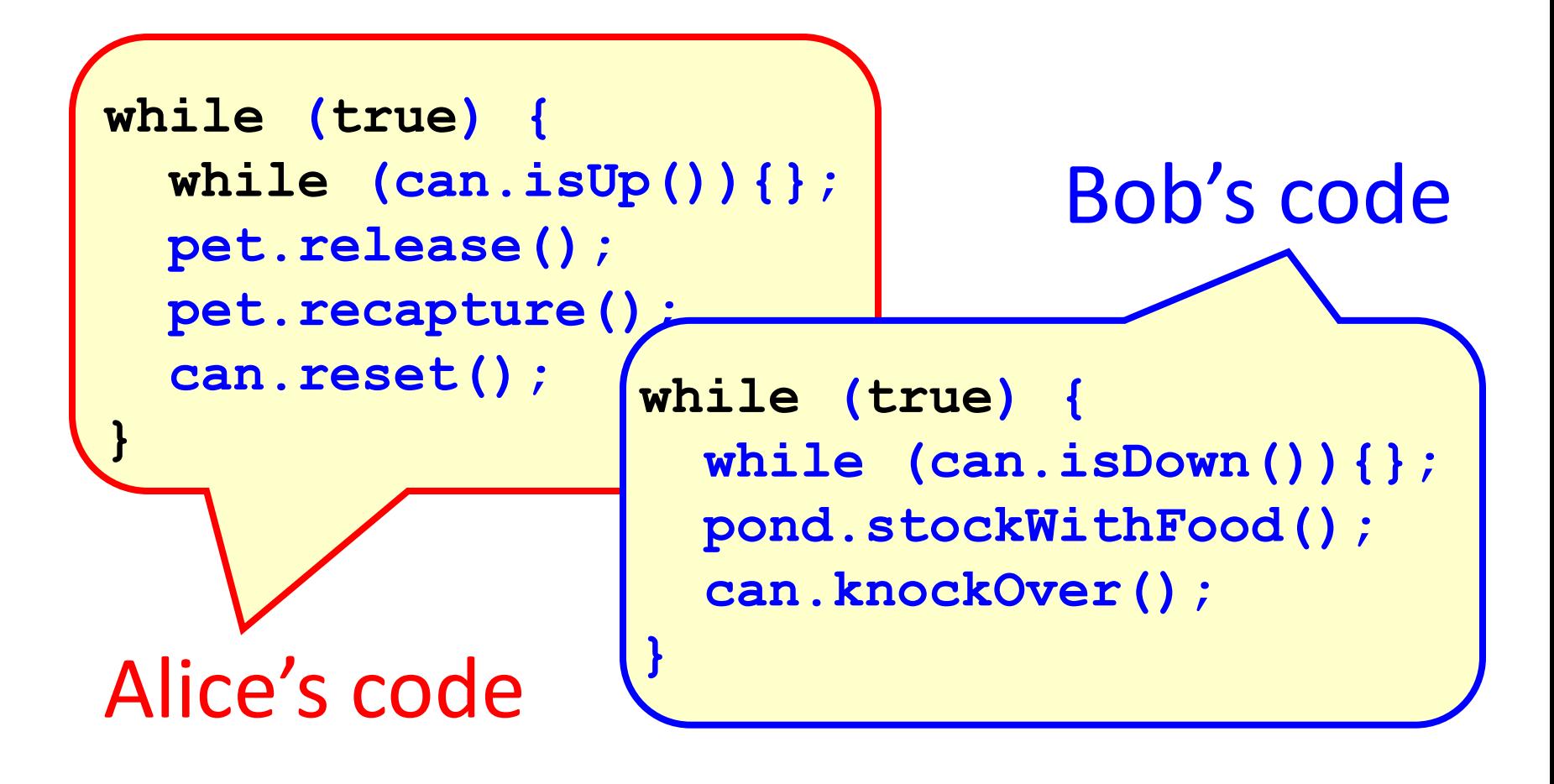

### Correctness

- Mutual Exclusion
	- Pets and Bob never together in pond

# Correctness

- Mutual Exclusion
	- Pets and Bob never together in pond
- No Starvation

if Bob always willing to feed, and pets always famished, then pets eat infinitely often.

#### Correctness

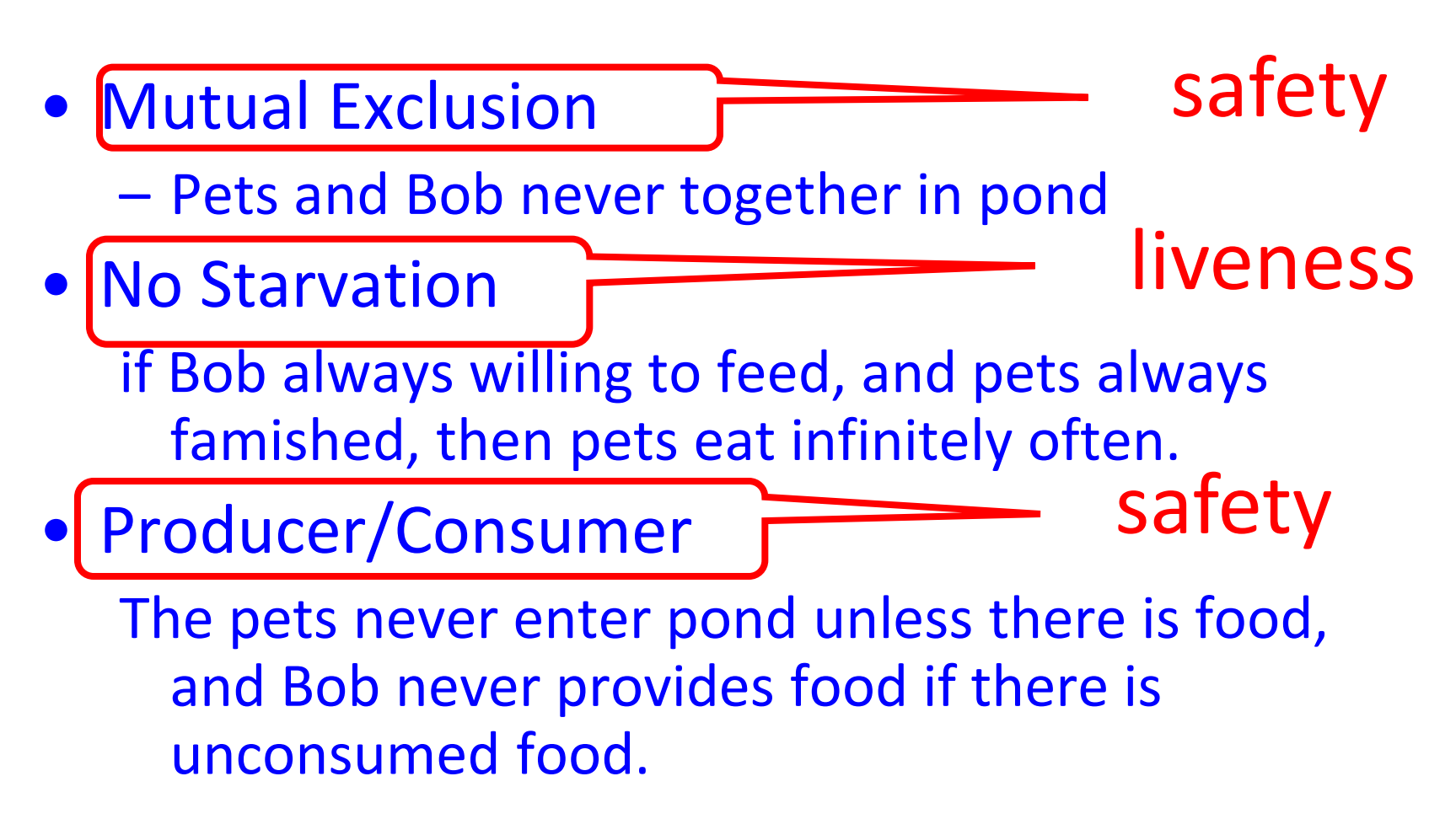

## Could Also Solve Using Flags

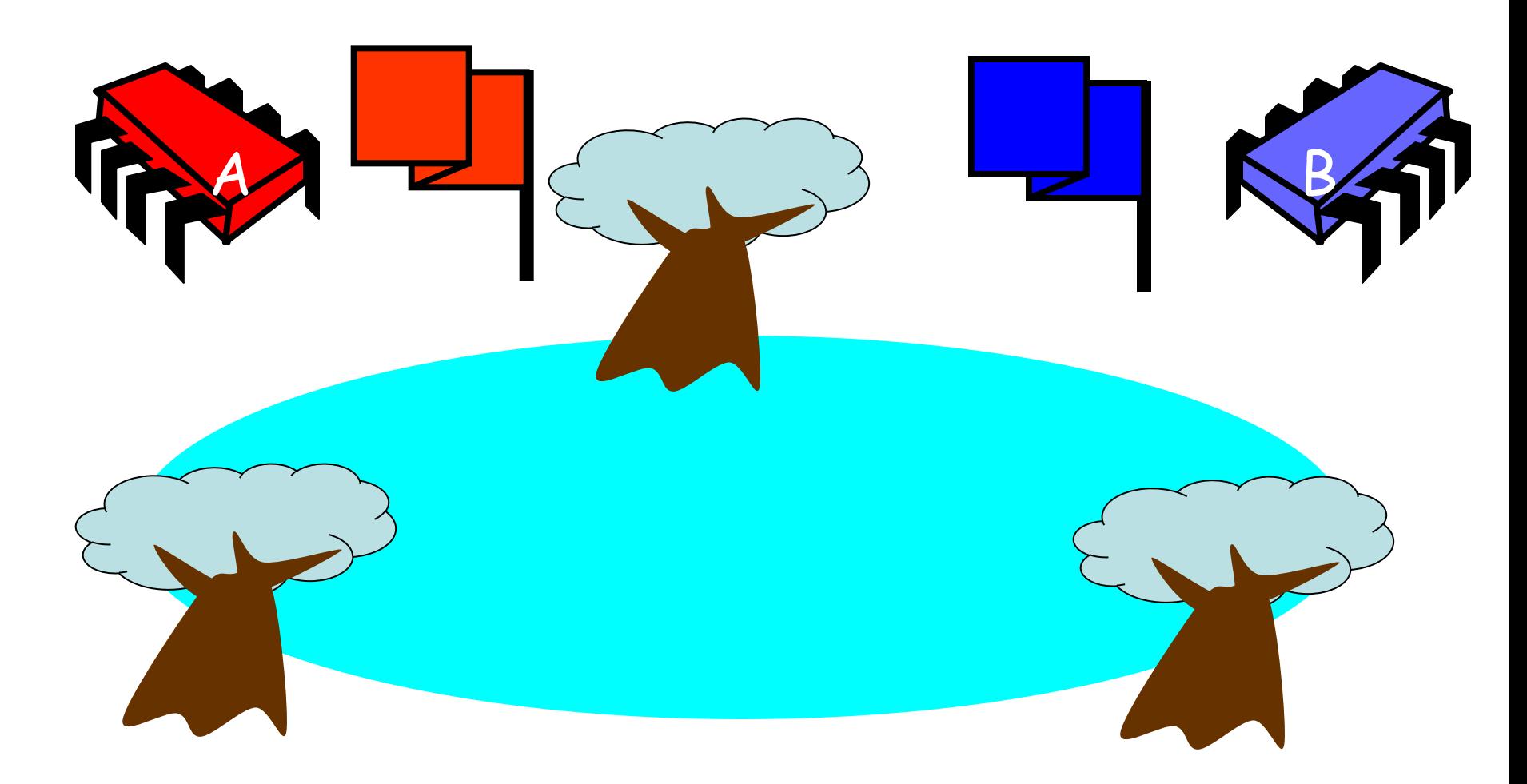

# Waiting

- Both solutions use waiting
	- **while(mumble){}**
- In some cases waiting is *problematic*
	- If one participant is delayed
	- So is everyone else
	- But delays are common & unpredictable

# The Fable drags on ...

• Bob and Alice still have issues

# The Fable drags on …

- Bob and Alice still have issues
- So they need to communicate

# The Fable drags on …

- Bob and Alice still have issues
- So they need to communicate
- They agree to use billboards ...

# Billboards are Large

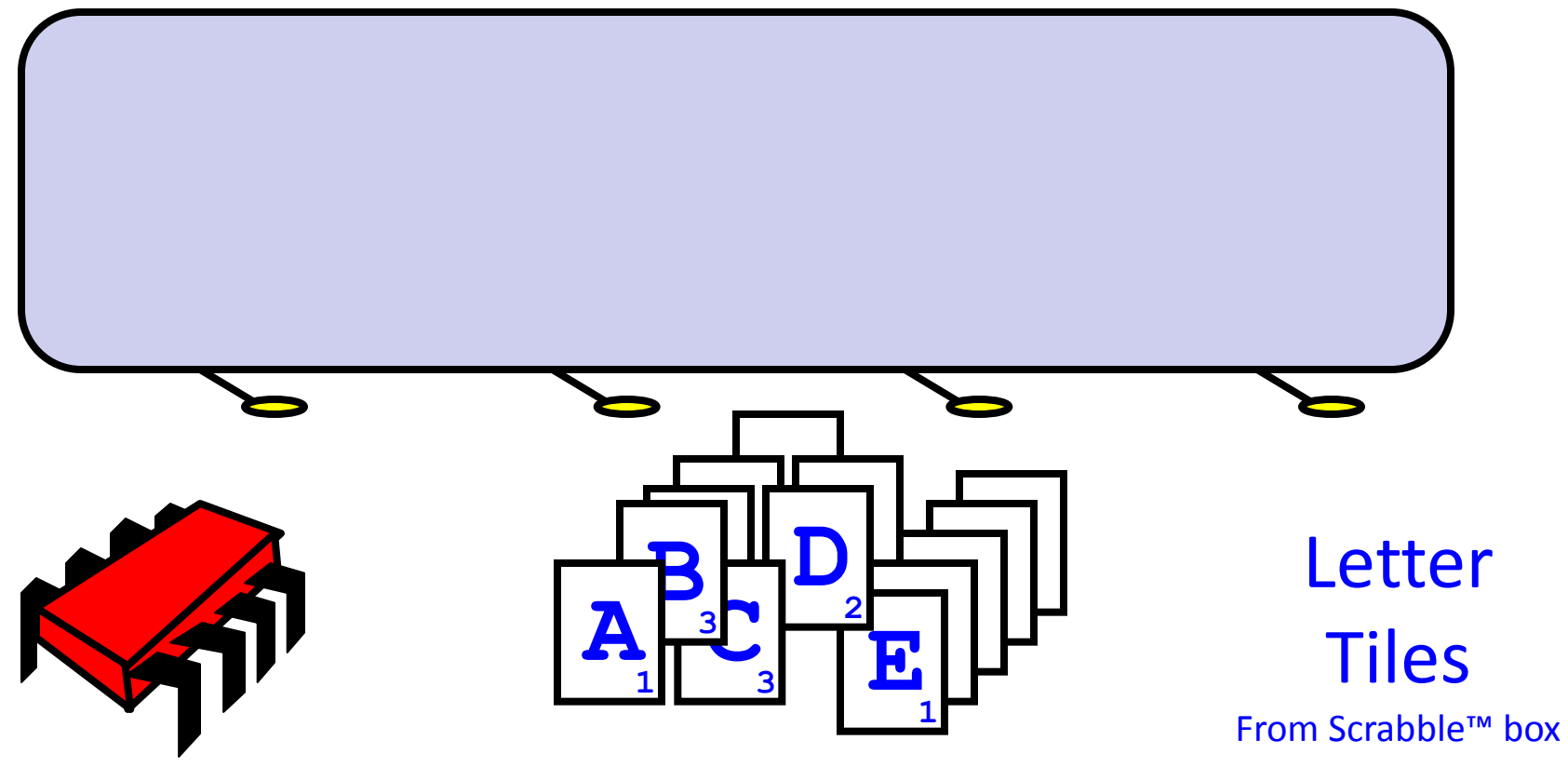

#### Write One Letter at a Time ...

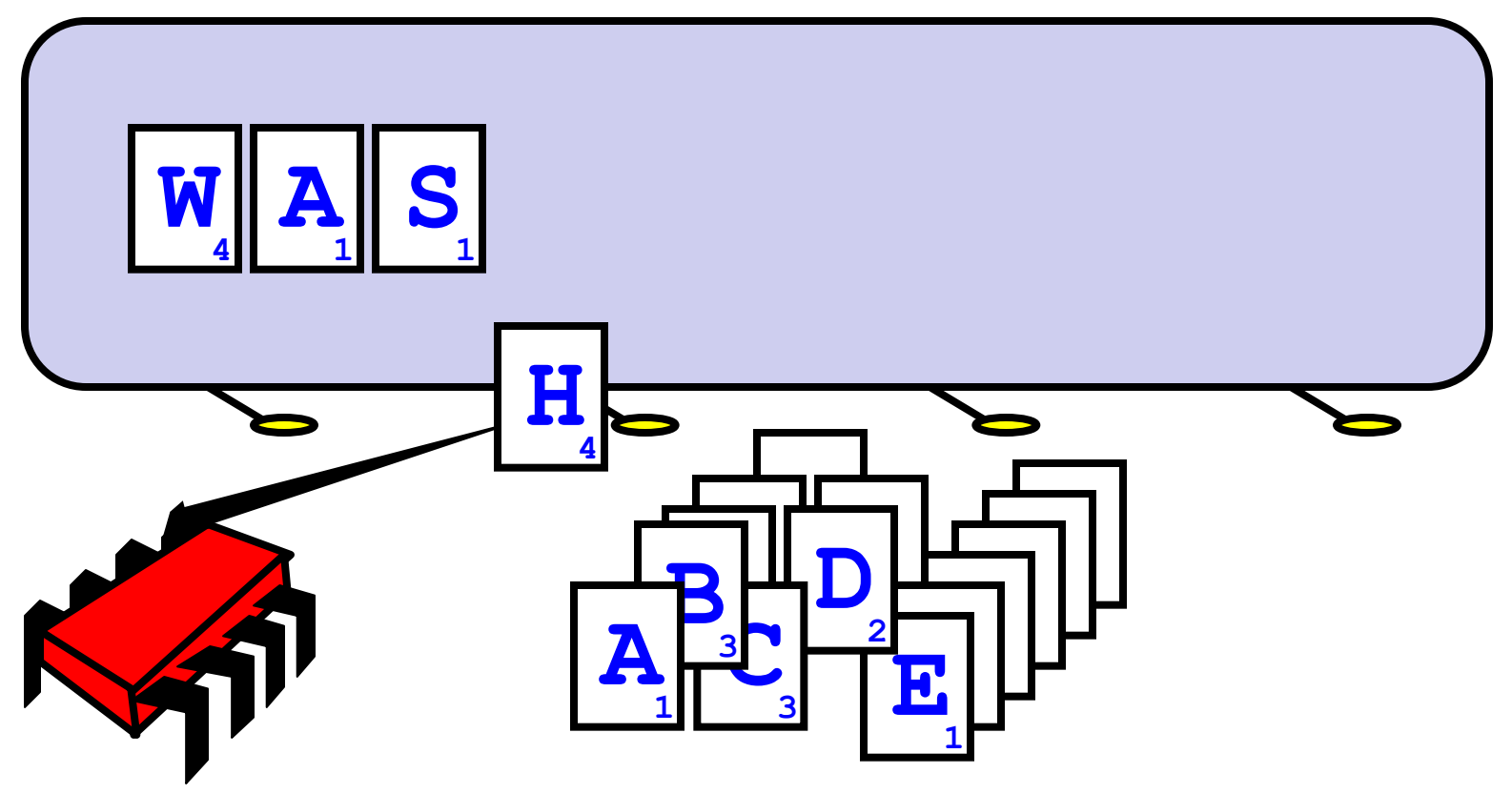

#### To post a message

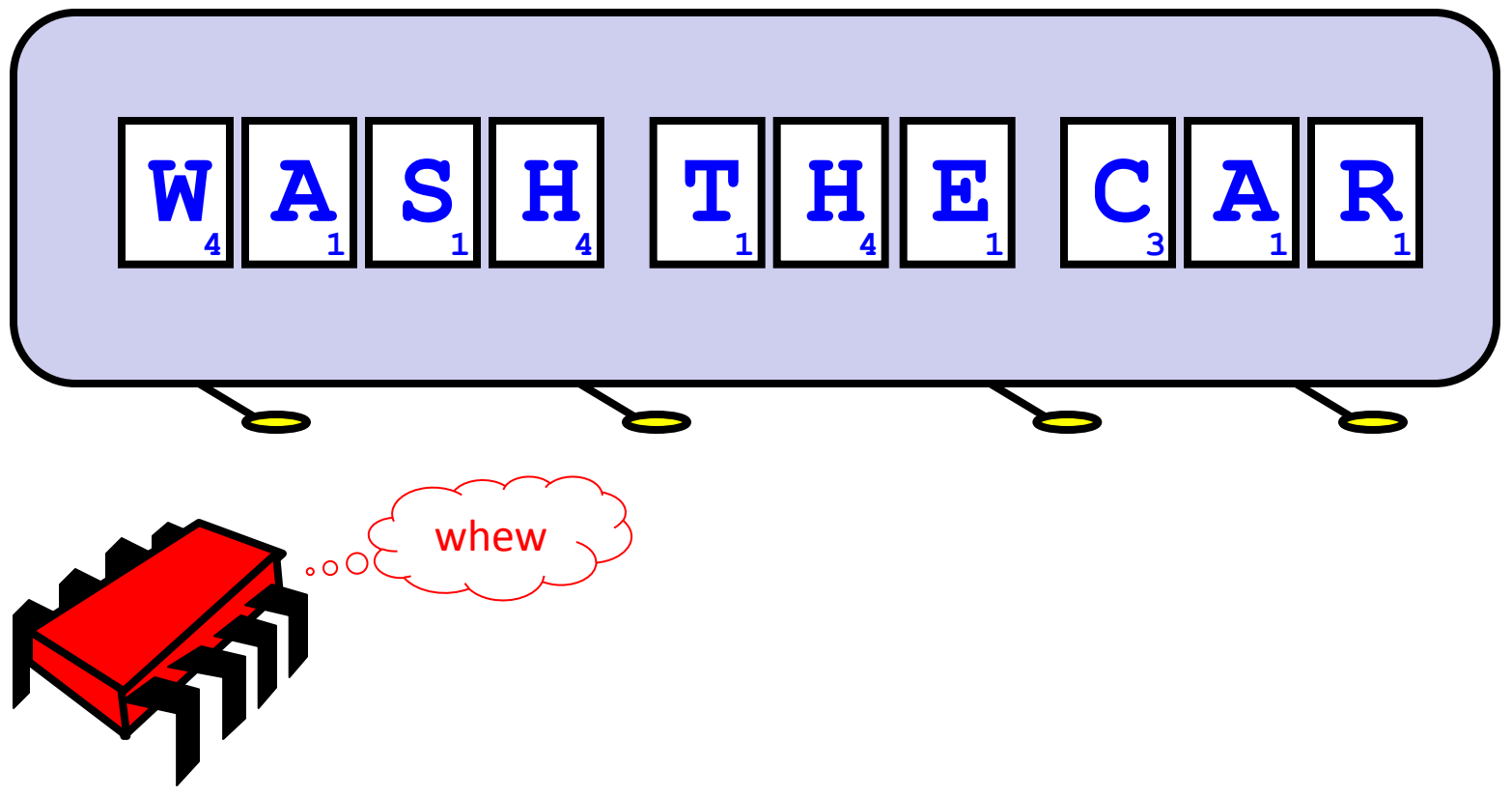

#### Let's send another message

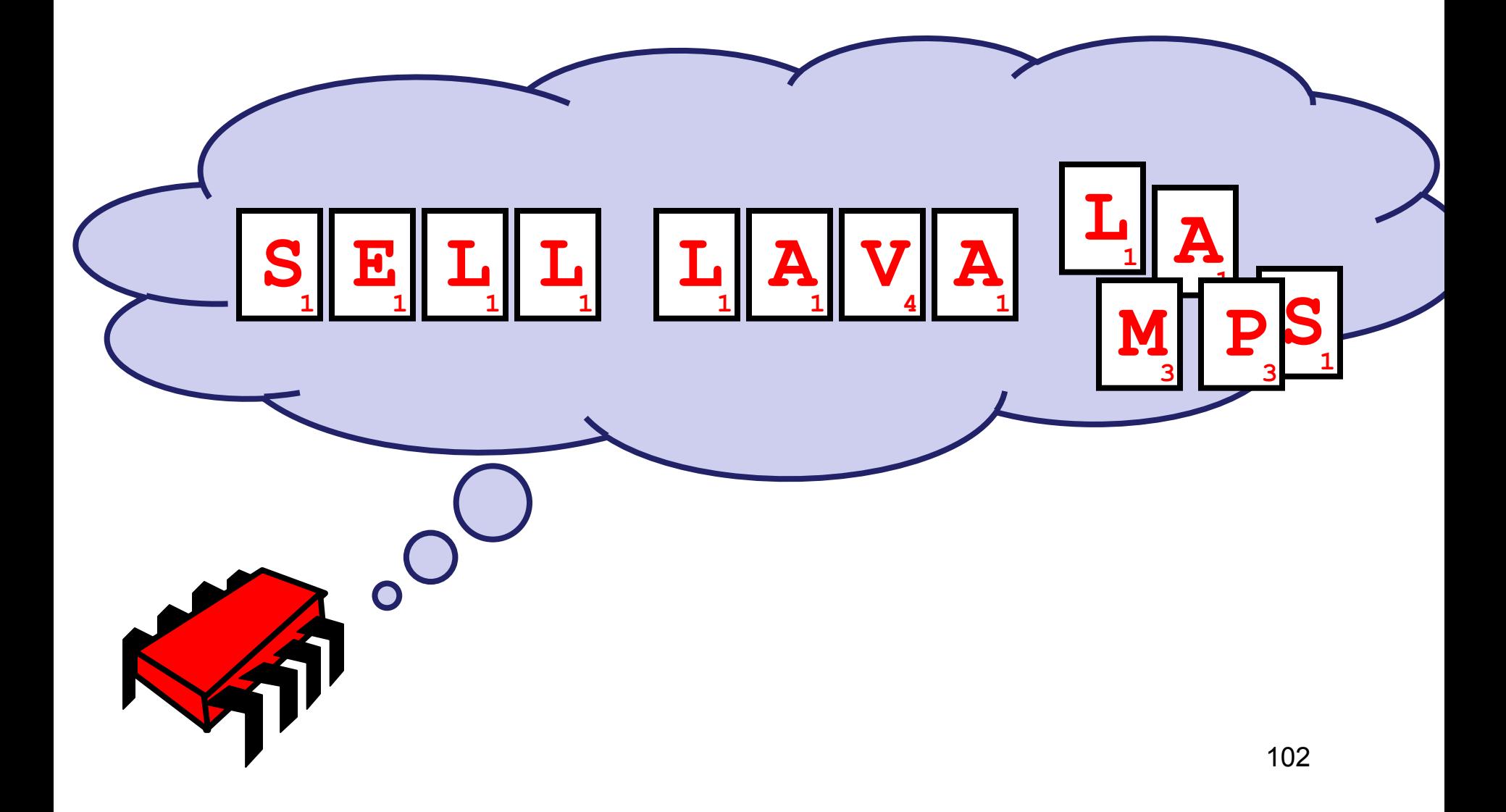

# Uh-Oh

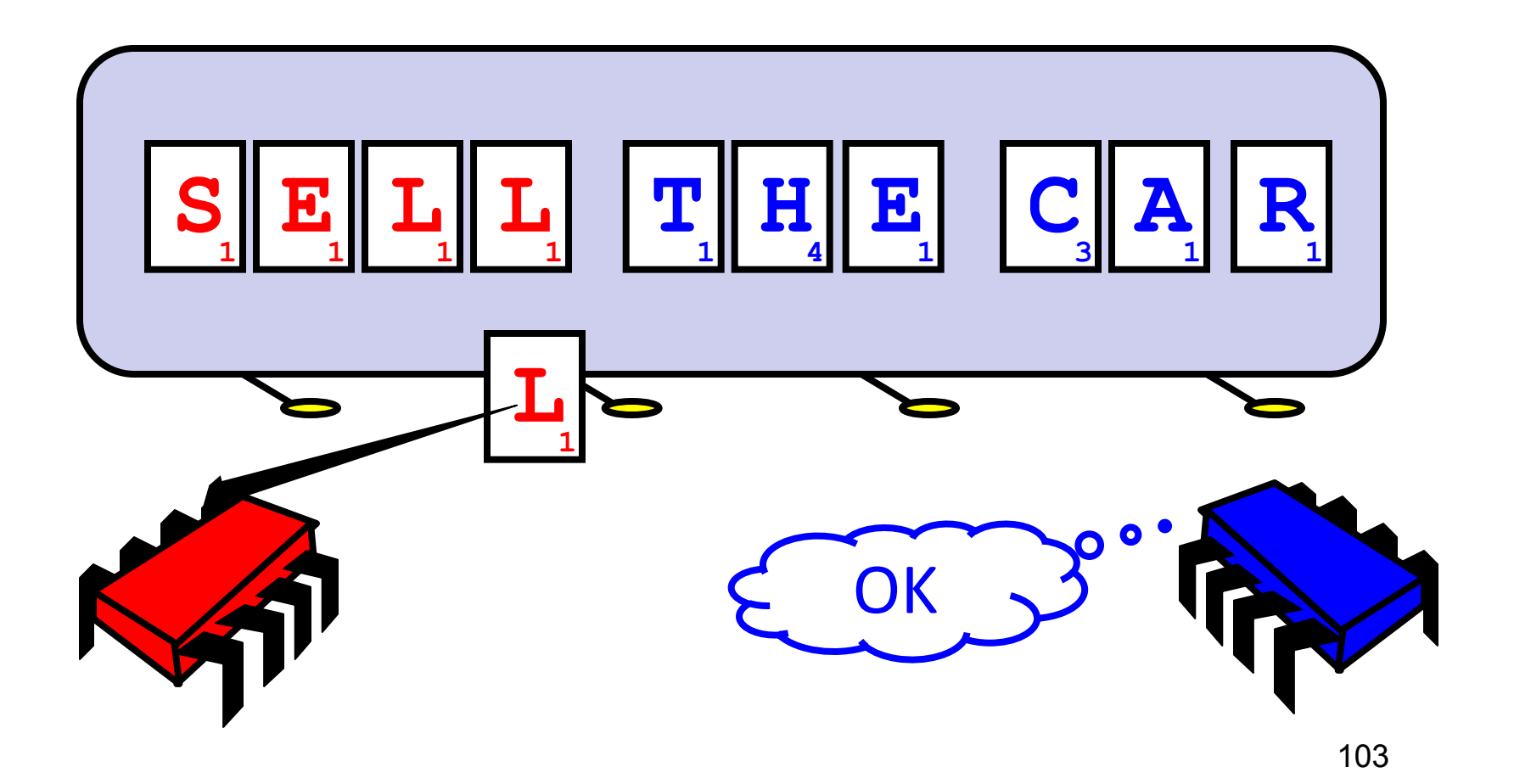

# Readers/Writers

- Devise a protocol so that
	- Writer writes one letter at a time
	- Reader reads one letter at a time
	- Reader sees "snapshot"
		- Old message or new message
		- No mixed messages

# Readers/Writers (continued)

- Easy with mutual exclusion
- But mutual exclusion requires waiting
	- One waits for the other
	- Everyone executes sequentially
- Remarkably

– We can solve R/W without mutual exclusion

# Esoteric?

- Java container **size()** method
- Single shared counter?
	- incremented with each **add()** and
	- decremented with each **remove()**
- Threads wait to exclusively access counter the content of

# Readers/Writers Solution

- Each thread i has **size[i]** counter – only it increments or decrements.
- To get object's size, a thread reads a "snapshot" of all counters
- This eliminates the bottleneck

# Why do we care?

- We want as much of the code as possible to execute concurrently (in parallel)
- A larger sequential part implies reduced performance
- Amdahl's law: this relation is not linear…

## Amdahl's Law

#### 1-thread execution time

### Speedup=

#### *n*-thread execution time
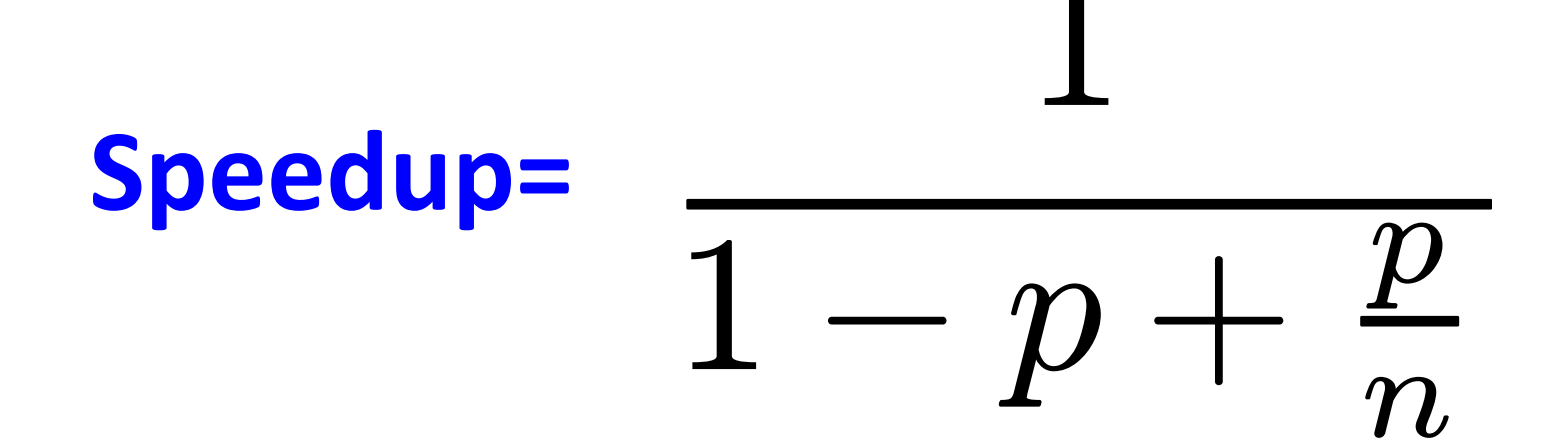

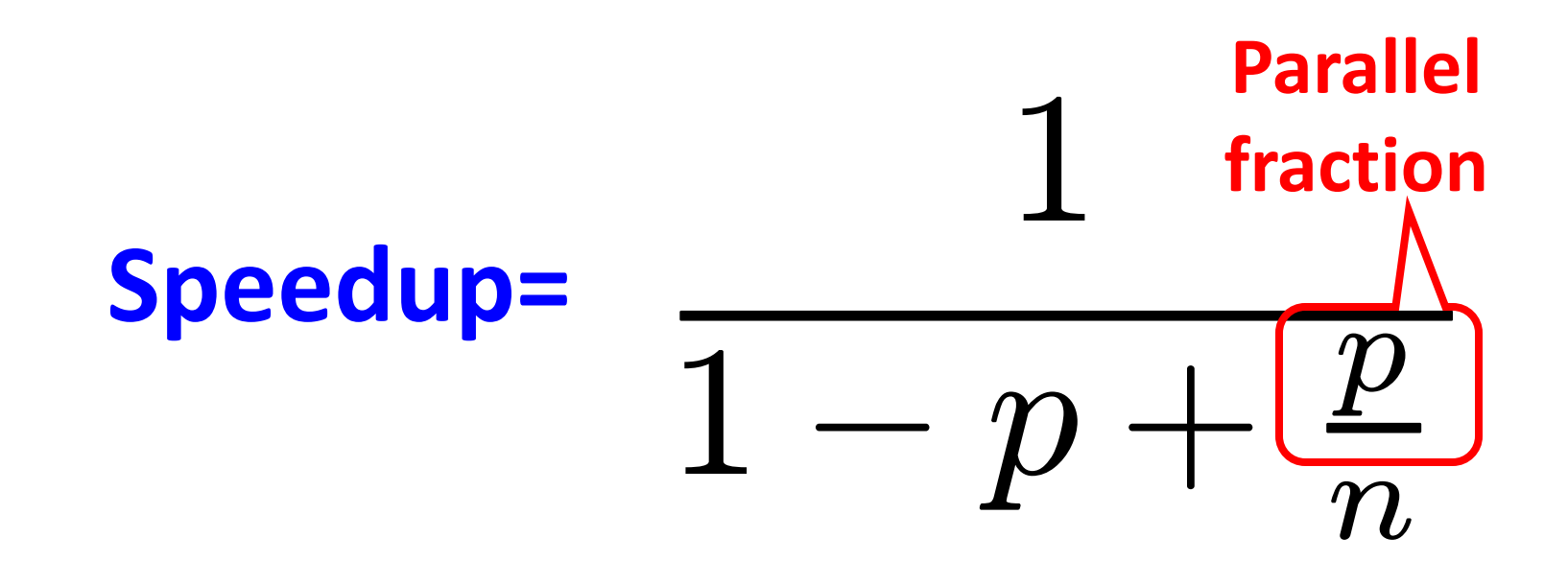

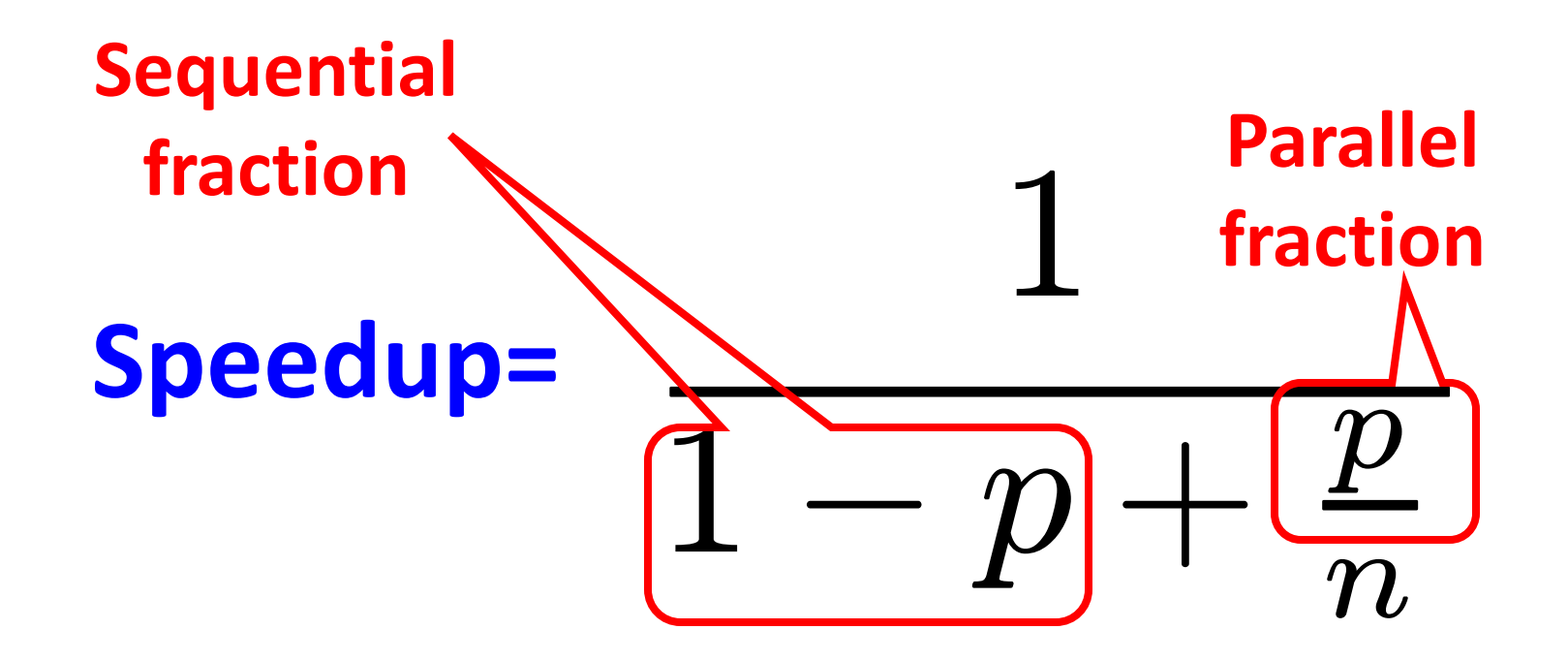

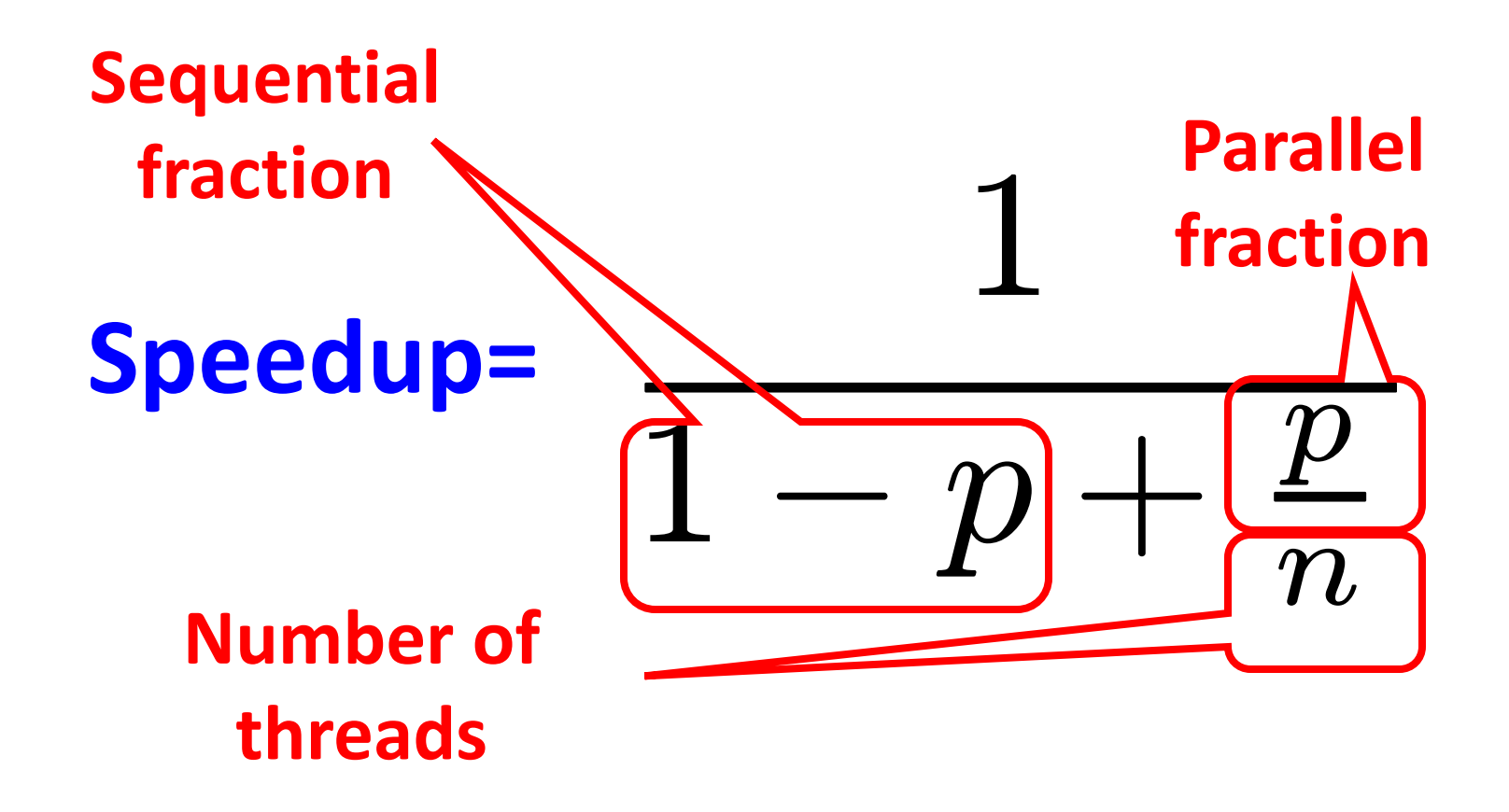

#### Amdahl's Law (in practice)

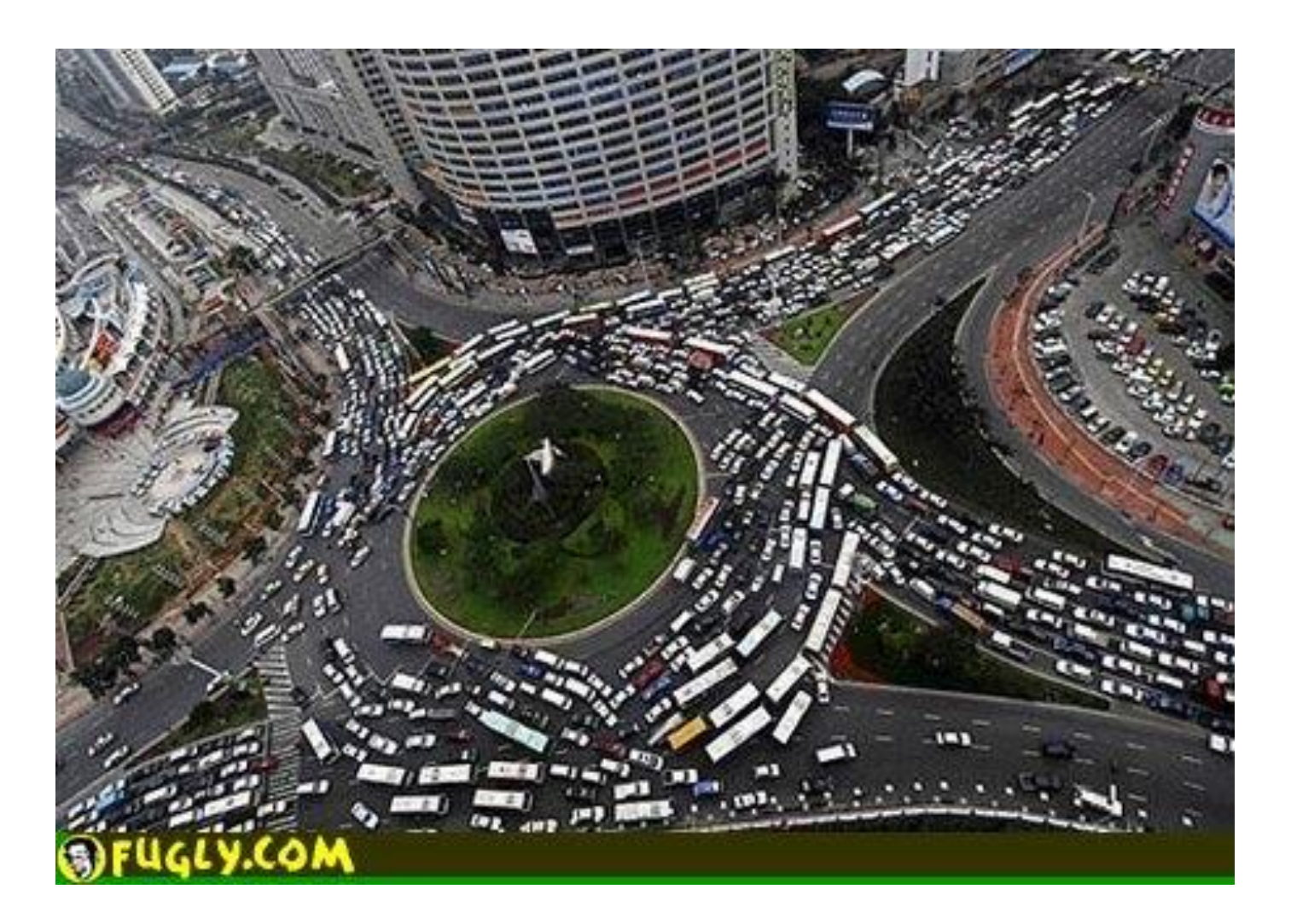

- Ten processors
- 60% concurrent, 40% sequential
- How close to 10-fold speedup?

- Ten processors
- 60% concurrent, 40% sequential
- How close to 10-fold speedup?

$$
\text{Speedup} = 2.17 = \frac{1}{1 - 0.6 + \frac{0.6}{10}}
$$

- Ten processors
- 80% concurrent, 20% sequential
- How close to 10-fold speedup?

- Ten processors
- 80% concurrent, 20% sequential
- How close to 10-fold speedup?

$$
Speedup = 3.57 = \frac{1}{1 - 0.8 + \frac{0.8}{10}}
$$

- Ten processors
- 90% concurrent, 10% sequential
- How close to 10-fold speedup?

- Ten processors
- 90% concurrent, 10% sequential
- How close to 10-fold speedup?

$$
Speedup = 5.26 = \frac{1}{1 - 0.9 + \frac{0.9}{10}}
$$

- Ten processors
- 99% concurrent, 01% sequential
- How close to 10-fold speedup?

- Ten processors
- 99% concurrent, 01% sequential
- How close to 10-fold speedup?

$$
Speedup = 9.17 = \frac{1}{1 - 0.99 + \frac{0.99}{10}}
$$

# Back to Real-World Multicore Scaling

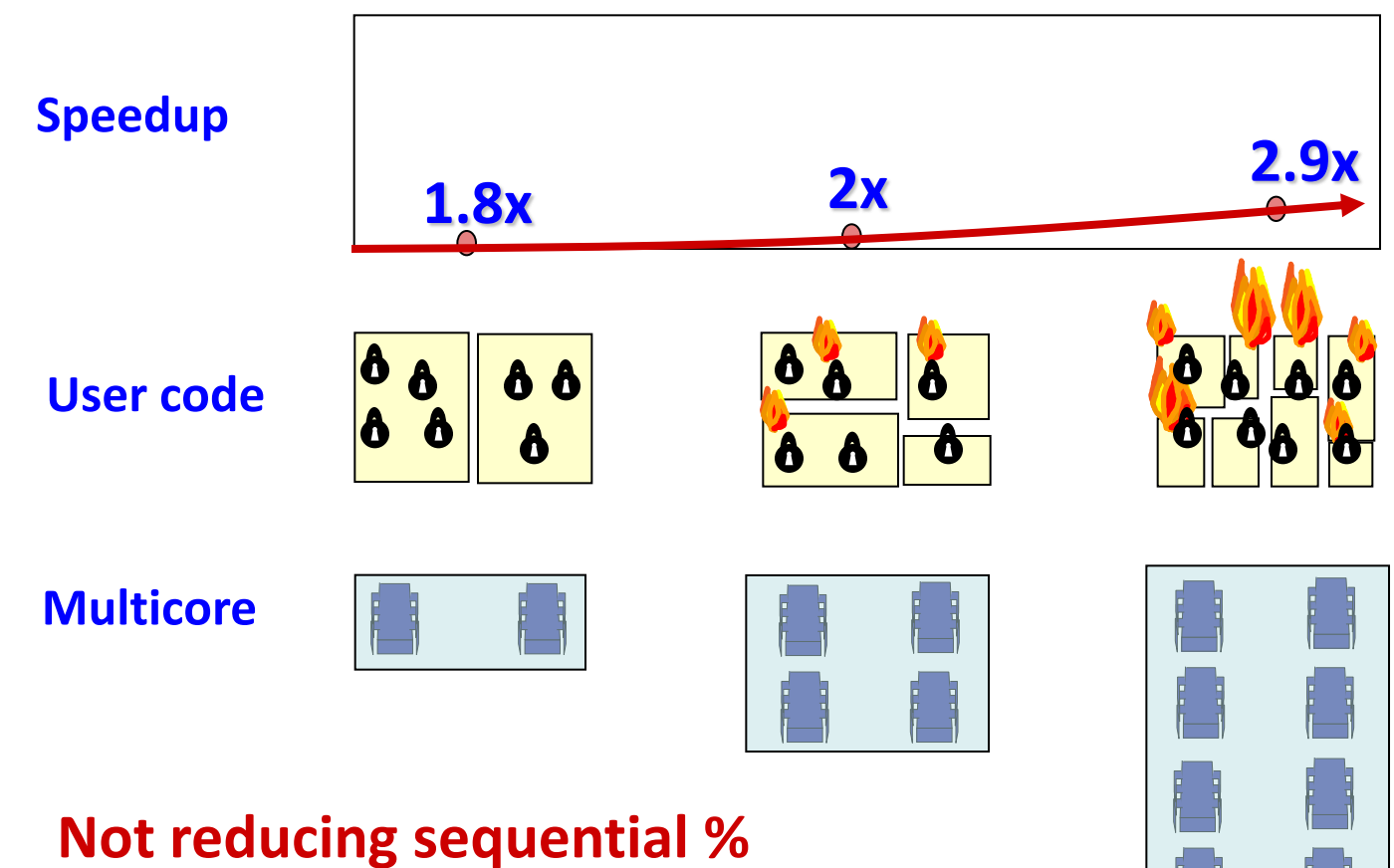

**of code** 

123

#### Shared Data Structures

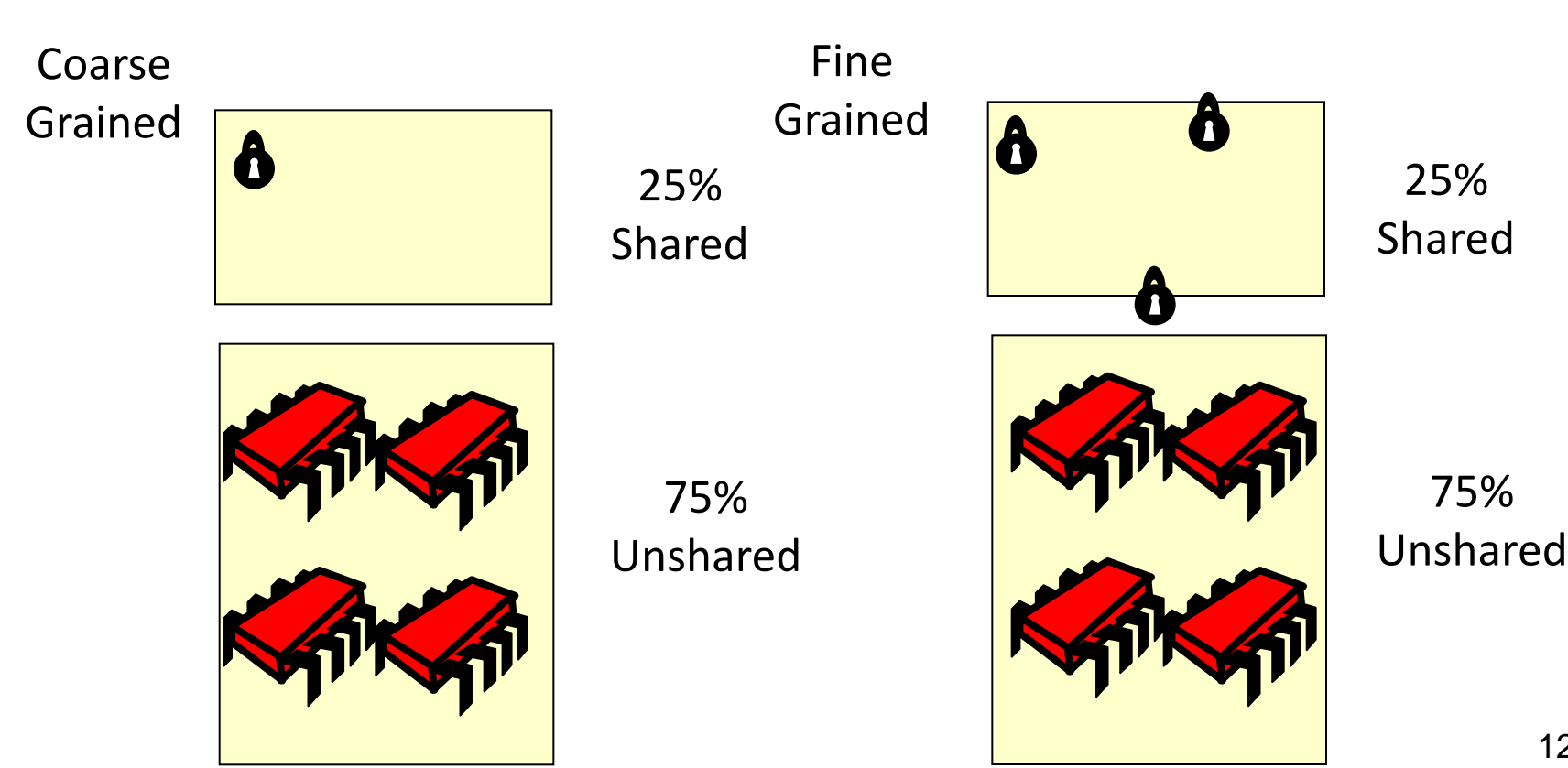

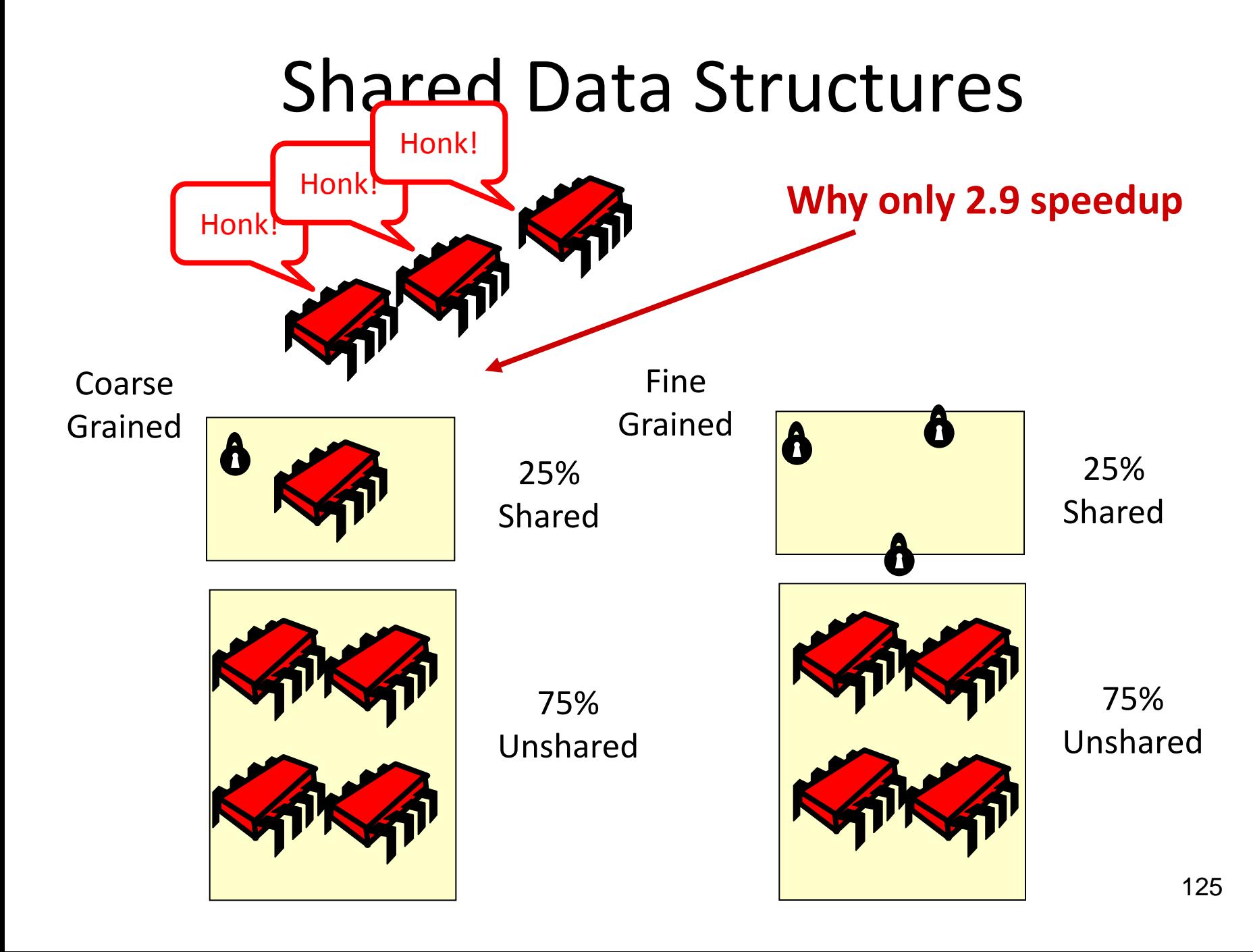

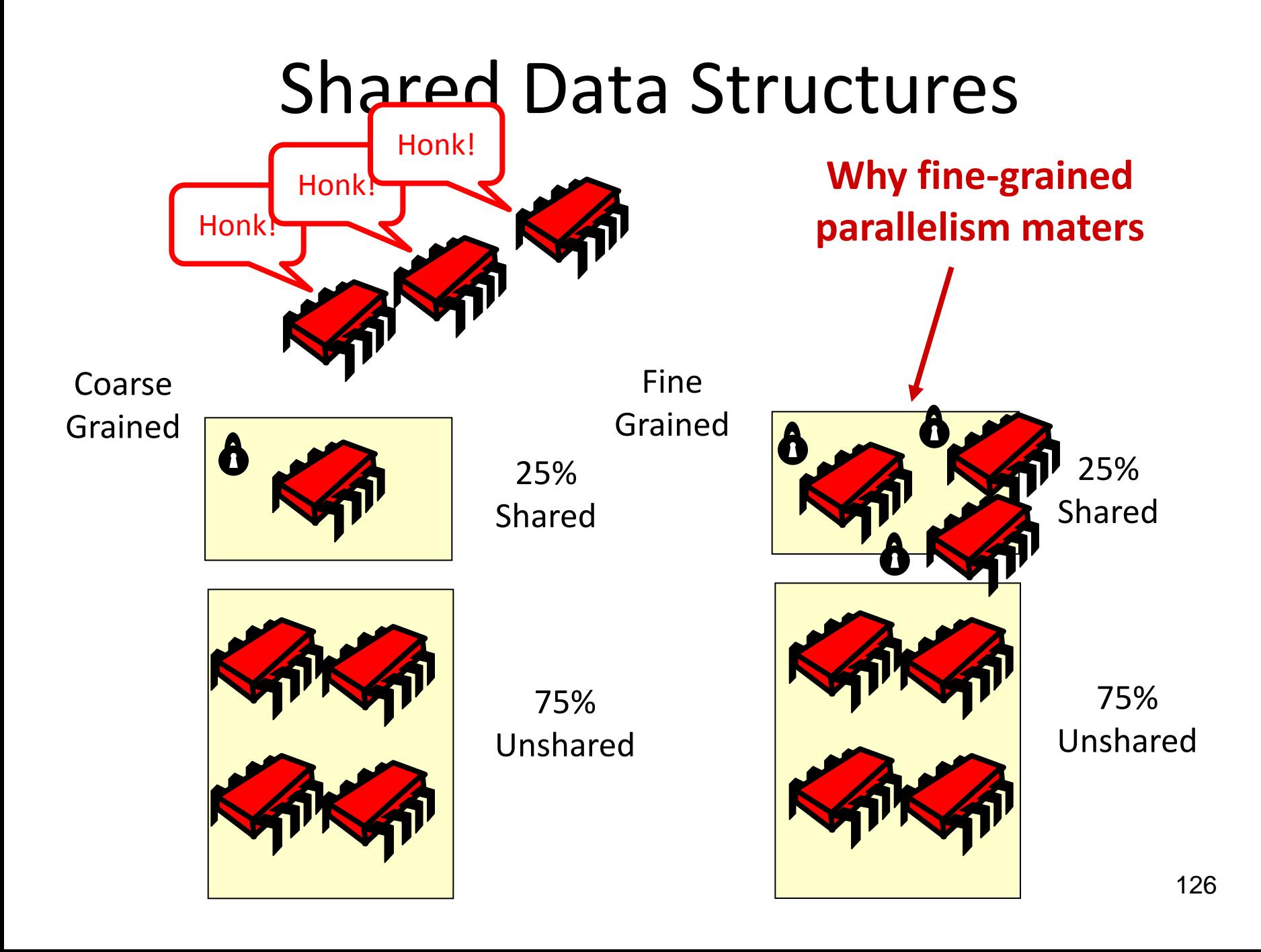

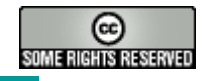

#### This work is licensed under a [Creative Commons Attribution-](http://creativecommons.org/licenses/by-sa/2.5/)[ShareAlike 2.5 License](http://creativecommons.org/licenses/by-sa/2.5/).

- **You are free**:
	- **to Share** to copy, distribute and transmit the work
	- **to Remix** to adapt the work
- **Under the following conditions**:
	- **Attribution**. You must attribute the work to "The Art of Multiprocessor Programming" (but not in any way that suggests that the authors endorse you or your use of the work).
	- **Share Alike**. If you alter, transform, or build upon this work, you may distribute the resulting work only under the same, similar or a compatible license.
- For any reuse or distribution, you must make clear to others the license terms of this work. The best way to do this is with a link to
	- http://creativecommons.org/licenses/by-sa/3.0/.
- Any of the above conditions can be waived if you get permission from the copyright holder.
- Nothing in this license impairs or restricts the author's moral rights.